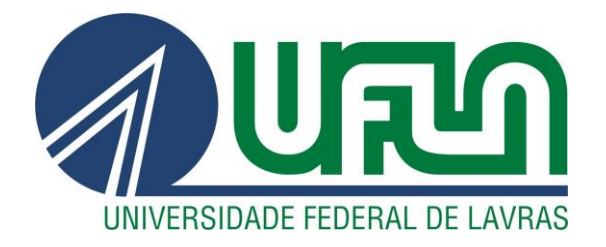

### **JHENNIFER MARA MENDIOLA BARBOSA**

# **DESENVOLVIMENTO DE UM PROGRAMA PARA DIMENSIONAMENTO DE SAPATAS RÍGIDAS DE ACORDO COM O EUROCÓDIGO 2 E O EUROCÓDIGO 7**

**LAVRAS – MG** 

**2023**

#### **JHENNIFER MARA MENDIOLA BARBOSA**

# **DESENVOLVIMENTO DE UM PROGRAMA PARA DIMENSIONAMENTO DE SAPATAS RÍGIDAS DE ACORDO COM O EUROCÓDIGO 2 E O EUROCÓDIGO 7**

Monografia apresentada à Universidade Federal de Lavras, como parte das exigências do Curso de Engenharia Civil, para a obtenção do título de Bacharel.

Prof. Dr. Eduardo Souza Candido Orientador

Prof. Dr. Manuel Teixeira Braz César Co-Orientador

Prof. Dr. António Miguel Verdelho Paula Co-Orientador

#### **LAVRAS – MG**

**Ficha catalográfica elaborada pelo Sistema de Geração de Ficha Catalográfica da Biblioteca Universitária da UFLA, com dados informados pelo(a) próprio(a) autor(a).**

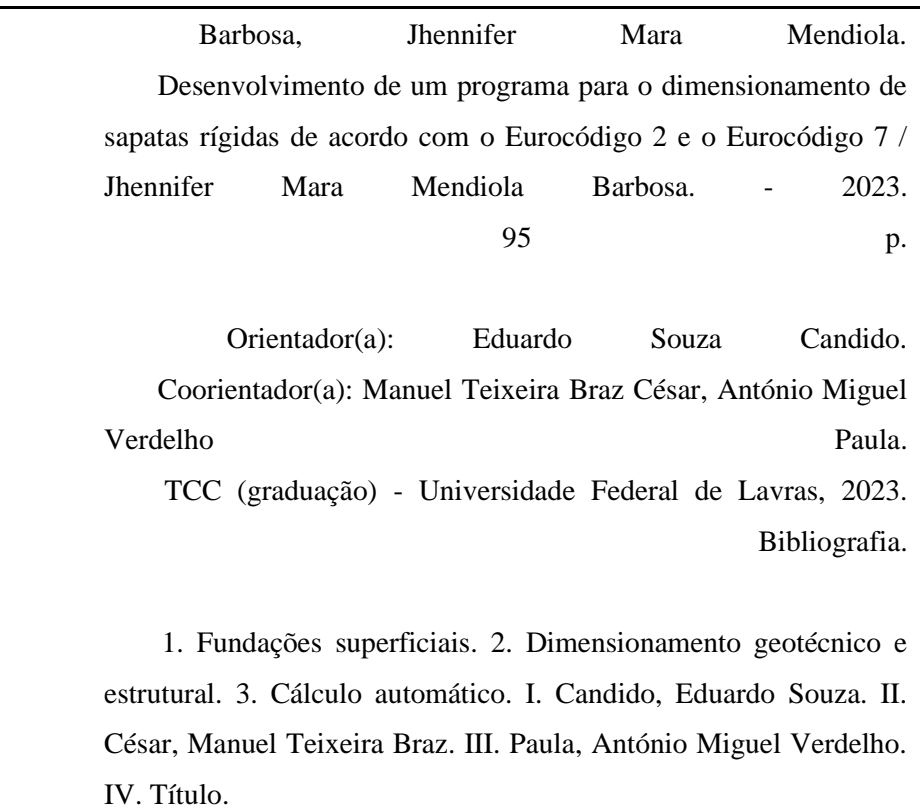

#### **JHENNIFER MARA MENDIOLA BARBOSA**

#### **DESENVOLVIMENTO DE UM PROGRAMA PARA DIMENSIONAMENTO DE SAPATAS RÍGIDAS DE ACORDO COM O EUROCÓDIGO 2 E O EUROCÓDIGO 7**

Monografia apresentada à Universidade Federal de Lavras, como parte das exigências do Curso de Engenharia Civil, para a obtenção do título de Bacharel.

APROVADA em 13 de março de 2023.

Prof. Dr. Eduardo Souza Candido UFLA Prof. D.Sc. Raquel Mariano Linhares UFLA Prof. Dr. Ígor José Mendes Lemes UFLA

Prof. Dr. Eduardo Souza Candido Orientador

Prof. Dr. Manuel Teixeira Braz César Co-Orientador

Prof. Dr. António Miguel Verdelho Paula Co-Orientador

**LAVRAS – MG 2023**

#### **AGRADECIMENTOS**

Agradeço, primeiramente a minha mãe, Rubia, pelo imenso amor, carinho, dedicação e que esteve sempre ao meu lado me dando forças para concluir esta etapa da minha vida.

Agradeço também a minha tia, Rosângela, por sempre cuidar de mim como uma filha e por sempre me apoiar e acreditar em mim.

Agradeço imensamente as minhas irmãs Jasmine e Kethleen, pela amizade e cumplicidade em todos os momentos da minha vida.

Agradeço o meu noivo, Luis, que me apoiou incondicionalmente em mais esta etapa da minha caminhada.

Agradeço também a toda a minha família e amigos que me apoiaram durante este percurso.

Agradeço também ao meu orientador, Dr. Eduardo Souza Candido, que mesmo a distância me apoiou e sempre esteve a disposição para me ajudar e auxiliar em tudo o que podia.

Agradeço aos meus co-orientadores, Dr. Manuel Teixeira Braz César e Dr. António Miguel Verdelho Paula que tiveram muita paciência e muita dedicação em me orientar nesta etapa, mesmo com pouco tempo disponível, se dedicavam para realizar reuniões semanais para me auxiliar em todo o desenvolvimento desse trabalho.

Por fim, agradeço as instituições, IPB e UFLA, que por meio do programa de dupla diplomação, tive a oportunidade de avançar na minha vida acadêmica.

#### **RESUMO**

As fundações são elementos estruturais responsáveis por suportar e transferir os esforços de uma edificação para o solo e caso ocorra o seu colapso também poderá ocorrer o colapso de parte da superestrutura. Por isso, é importante que o seu dimensionamento seja feito corretamente. Porém, o dimensionamento de uma estrutura é uma tarefa complexa e que demanda muito tempo para realizá-la, sobretudo quando se realizam cálculos manualmente. Desta forma, o presente trabalho teve como objetivo principal a elaboração de uma folha de cálculo, utilizando Excel e a linguagem VBA (Visual Basic for Applications) para realizar o dimensionamento de sapatas rígidas isoladas, de acordo com o Eurocódigo 2 e o Eurocódigo 7. O programa realiza o dimensionamento de sapatas isoladas e efetua a verificação em relação a capacidade de carga do solo e ao deslizamento, em seguida realiza o dimensionamento da armadura pelo Método das Escoras e Tirantes. No que respeita à análise dos resultados obtidos para a capacidade do solo, pode-se observar que os valores obtidos pela Tabela são mais conservadores aos obtidos pela Equação. Ademais, pode-se verificar que a profundidade em que a sapata será assentada é um fator que influencia no valor da capacidade de carga do solo para o caso analítico, assim como a presença de um extrato rígido.

**Palavras chaves:** Fundações superficiais. Dimensionamento geotécnico e Estrutural. Cálculo automático. Sapatas isoladas.

#### **ABSTRACT**

Foundations are structural elements responsible for the support and strain transfer of a building to the soil, if they collapse, part of the superstructure may also collapse. Thus, the correctness of its design is critical. Therefore, designing a structure is a complex task, demanding much time to perform and implicating mistakes when calculations are manual. This way, the present work has the main objective of elaborating an excel spreadsheet, using Excel and VBA (Visual Basic for Applications), with the calculations for sizing isolated rigid spread footings, according to Eurocode 2 and Eurocode 7. The program calculates and designs the isolated spread footings, executing the verification within the bearing limit of the soil and slip, further making up the sizing of the reinforcement by the Strut and Tie Models. The results showed that the values obtained by the Table are more conservative regarding the bearing capacity of the soil than the values calculated by the Equation. Moreover, one can verify that the foundation depth and the presence of a rigid extract influence the analytical calculation.

**Keywords:** Shallow foundations. Geotechnical and structural design. Automatic calculation. Isolated spread footings.

#### **LISTA DE FIGURAS**

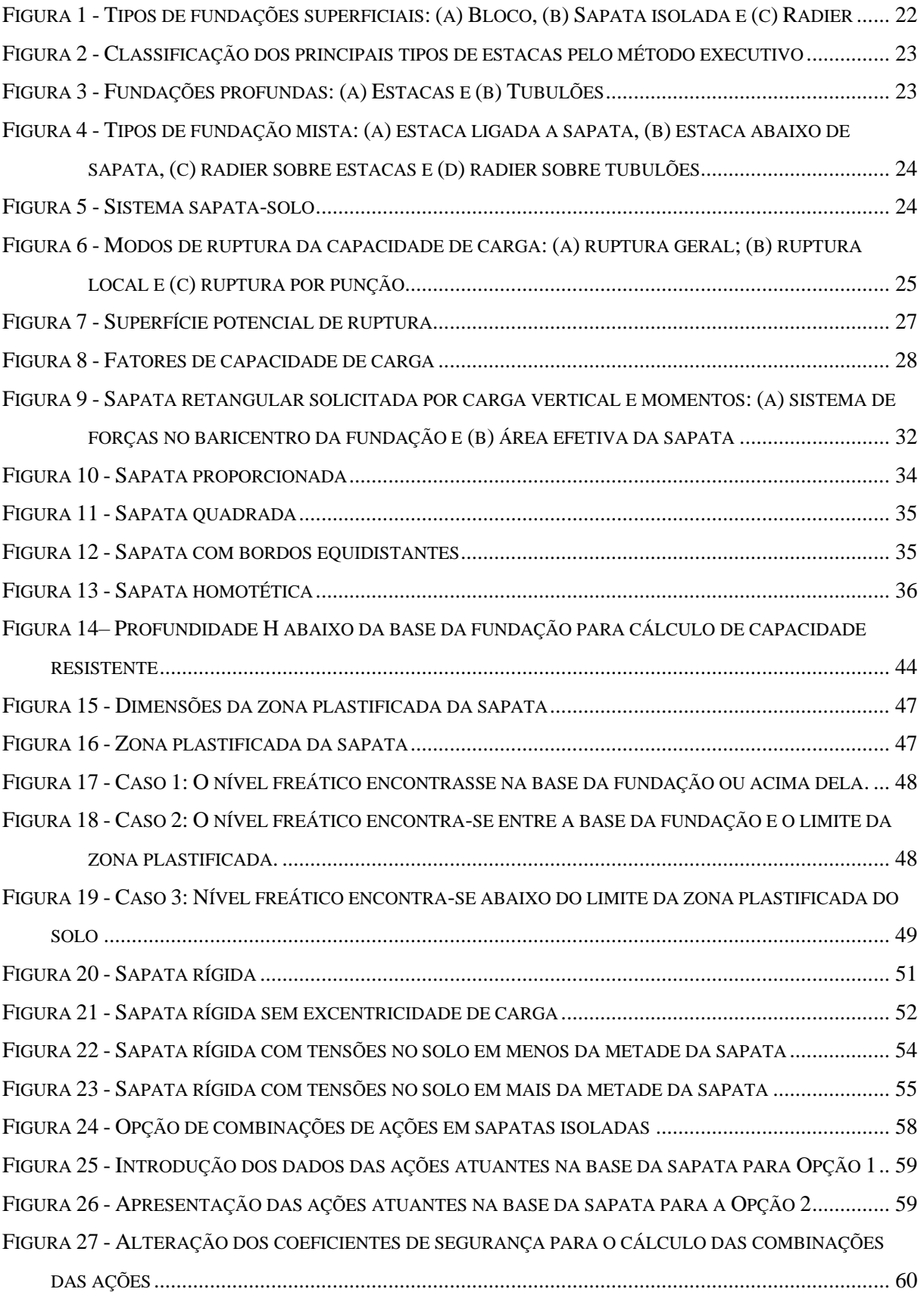

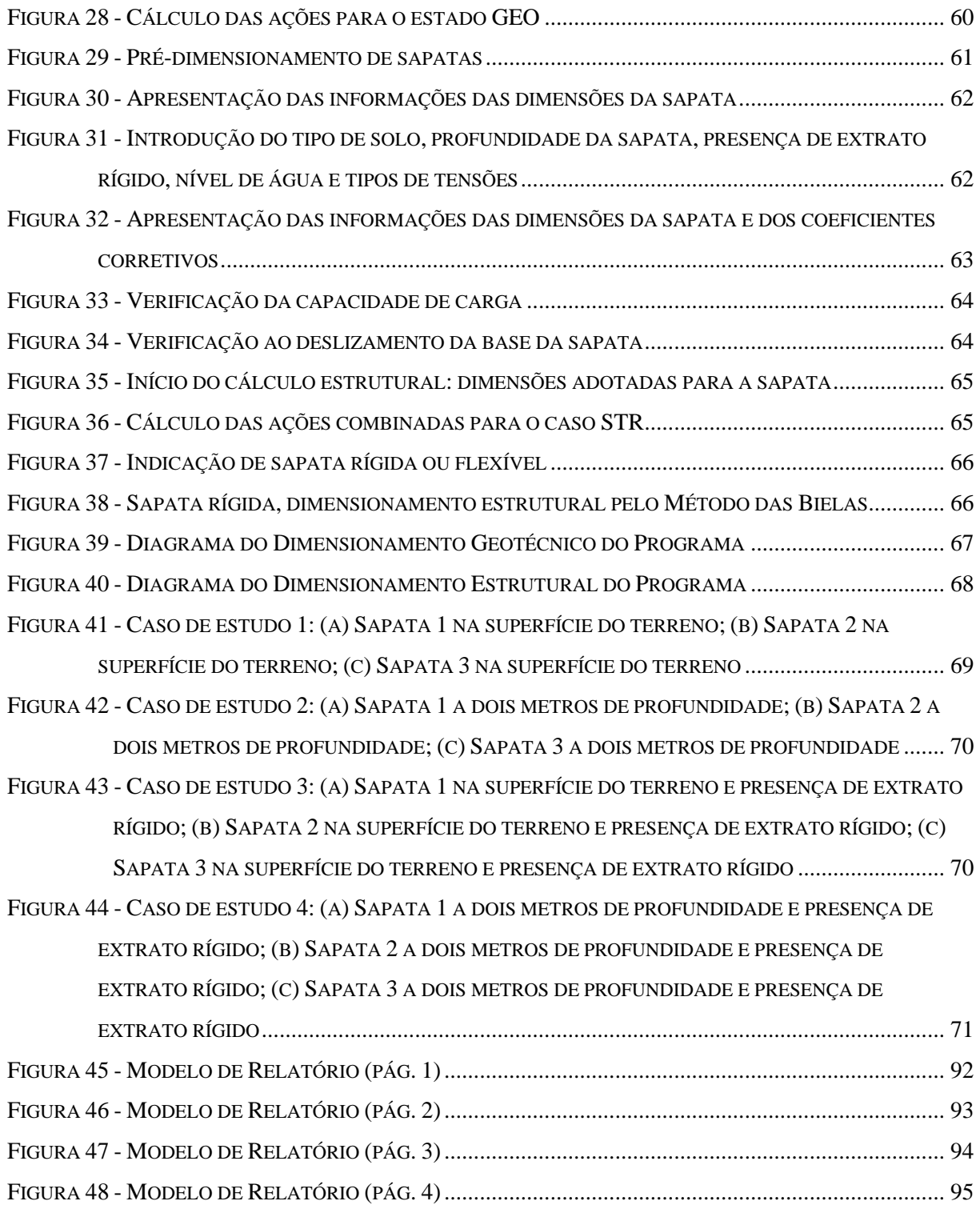

## **LISTA DE GRÁFICOS**

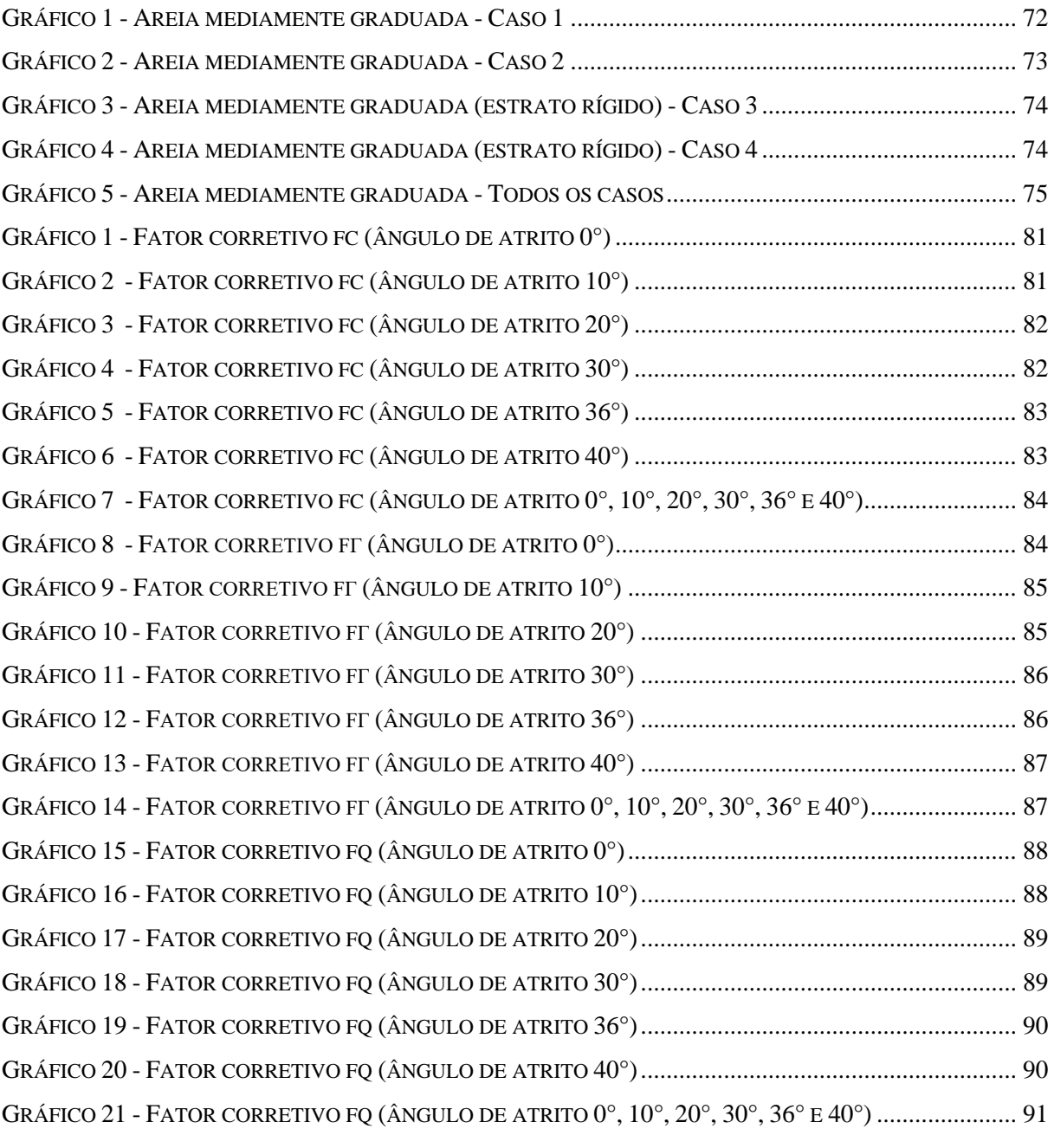

### **LISTA DE ABREVIATURAS E SÍMBOLOS**

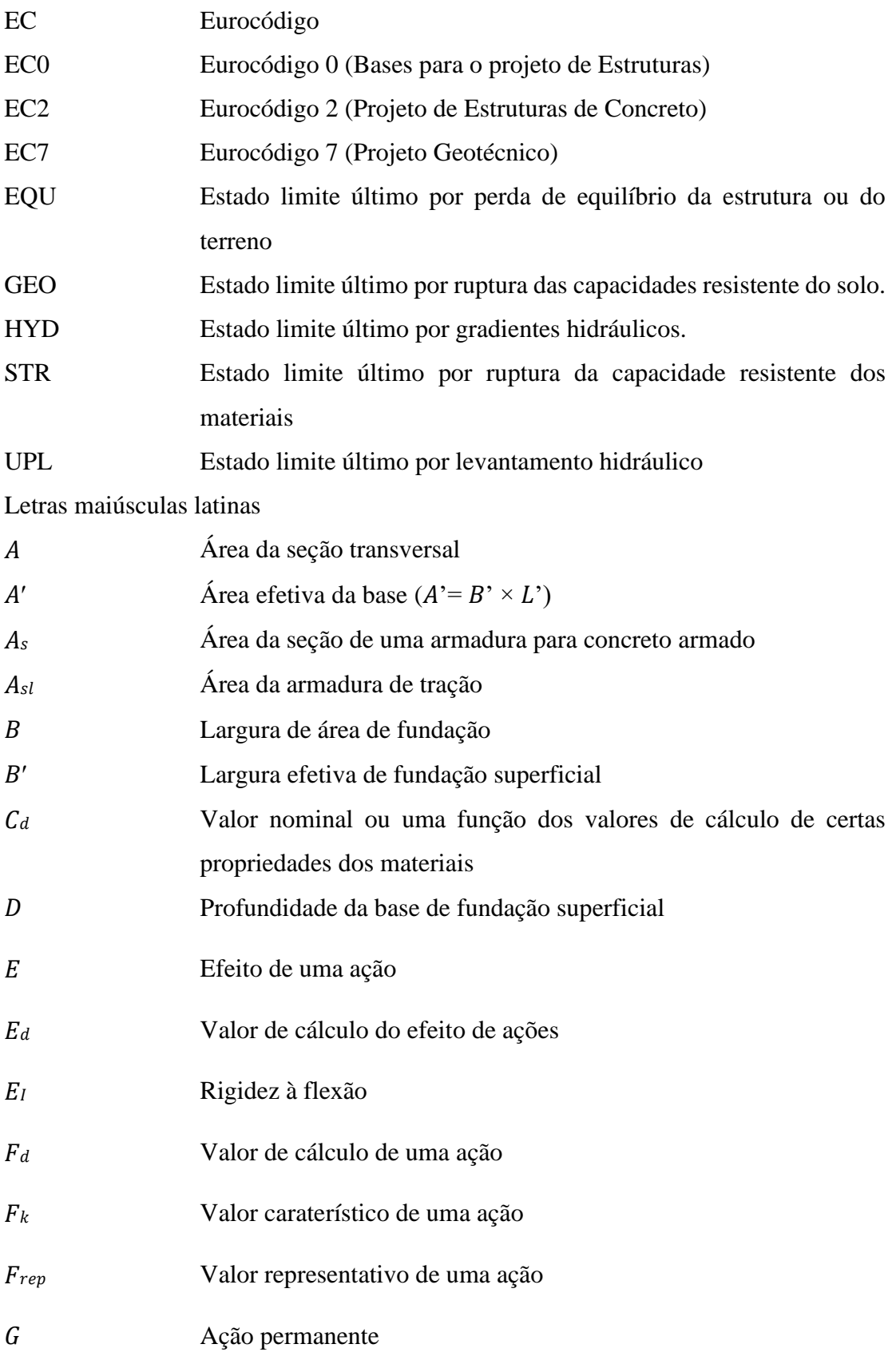

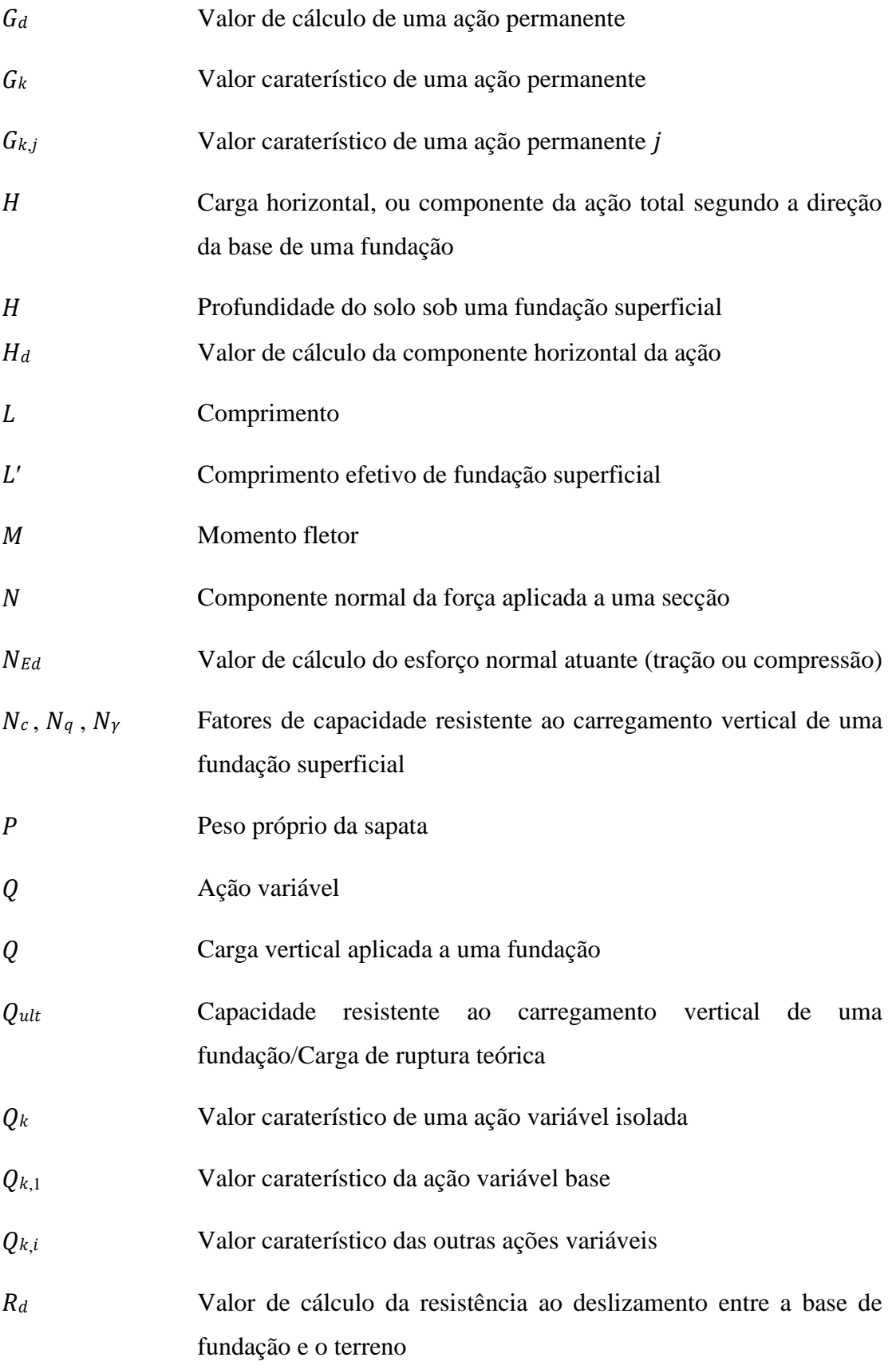

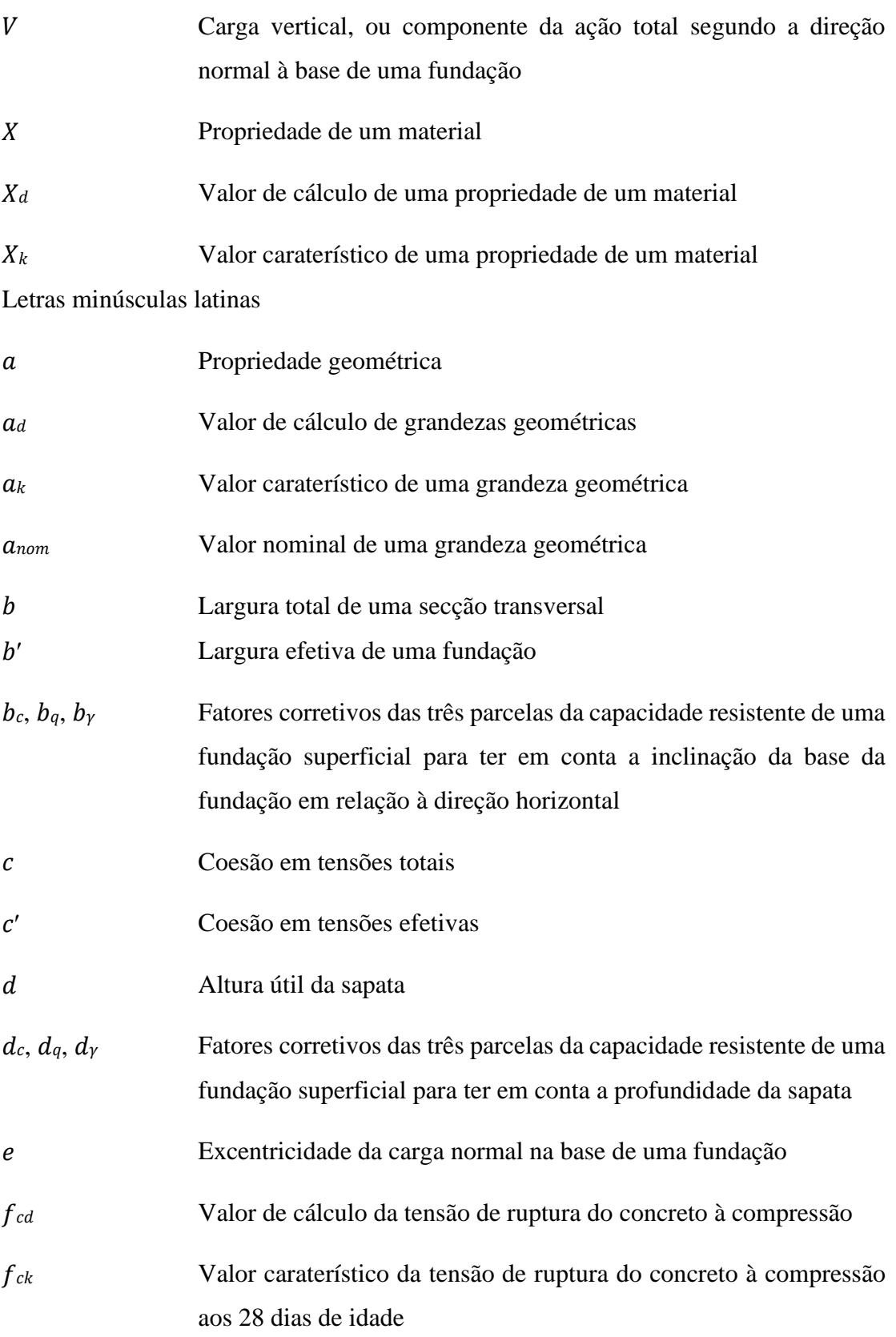

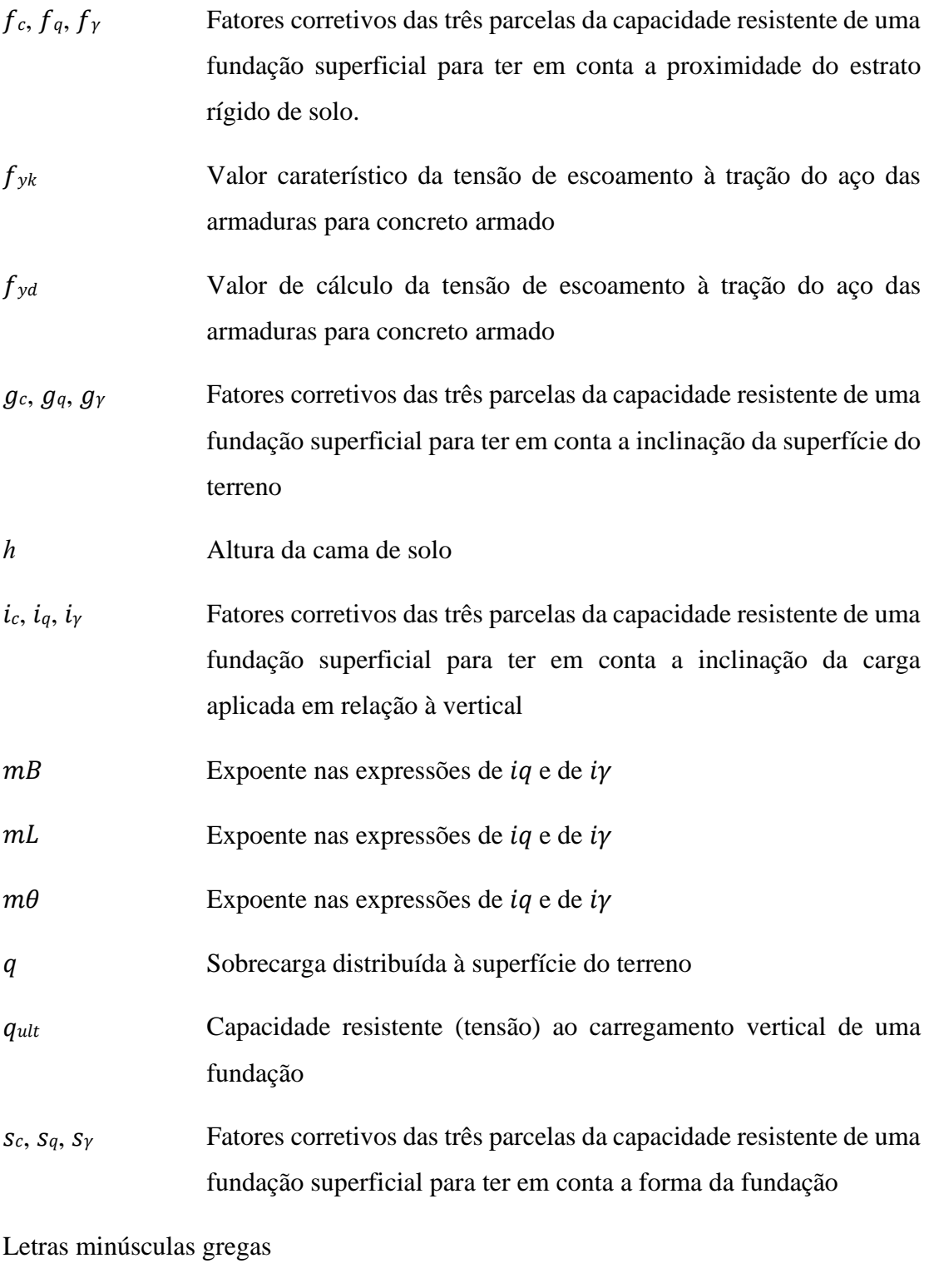

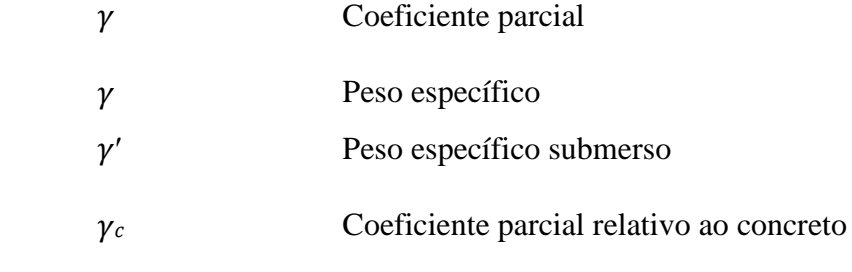

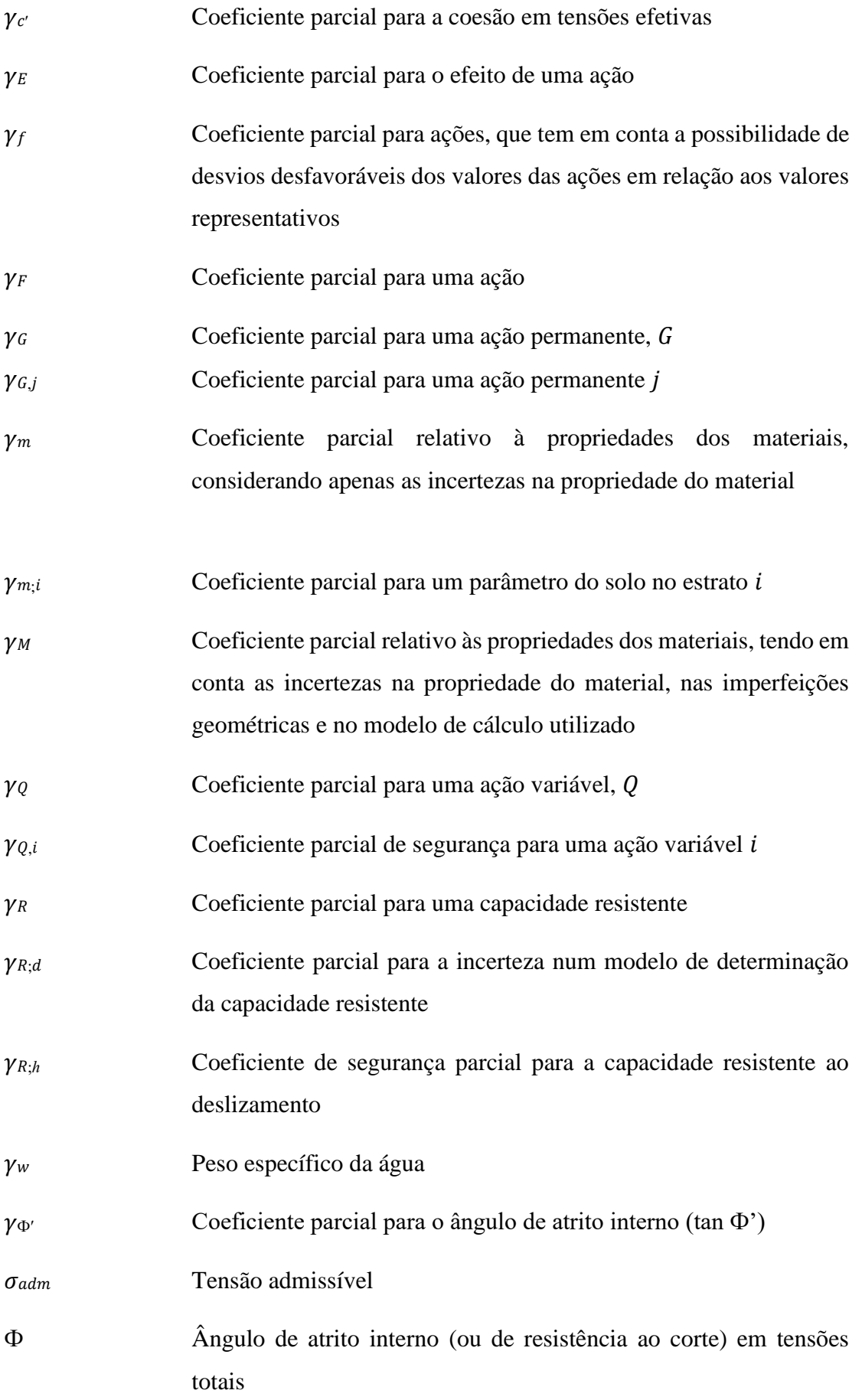

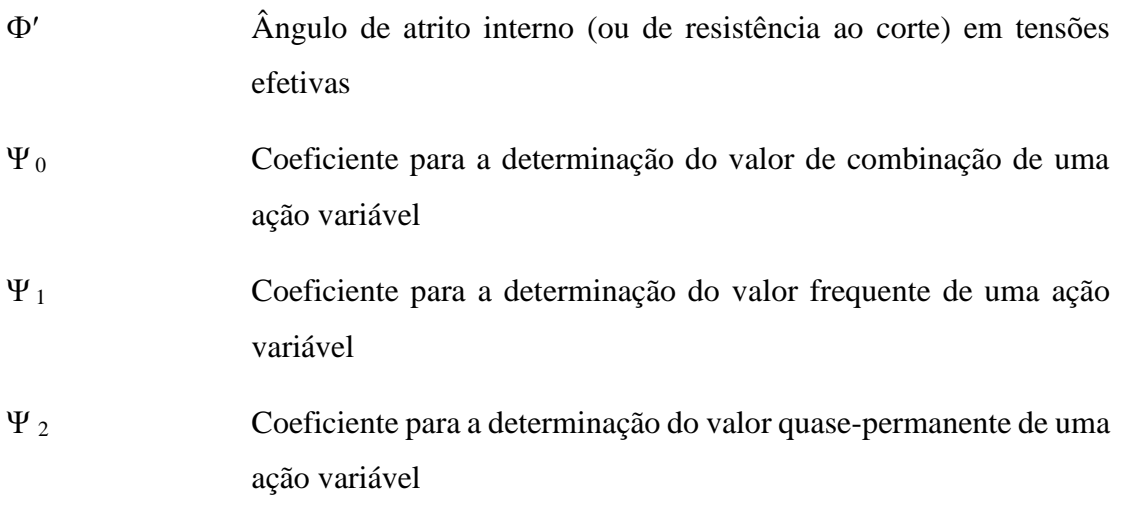

### **SUMÁRIO**

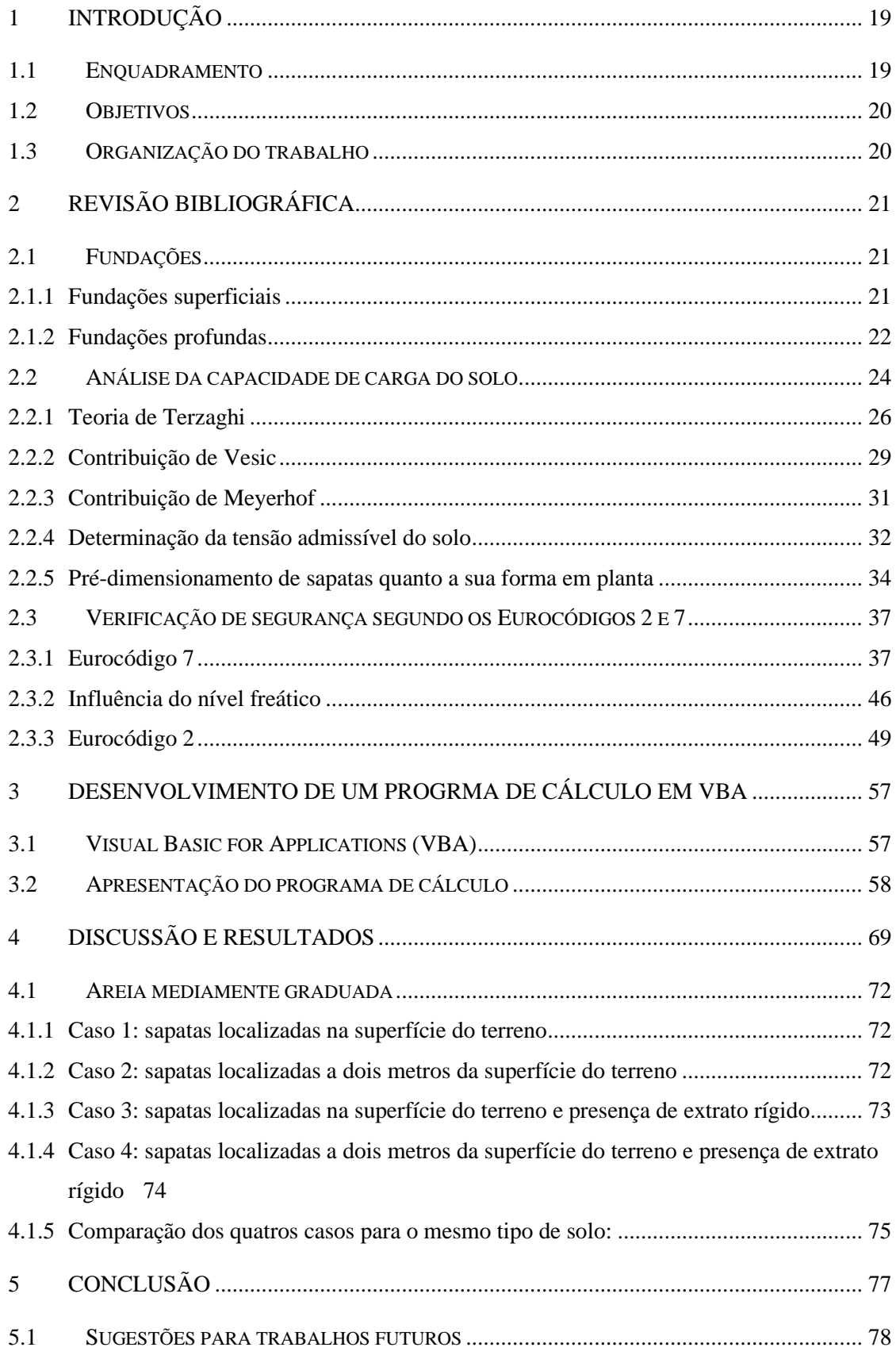

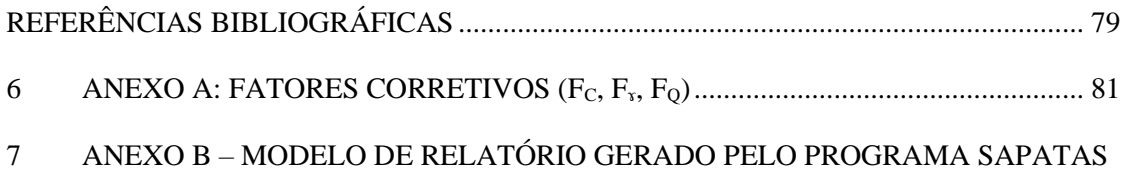

#### <span id="page-18-0"></span>**1 INTRODUÇÃO**

#### <span id="page-18-1"></span>**1.1 Enquadramento**

Fundação é um elemento estrutural responsável por transferir as cargas de uma superestrutura para o solo (CONDUTO et al., 2001). Para a elaboração de uma Fundação é necessário o conhecimento na área de Geotecnia e de Cálculo Estrutural, pois é imprescindível a compreensão dos aspetos do solo, além do conhecimento em estruturas de concreto armado para o seu dimensionamento estrutural (VELLOSO E LOPES, 2011).

Um dos problemas de fundações mais famoso é o caso da Torre de Pisa. A sua construção foi iniciada no ano 1173 e finalizada aproximadamente 200 anos depois, na Cidade de Pisa, Itália (CINTRA, et al. 2013).

A Torre de Pisa foi construída sobre um solo com camadas de areia e argila e para isso utilizou-se uma fundação direta. Porém, a região sul onde foi construída a Torre apresentou maior deformação levando a estrutura ter um recalque elevado nessa área, ocorrendo o seu desaprumo (CINTRA, et al. 2013).

Com isso, pode-se constatar a importância da fundação para a construção de uma edificação. Sem os conhecimentos do tipo de solo em que estará a estrutura e sem o dimensionamento correto, toda a estrutura poderá entrar em colapso.

Ademais, o dimensionamento de uma estrutura é uma tarefa complexa e que demanda muito tempo para realizá-la, além de implicar em vários erros quando os cálculos são realizados manualmente. Desta forma a utilização de um *software* é de extrema importância, pois reduz o tempo gasto no dimensionamento além de minimizar os erros relacionados aos cálculos.

Portanto, é de suma importância a utilização de ferramentas computacionais para auxiliar o engenheiro na elaboração do projeto de fundação. O programa Sapata permite ao usuário interagir de forma simples e rápida através de sua interface gráfica. Com isso, o projetista poderá realizar diversos testes para obter a solução mais adequada e econômica para o seu projeto. Além, de eliminar os erros cometidos ao realizar cálculos manuais evitando possíveis acidentes.

#### <span id="page-19-0"></span>**1.2 Objetivos**

O presente trabalho teve como objetivo desenvolver uma ferramenta computacional que auxilie o projetista no dimensionamento de fundações superficiais, mais especificamente, sapatas rígidas isoladas. Para isso, o dimensionamento e as verificações de segurança foram realizados de acordo com o EC2 e o EC7.

Pretendeu-se o desenvolvimento de um *software* para o dimensionamento e a verificação de sapatas isoladas através do programa Microsoft Excel, utilizando a linguagem de programação VBA (*Visual Basic for Applications*).

Além disso, o presente trabalho teve como objetivo específico realizar a análise de dois métodos utilizados para a obtenção da capacidade de carga do solo. O primeiro método, conhecido por Tensão admissível do solo é obtido através de tabelas, o segundo é um método analítico obtido através da equação da capacidade de carga. Visou-se com isso, comparar os resultados obtidos pelos dois métodos e verificar se os valores encontrados por cada um dos métodos eram semelhantes ou se algum método apresentava valores mais conservativos.

#### <span id="page-19-1"></span>**1.3 Organização do trabalho**

O trabalho está dividido em quatro capítulos:

O primeiro capítulo, que aborda a introdução, o objetivo e apresentação dos demais capítulos.

No segundo capítulo será apresentado o referencial teórico utilizado para a elaboração do *software*.

Apresenta-se no terceiro capítulo o Programa Sapatas, assim como todas as suas funcionalidades.

Já no capítulo quatro será feita a apresentação e a análise dos casos que serão estudados, assim como os resultados e a discussão.

Finalizando com o capítulo cinco que constará a conclusão e abordará tópicos para futuros trabalhos.

#### <span id="page-20-0"></span>**2 REVISÃO BIBLIOGRÁFICA**

#### <span id="page-20-1"></span>**2.1 Fundações**

Fundação é o elemento estrutural responsável por transferir as cargas atuantes de uma edificação para o solo. As fundações podem ser divididas em duas categorias: fundações superficiais e fundações profundas, como descritas a seguir.

#### <span id="page-20-2"></span>**2.1.1 Fundações superficiais**

Se caracterizam por transferir as cargas para camadas de solos mais superficiais. Os tipos de fundações superficiais mais empregados são: sapatas, blocos e radiers.

A sapata é caracterizada por ser uma estrutura de concreto armado responsável por transferir as cargas para o solo. Os formatos da base da sapata mais comum são: retangular, quadrada e circular.

Os blocos de fundação podem ser feitos com concreto simples, sem a necessidade de armadura. Utilizados quando os esforços de tração que atuam sobre eles são muito pequenos e assim consigam suportá-los (VELLOSO E LOPES, 2011) ( [Figura 1](#page-21-0) (a)).

A sapata pode ser isolada quando é responsável por suportar e transmitir apenas as cargas de um único pilar ( [Figura 1](#page-21-0) (b)). Sapata corrida que é caracterizada por receber cargas lineares como um muro, parede estrutural ou um conjunto de pilares alinhados. E a sapata associada é aquela que recebe mais de um pilar, porém estes não estão alinhados (VELLOSO E LOPES, 2011).

O radier é uma camada de concreto aplicada sobre uma superfície horizontal responsável por suportar todas as cargas vindas da estrutura construída acima. Geralmente é empregado em construções mais leves e sobre solos que apresentam boa capacidade de carga (VELLOSO E LOPES, 2011) ( [Figura 1](#page-21-0) (c)).

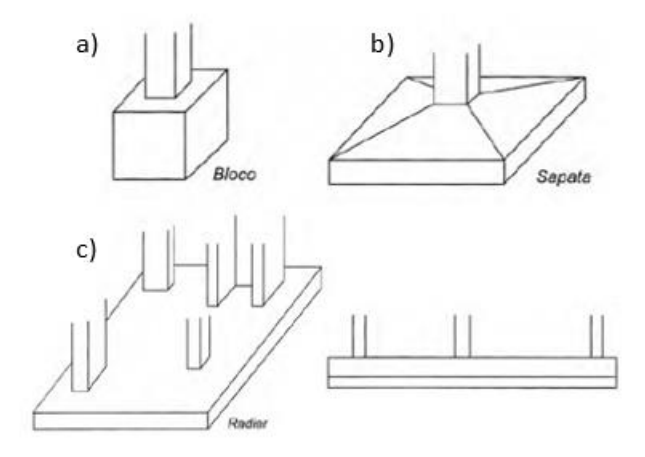

<span id="page-21-0"></span>Figura 1 - Tipos de fundações superficiais: (a) Bloco, (b) Sapata isolada e (c) Radier

Fonte: Velloso e Lopes (2011), adaptado

#### <span id="page-21-1"></span>**2.1.2 Fundações profundas**

Responsáveis por transferir as cargas a camadas de solos mais profundas. Essas cargas podem ser transferidas pela sua base ou pela sua superfície lateral (ABNT NBR 6122, 2019). Esse tipo de fundação é adoptado quando não é possível utilizar fundações superficiais, pois as fundações superficiais são mais econômicas e seu método construtivo é mais simples (CONDUTO et al., 2001).

Os tipos de fundações profundas mais comuns são: estacas e tubulões.

As estacas são elementos de fundação profunda e sua construção pode ser realizada por escavação, cravação ou pela mistura dos dois processos.

De acordo com Hachich (1998) as estacas podem ser classificadas de acordo com a técnica empregada para a sua execução. Ou seja, estacas cravadas ou com grande deslocamento, estacas com pequeno deslocamento e estacas escavadas ou sem deslocamento. Na [Figura 2,](#page-22-0) encontra-se o quadro com essa classificação.

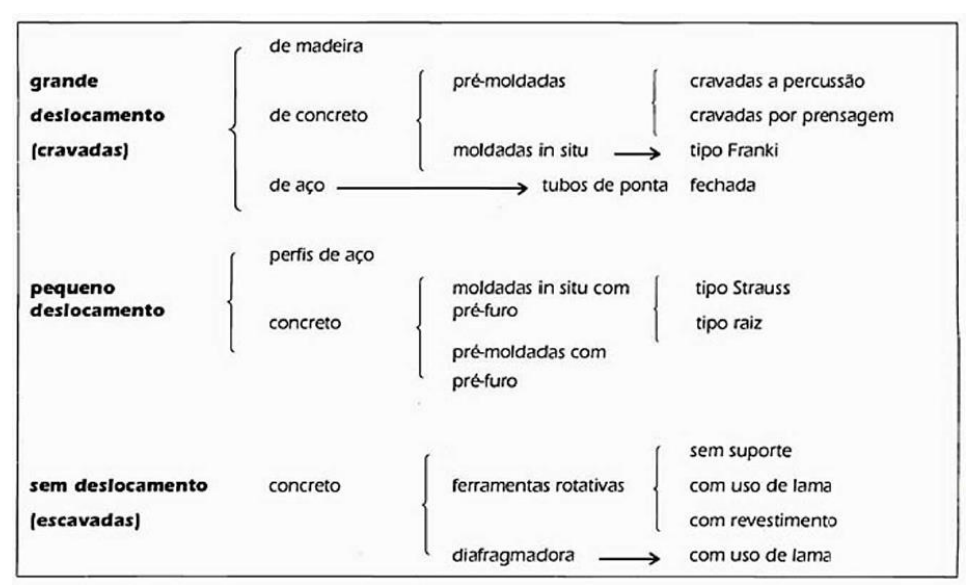

<span id="page-22-0"></span>Figura 2– Classificação dos principais tipos de estacas pelo método executivo

Fonte: Hachiche (1998)

O tubulão também é responsável por transferir as cargas a camadas de solos mais profundas e é caracterizado pela necessidade da descida de um operário até a sua base para poder alargá-la [\(Figura 3](#page-22-1) (b)).

<span id="page-22-1"></span>É mostrado na [Figura 3](#page-22-1) a representação de uma estaca e um tubulão.

Figura 3- Fundações profundas: (a) Estacas e (b) Tubulões

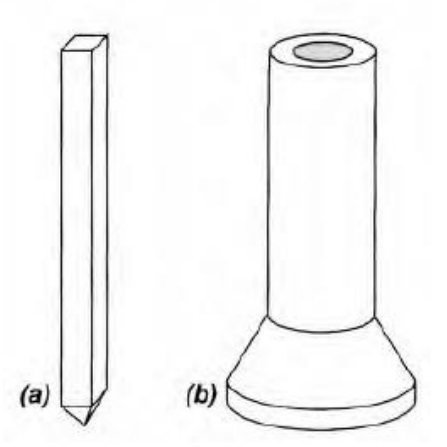

Fonte: Velloso e Lopes (2011)

Além disso, também é possível a execução de fundações mistas, como sapata sobre estaca e radier sobre estaca ou tubulão (HACHICH ,1998).

<span id="page-23-0"></span>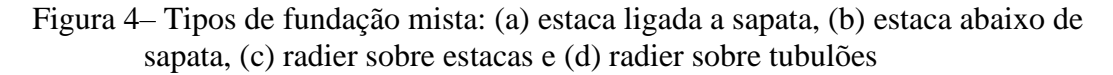

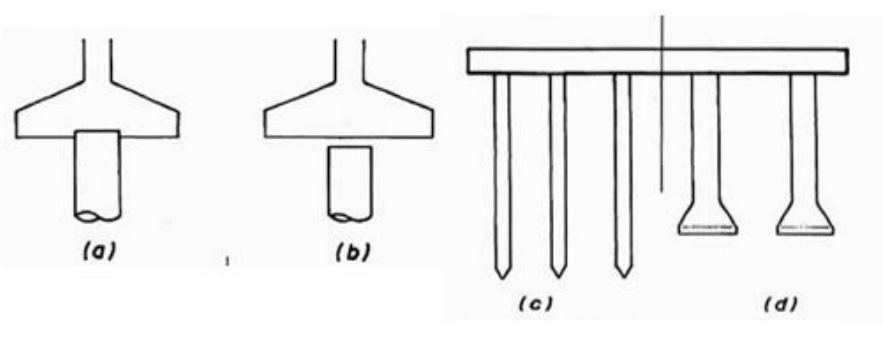

Fonte: Hachich (1998)

#### <span id="page-23-2"></span>**2.2 Análise da capacidade de carga do solo**

Esta subseção abordará os métodos teóricos utilizados para determinar a capacidade de carga do solo das sapatas de fundação.

Ao aplicar uma carga vertical sobre uma sapata (com largura B e comprimento L e profundidade de embutimento h) surgirão tensões resistente no solo. Com o aumento gradual dessa carga ocorrerá o aumento das tensões e produzirá uma superfície potencial de ruptura no interior do solo. O momento em que ocorrerá a ruptura é determinado como capacidade de carga do solo (CINTRA et al., 2011). É mostrado na [Figura 5](#page-23-1) o sistema sapata-solo.

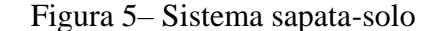

<span id="page-23-1"></span>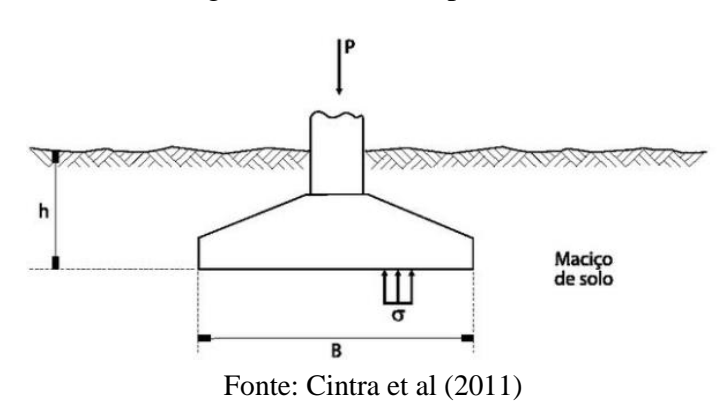

O valor médio das tensões é determinado pela Equação [\(1\)](#page-23-3) :

<span id="page-23-3"></span>
$$
\sigma = \frac{P}{B \times L} \tag{1}
$$

em que:

- P (kN) é a carga do pilar;
- B (m) é a largura da sapata;
- L (m) é o comprimento da sapata;
- $\sigma$  (kN/m<sup>2</sup>) é a tensão resistente do solo.

O aumento da carga aplicada sobre a sapata ocasiona deslocamentos e o aumento desses deslocamentos leva a ruptura do solo. Vários estudos foram realizados e determinaram que essa ruptura pode se comportar de três formas: ruptura geral, ruptura local e ruptura por puncionamento, conforme indicado na [Figura 6.](#page-24-0)

<span id="page-24-0"></span>Figura 6– Modos de ruptura da capacidade de carga: (a) ruptura geral; (b) ruptura local e (c) ruptura por punção

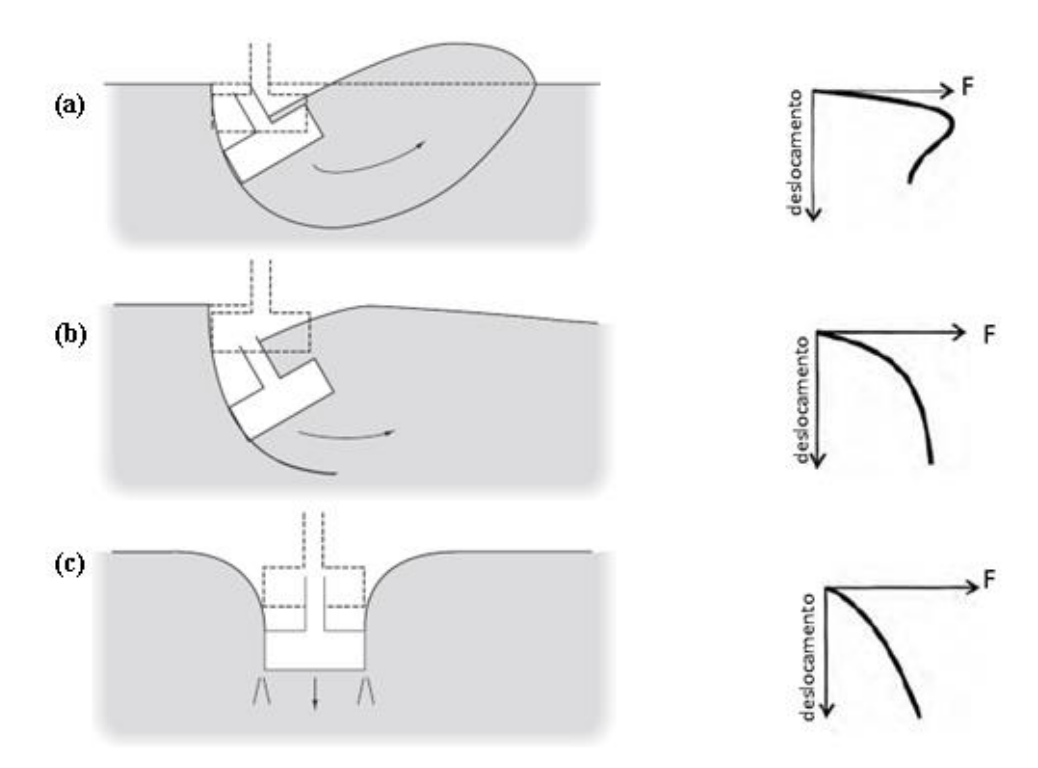

Fonte: Conduto, et al. (2001), adaptada

A ruptura geral e a ruptura por puncionamento foram propostas por Karl von Terzaghi em 1943 e Aleksandar Vesic em 1975 introduziu o terceiro conceito de ruptura, que é a ruptura local.

A ruptura geral ocorre em solos mais resistentes, como solos arenosos muito compacto e em solos argilosos rígidos. Pode-se observar [\(Figura 6,](#page-24-0) (a)) que o aumento da força aplicada na sapata gera pouco deslocamento, a sua ruptura ocorre com o tombamento da sapata e a movimentação do solo para a superfície (CINTRA et al., 2011).

A ruptura local é um caso intermediário, entre a ruptura geral e a ruptura por puncionamento. Ela ocorre em solos mediamente compactos e mediamente rígidos. Além do assentamento da sapata, também ocorre o seu tombamento, porém o levantamento de solo para a superfície é mais acentuado que no primeiro caso [\(Figura 6,](#page-24-0) (b)). O seu valor pode ser obtido através da média aritmética dos valores da ruptura por puncionamento e ruptura geral (CINTRA et al., 2011).

Já na ruptura por puncionamento ocorre em solos mais deformáveis, como o caso de areias fofas e argilas moles. Pode se observar que com o aumento gradual da força aplicada, o solo se deforma gerando deslocamento da sapata no sentido vertical, neste caso não há o levantamento do solo para a superfície, pois não ocorre o tombamento da sapata [\(Figura 6,](#page-24-0) (c)) (CINTRA et al., 2011).

#### <span id="page-25-0"></span>**2.2.1 Teoria de Terzaghi**

Terzaghi (1943) apresentou as equações para calcular a capacidade de carga das fundações. Em seus estudos ele estabeleceu três hipóteses iniciais:

- Primeiramente ele desconsiderou a resistência ao cisalhamento do solo acima da cota onde está apoiada a sapata e substituiu por uma sobrecarga (q), como demonstrado na Equação [\(2\);](#page-25-1)
- Depois, considerou uma sapata corrida de largura 2b;
- Por último, adotou um maciço de solo rígido e semi-infinito, ou seja, ruptura geral.

<span id="page-25-1"></span>
$$
q = \gamma \times h \tag{2}
$$

em que:

γ (kN/m³) peso específico do solo;

h (m) é a espessura da camada de solo acima da sapata.

A superfície de ruptura dividida em três zonas (I, II e III) é representada na [Figura 7.](#page-26-0) A zona I movimenta-se para baixo levando ao escorregamento da zona II e consequentemente o levantamento do solo da zona III (CINTRA et al., 2011).

Figura 7– Superfície potencial de ruptura

<span id="page-26-0"></span>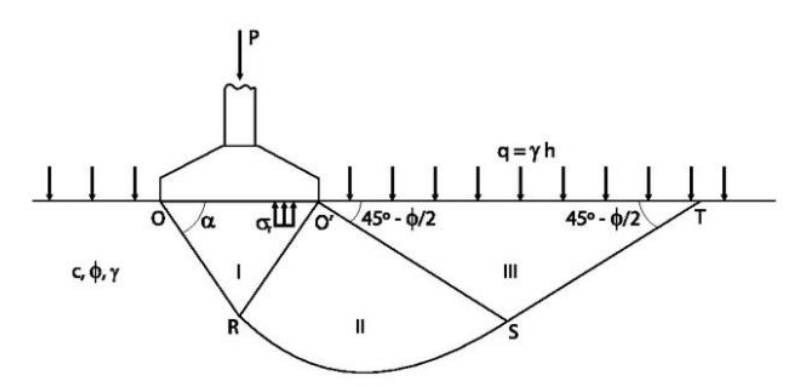

Fonte: Cintra, Aoki e Albiero, (2011) *apud* Terzaghi (1943)

Terzaghi (1943) analisou alguns casos simplificados, o primeiro deles foi o caso para uma sapata localizada na superfície do terreno e um solo sem peso, então ele considerou a coesão (c) diferente de zero, a altura de embutimento (h) igual a zero e o peso específico (γ) igual a zero. Ludwig Prandtl em 1921 já havia realizado o estudo para esse caso (CINTRA et al., 2011).

Encontrou-se para a capacidade de carga a seguinte expressão:

$$
\sigma_r = cN_c \tag{3}
$$

em que:

$$
N_c = cotg\phi \left[ e^{\pi tan\phi} tan^2 \left( 45^\circ + \frac{\phi}{2} \right) - 1 \right]
$$
 (4)

O factor  $N_c$  depende unicamente do ângulo de atrito.

O segundo caso analisado por Terzaghi (1943) foi para um solo não coesivo e sem peso, ou seja, ele considerou a coesão(c) igual a zero, a altura de embutimento (h) diferente de zero e o peso específico (γ) igual a zero. Este modelo foi estudado por Hans Reissner em 1924 (CINTRA et al., 2011).

Encontrou-se para a capacidade de carga a seguinte expressão:

$$
\sigma_r = qN_q \tag{5}
$$

em que:

$$
N_q = e^{\pi \tan \phi} \tan^2 \left( 45^\circ + \frac{\phi}{2} \right) \tag{6}
$$

O factor  $N_q$  depende unicamente do ângulo de atrito.

E o terceiro caso foi para um solo não coesivo e a sapata à superfície do terreno, neste caso adoptou-se a coesão(c) igual a zero, a altura de embutimento (h) igual a zero e o peso específico (γ) diferente de zero. (CINTRA et al., 2011)

Encontrou-se para a capacidade de carga a seguinte expressão:

$$
\sigma_r = \frac{1}{2} \gamma B N_\gamma \tag{7}
$$

em que:

$$
N_{\gamma} = \frac{4E_p}{\gamma B^2} \cos \left(\alpha - \phi\right) \tag{8}
$$

O factor  $N<sub>γ</sub>$  não depende unicamente do ângulo de atrito, mas também de α.

Finalmente, a partir da análise dos três casos de estudos, Terzaghi chegou à formulação generalizada para a capacidade de carga da fundação descrita na Equação [\(9\)](#page-27-1) (CINTRA et al., 2011).

$$
\sigma_r = cN_c + qN_q + \frac{1}{2}\gamma BN_\gamma \tag{9}
$$

<span id="page-27-0"></span>Os valores de  $N_c$ ,  $N_q$  e  $N_\gamma$  estão representados na [Figura 8](#page-27-0)*.* 

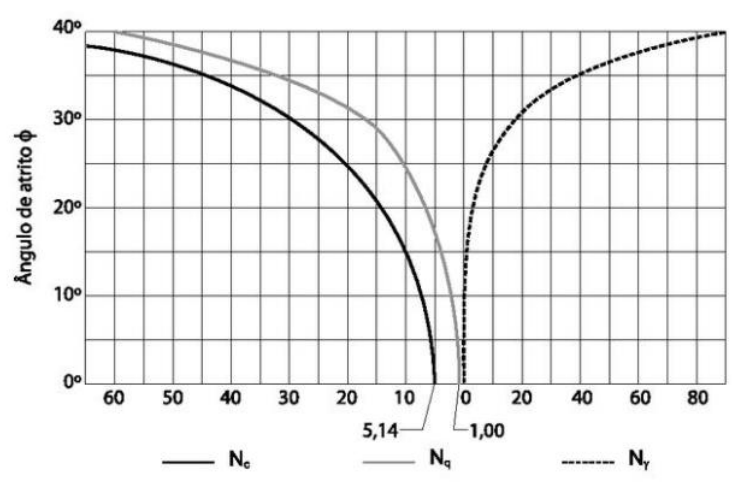

<span id="page-27-1"></span>Figura 8 - Fatores de capacidade de carga

Fonte: Cintra e Aoki (2011) *apud* Terzaghi e Peck (1967)

Terzaghi propôs para o caso de ruptura por puncionamento adoptar os seguintes valores para os parâmetros do solo:

$$
tan \phi^* = \frac{2}{3} tan \phi \tag{10}
$$

<span id="page-28-1"></span>
$$
c^* = \frac{2}{3}c\tag{11}
$$

Obtendo a Equação [\(12\)](#page-28-1) da capacidade de carga para o caso de ruptura por puncionamento:

$$
\sigma_r = c^* N_c^* + q N_q^* + \frac{1}{2} \gamma B N_\gamma^* \tag{12}
$$

Os valores de  $N_c^*$ ,  $N_q^*$  *e*  $N_{\gamma}^*$  são determinados pelo valor da  $tan \phi^*$ .

#### <span id="page-28-0"></span>**2.2.2 Contribuição de Vesic**

Vesic (1975) também teve grande contribuição para o desenvolvimento do cálculo da capacidade de carga. Vesic (1975) respaldou-se em várias formulações teóricas e trabalhos práticos de outros autores. Ele propôs a utilização do fator de capacidade de carga  $N_{\gamma}$  (Equação [\(13\)\)](#page-28-2) desenvolvida por Albert Caquot e Jean Kérisel (1953). Com isso e com os fatores  $N_c$  e  $N_q$ ele calculou os valores dos fatores da capacidade de carga em função de ∅ (*apud* VELLOSO E LOPES, 2011).

<span id="page-28-2"></span>
$$
N_{\gamma} = 2(N_q + 1) \tan \phi \tag{13}
$$

Os valores dos fatores da capacidade de carga proposto por Vesic se encontram na [Tabela 1.](#page-29-0)

<span id="page-29-0"></span>

| $\boldsymbol{\varphi}$ | $N_c$ | $N_q$ | $N_{\gamma}$ | $\boldsymbol{\varphi}$ | $N_c$  | $N_q$  | $N_{\gamma}$ |
|------------------------|-------|-------|--------------|------------------------|--------|--------|--------------|
| $\boldsymbol{0}$       | 5,14  | 1,00  | 0,00         | 28                     | 25,80  | 14,72  | 16,72        |
|                        |       |       |              | 29                     | 27,86  | 16,44  | 19,34        |
| 5                      | 6,49  | 1,57  | 0,45         | 30                     | 30,14  | 18,40  | 22,40        |
|                        |       |       |              | 31                     | 32,67  | 20,63  | 25,99        |
| 10                     | 8,35  | 2,47  | 1,22         | 32                     | 35,49  | 23,18  | 30,22        |
|                        |       |       |              | 33                     | 38,64  | 26,09  | 35,19        |
| 15                     | 10,98 | 3,94  | 2,64         | 34                     | 42,16  | 29,44  | 41,06        |
| 16                     | 11,63 | 4,34  | 3,06         | 35                     | 46,12  | 33,30  | 48,03        |
| 17                     | 12,34 | 4,77  | 3,53         | 36                     | 50,59  | 37,75  | 56,31        |
| 18                     | 13,10 | 5,26  | 4,07         | 37                     | 55,63  | 42,92  | 66,19        |
| 19                     | 13,93 | 5,80  | 4,68         | 38                     | 61,35  | 48,93  | 78,03        |
| 20                     | 14,83 | 6,40  | 5,39         | 39                     | 67,87  | 55,96  | 92,25        |
| 21                     | 15,82 | 7,07  | 6,20         | 40                     | 75,31  | 64,20  | 109,41       |
| 22                     | 16,88 | 7,82  | 7,13         | 41                     | 83,86  | 73,90  | 130,22       |
| 23                     | 18,05 | 8,66  | 8,20         | 42                     | 93,71  | 85,38  | 155,55       |
| 24                     | 19,32 | 9,60  | 9,44         | 43                     | 105,11 | 99,02  | 186,54       |
| 25                     | 20,72 | 10,66 | 10,88        | 44                     | 118,37 | 115,31 | 224,64       |
| 26                     | 22,25 | 11,85 | 12,54        | 45                     | 133,88 | 134,88 | 271,76       |
| 27                     | 23,94 | 13,20 | 14,47        |                        |        |        |              |

Tabela 1 - Fatores da Capacidade de Carga

<span id="page-29-1"></span>Fonte: Vesic (1975) *apud* Cintra et al. (2011)

De acordo com Conduto, et al. (2001), Vesic (1975) também propôs os seguintes fatores para o cálculo da capacidade de carga:

 $S_c, S_q, S_\gamma$  = fatores de forma

 $d_c, d_q, d_\gamma$  = fatores de profundidade

 $i_c$ ,  $i_q$ ,  $i_\gamma$  = fatores de inclinação da carga

 $b_c, b_q, b_\gamma$  = fatores de inclinação da base

 $g_c, g_q, g_\gamma$  = fatores de inclinação do solo

A equação da capacidade de carga está representada na Equação [\(14\).](#page-29-1)

$$
q_u = c' N_c S_c d_c i_c b_c g_c + q N_q S_q d_q i_q b_q g_q + 0.5 \gamma' B N_\gamma S_\gamma d_\gamma i_\gamma b_\gamma g_\gamma \tag{14}
$$

Para o caso de solos coesivos, que possuem o ângulo de atrito igual a zero, a equação da capacidade de carga simplificada é:

$$
q_u = (2 + \pi)c_u N_c S_c d_c i_c b_c g_c + q \tag{15}
$$

Com tudo, a equação incluída no Eurocódigo 7 (2009) teve como base a equação proposta por Vesic (1975).

#### <span id="page-30-0"></span>**2.2.3 Contribuição de Meyerhof**

Meyerhof, em 1953, propôs o conceito de área efetiva para os casos de cargas excêntricas. Segundo Meyerhof (1953), para uma sapata de fundação de base B, largura L, na qual atua uma carga P e possui uma excentricidade *e*, as tensões atuantes na base não terão uma distribuição linear, por isso, para solucionar o problema de forma simplificada, adoptou-se uma área inferior, chamada de área efetiva, para que as tensões de compressões sejam consideradas uniformes.

Quando há atuação de momentos Mx e My em torno dos eixos do plano das bases da sapata, além da carga vertical P [\(Figura 9\)](#page-31-0), segundo Fernandes (2011), o sistema de forças generalizadas (P, Mx, My) atuando no baricentro da fundação é estaticamente equivalente à força V aplicada no ponto P de coordenadas ex e ey.

Portanto, a área efetiva da sapata é calculada de acordo com as equações abaixo:

$$
e_x = \frac{M_y}{P} \tag{16}
$$

$$
e_y = \frac{M_x}{P} \tag{17}
$$

$$
B'=B-2e_x\tag{18}
$$

$$
L' = L - 2e_y \tag{19}
$$

$$
A_{ef} = (B - 2e_x)(L - 2e_y) = B'L'
$$
\n(20)

<span id="page-31-0"></span>Figura 9 – Sapata retangular solicitada por carga vertical e momentos: (a) sistema de forças no baricentro da fundação e (b) área efetiva da sapata

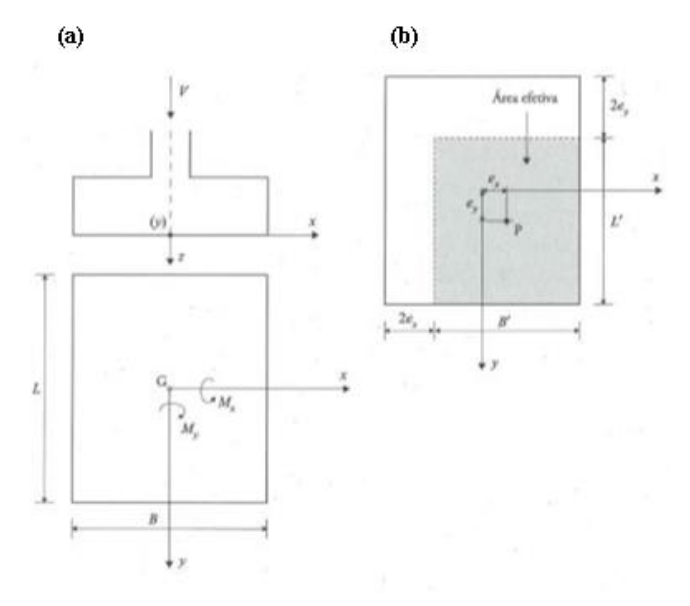

Fonte: Fernandes (2011)

#### <span id="page-31-1"></span>**2.2.4 Determinação da tensão admissível do solo**

A tensão admissível do solo, como mencionado anteriormente, é obtida através de métodos analíticos, porém com o intuito de simplificar esse processo, é possível utilizar métodos empíricos, como indicado na [Tabela 2,](#page-32-0) os quais fornecem valores das tensões admissíveis para cada tipo de terreno, sob certas condições. A utilização da tabela é indicada para a realização de estimativas ou na elaboração de desenhos na fase de anteprojeto, ou até para construções de pequeno porte.

<span id="page-32-0"></span>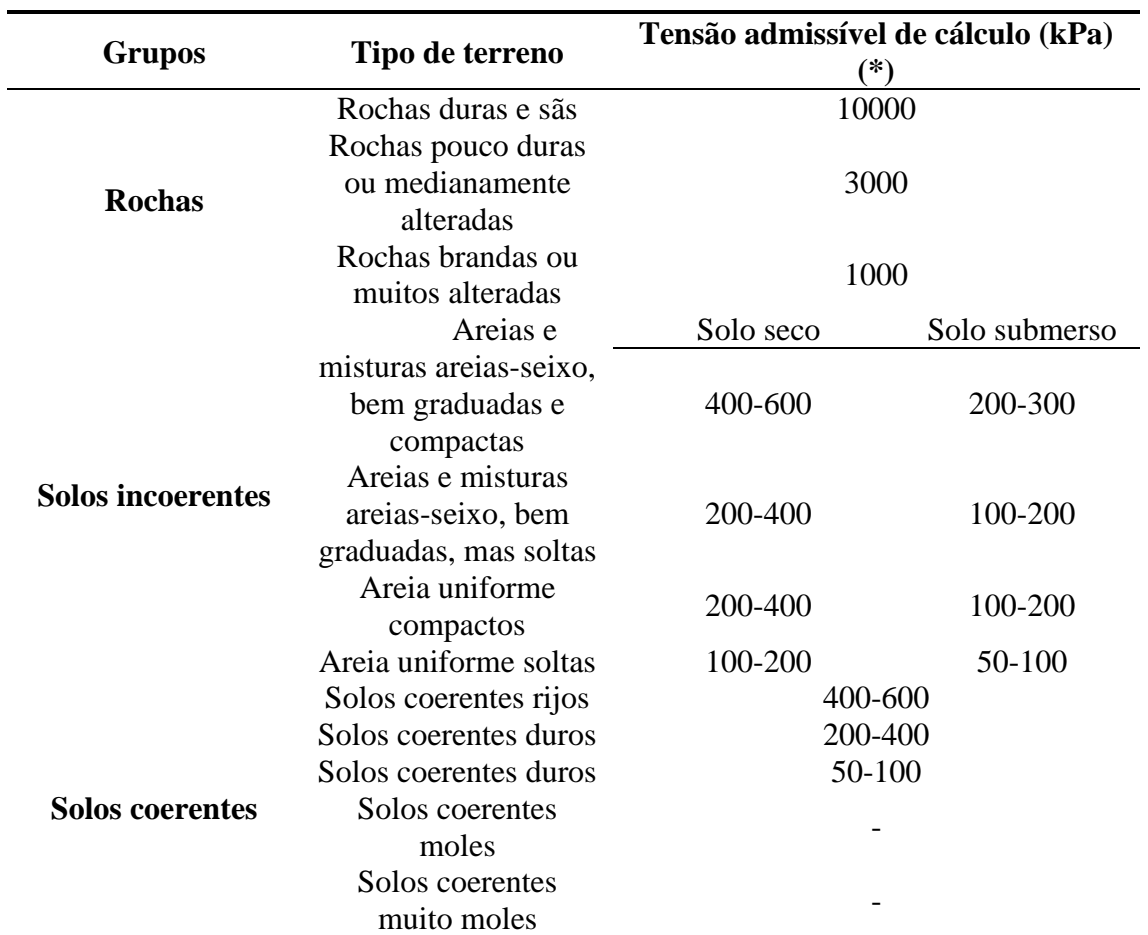

Tabela 2 - Tensão admissível do solo

(\*) Aos valores indicados na tabela corresponde um coeficiente de segurança de cerca de 2 em relação à capacidade de carga por corte do terreno de fundação.

Fonte: Brazão Farinha e Correia dos Reis (1998)

Solo seco significa que o nível freático se encontra a uma profundidade abaixo do nível da fundação, superior à largura da sapata. Nos solos não coesivos, os valores indicados referemse a sapatas de largura b = 1 metro. Pressupõe-se que se verificam as seguintes condições:

- no local da construção e zonas adjacentes o terreno é sensivelmente horizontal;
- as camadas de terreno são também sensivelmente horizontais;
- não existem formações solos moles abaixo do nível das fundações;
- não pode haver intervenções locais de que possam resultar reduções da resistência do terreno da fundação.

As rochas são consideradas como os mais favoráveis terrenos de fundação, desde que sejam sãs. Se apresentam zonas alteradas ou fraturadas, devem ser cuidadosamente estudadas.

#### <span id="page-33-1"></span>**2.2.5 Pré-dimensionamento de sapatas quanto a sua forma em planta**

Para que o pré-dimensionamento da sapata seja feito é necessário determinar a sua geometria. Tendo em conta que para realizar o cálculo para obter as dimensões da sapata é indispensável ter a tensão admissível do solo e para obter a tensão admissível do solo é imprescindível que tenha a geometria da sapata, o resultado é um processo iterativo. Portanto, para realizar esse pré-dimensionamento utilizou-se as informações da [Tabela 2](#page-32-0) para obter a tensão admissível do solo e em seguida realizar o cálculo das dimensões da sapata.

Podem-se destacar quatro tipos de sapatas (QUINTÃ, 1987 citado por DA CUNHA TEIXEIRA, 2015):

<span id="page-33-0"></span>Sapata proporcionada: é uma sapata proporcionada à solicitação exercida sobre ela, ou seja, aos momentos a que está sujeita [\(Figura 10](#page-33-0) ).

Figura 10 - Sapata proporcionada

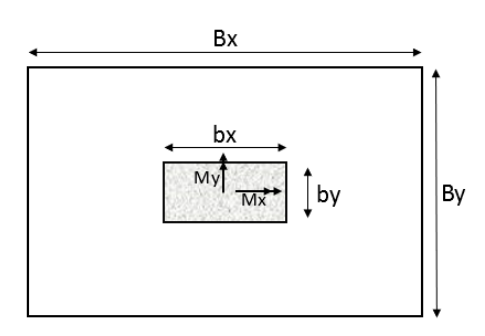

Fonte: Elaborado pela autora.

Calcula-se da seguinte forma:

$$
Bx = \sqrt{\frac{N \times 1.1}{\sigma_{adm}}} + 2e_x \tag{21}
$$

$$
By = \sqrt{\frac{N \times 1.1}{\sigma_{adm}}} + 2e_y \tag{22}
$$

Sapata quadrada: é a sapata que possui dimensões iguais nas duas direções [\(Figura 11\)](#page-34-0).

<span id="page-34-0"></span>Figura 11 - Sapata quadrada

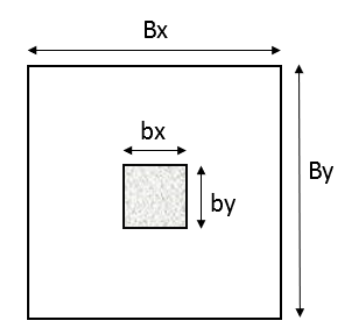

Fonte: Elaborado pela autora.

Cumpre a seguinte relação:

$$
B_x = B_y \tag{23}
$$

Calcula-se da seguinte forma:

$$
Bx = By = e_x + e_y + \sqrt{(e_y - e_x)^2 + \frac{1.1 \times N_{Ed}}{\sigma_{adm}}}
$$
 (24)

<span id="page-34-1"></span>Sapata com bordos equidistantes: é a sapata cuja distância entre a face do pilar e a face da sapata são iguais nas duas direções [\(Figura 12\)](#page-34-1).

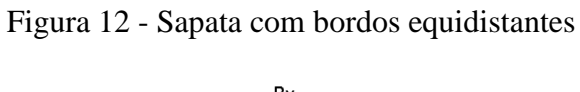

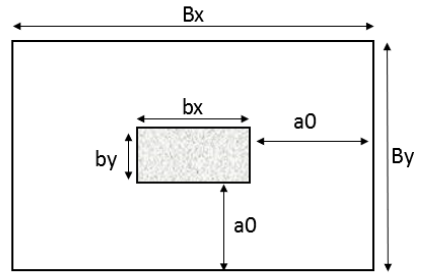

Fonte: Elaborado pela autora.

Cumpre a seguinte relação:

$$
B_x = b_x + 2a_0 \tag{25}
$$

$$
B_y = b_y + 2a_0 \tag{26}
$$

Calcula-se da seguinte forma:

$$
By = -\alpha + e_x + e_y + \sqrt{(\alpha + e_y - e_x)^2 + \frac{1.1 \times N_{Ed}}{\sigma_{adm}}}
$$
 (27)

em que:

$$
\alpha = \frac{bx - by}{2} \tag{28}
$$

$$
Bx = By + 2\alpha \tag{29}
$$

<span id="page-35-0"></span>Sapata homotética: é a sapata que possui dimensões proporcionais as dimensões do pilar [\(Figura 13\)](#page-35-0).

Figura 13 - Sapata homotética

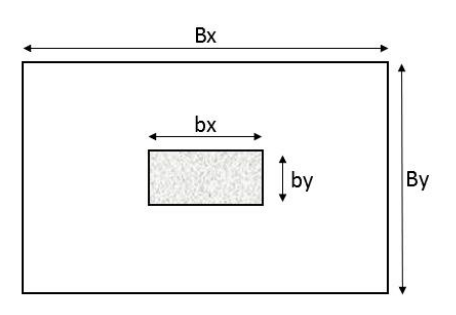

Fonte: Elaborado pela autora.

Cumpre a seguinte relação:

$$
\frac{b_x}{b_y} = \frac{B_x}{B_y} \tag{30}
$$

Calcula-se da seguinte forma:

$$
By = \frac{1}{\beta} \left( e_y \times \beta + e_x + \sqrt{\left( e_y \times \beta - e_x \right)^2 + \beta \frac{1, 1 \times N_{Ed}}{\sigma_{adm}}} \right)
$$
(31)

em que:

$$
\beta = \frac{bx}{by} \tag{32}
$$

$$
Bx = By \times \beta \tag{33}
$$
De acordo com a semelhança das equações anteriores pode-se simplificar as expressões de forma a se encaixarem em uma fórmula geral [\(34\):](#page-36-0)

$$
By = \frac{1}{\beta} \left( -\alpha + e_y \times \beta + e_x + \sqrt{\left( \alpha + e_y \times \beta - e_x \right)^2 + \beta \frac{1, 1 \times N_{Ed}}{\sigma_{adm}}} \right)
$$
(34)

<span id="page-36-2"></span><span id="page-36-0"></span>
$$
Bx = By \times \beta + 2\alpha \tag{35}
$$

Os valores de α e β estão definidos na [Tabela 3.](#page-36-1)

<span id="page-36-1"></span>

|                       | л.        |    |  |
|-----------------------|-----------|----|--|
| <b>Tipo de Sapata</b> | A         | В  |  |
| Homotética            | U         | bx |  |
|                       |           | by |  |
| Bordos equidistantes  | $bx - by$ |    |  |
|                       | 2         |    |  |
| Quadrada              |           |    |  |

Tabela 3 - Valores dos coeficientes α e β para o pré-dimensionamento dos vários tipos de sapatas

Fonte: Teixeira (2015)

Proporcionada  $e_x - e_y$  1

# **2.3 Verificação de segurança segundo os Eurocódigos 2 e 7**

## **2.3.1 Eurocódigo 7**

Nesta subseção serão abordados os conceitos do Eurocódigo 7 (EC7) aplicados no dimensionamento de fundações superficiais, em especial as sapatas isoladas. A aplicação do EC7 deve estar em conformidade com os demais Eurocódigos. Assim como o EC0 (Bases para o projeto de estruturas, 2009), EC1 (Ações em estruturas, 2009) e o EC2 (Projeto de estruturas de concreto, 2010).

O EC7 (2010) está dividido em duas partes, a primeira é responsável por estabelecer as regras gerais para o dimensionamento geotécnico e a segunda se dedica a investigação geotécnica através de ensaios de campo e de laboratório.

De acordo com o EC7 (2010) utilizam-se três métodos de cálculos: método analítico, método semi-empírico e o método numérico. O presente trabalho fará o uso do método analítico através de formulações teóricas.

Segundo o EC0 (2010) a verificação dos estados limites deve ser realizada pelo método dos coeficientes parciais de segurança. Portanto, todas as combinações devem ser verificadas para que nenhum estado limite seja excedido.

# **2.3.1.1 Os valores de cálculo**

Os valores representativos de cálculo, descritos no EC7 são mostrados abaixo:

• Os valores representativos de cálculo das ações são determinados pelo valor característico combinado com os coeficientes parciais, da seguinte forma:

$$
F_d = \gamma_f \times F_{rep} \tag{36}
$$

Sendo:

$$
F_{rep} = \psi F_k \tag{37}
$$

em que:

 $F_k$  é o valor característico da ação;

 $F_{rep}$  é o valor representativo da ação;

 $\gamma_f$  é o coeficiente parcial relativo à ação, utilizado em situações persistentes ou transitórias;

 $\psi$  coeficiente igual a 1 ou  $\psi_0$ ,  $\psi_1$  ou  $\psi_2$ , valores estabelecidos pelo EC0. Tem a ver com os critérios de combinação das ações.

• Os valores de cálculo dos parâmetros geotécnicos são determinados pelo valor característico dividido pelo coeficiente parcial, da seguinte forma:

$$
X_d = \frac{X_k}{\gamma_M} \tag{38}
$$

em que:

 $X_k$  é o valor característico do parâmetro geotécnico;

 $X_d$  é o valor de cálculo do parâmetro geotécnico;

 $\gamma_M$  é o coeficiente parcial relativo a parâmetro geotécnico, utilizado em situações persistentes ou transitórias;

• Os valores de cálculo das grandezas geométricas podem ser representados pelos valores nominais, em caso de apresentar desvios dos parâmetros geométricos desfavoráveis devem ser considerados, tal como segue:

$$
a_d = a_{nom} \pm \Delta a \tag{39}
$$

em que:

 $a_{nom}$  é o valor nominal;

 $a_d$  é o valor de cálculo das grandezas geométricas;

∆ representa a possibilidade de desvios desfavoráveis.

# **2.3.1.2 Estados limites últimos**

O Eurocódigo 7 (2010) em 2.4.7 determina que a verificação do estado limite último deve ser feita quando for relevante para cada situação descrita a seguir:

- Perda de equilíbrio da estrutura ou do terreno (EQU);
- Ruptura interna ou deformação excessiva da estrutura ou elementos estruturais (STR);
- Ruptura ou deformação excessiva do terreno (GEO);
- Perda de equilíbrio da estrutura ou do terreno devida à pressão da água (UPL);
- Levantamento hidráulico (HYD).

Porém, o EC7 (2010, p.35) diz em nota que:

*"O estado limite GEO é frequentemente crítico no que respeita ao estabelecimento das dimensões dos elementos estruturais envolvidos em fundações ou estruturas de suporte e, por vezes, no que respeita à capacidade resistente dos elementos estruturais."*

Portanto, será abordado no presente trabalho a verificação para o estado limite último geotécnico (GEO) e o estado limite último estrutural (STR). Para isso, serão verificadas a capacidade resistente do terreno ao carregamento e a capacidade resistente ao deslizamento e a verificação de segurança à flexão.

Para verificar a capacidade resistente de ruptura do terreno ao carregamento (GEO) a Equação [\(40\)](#page-39-0) deve ser satisfeita.

<span id="page-39-0"></span>
$$
E_d \le R_d \tag{40}
$$

em que:

*Ed* é o valor de cálculo do efeito das ações;

*Rd* é o valor de cálculo das capacidades resistentes da fundação.

De acordo com o EC7 (2010) em 2.4.7.3.2, para determinar valores de cálculo dos efeitos das ações  $(E_d)$ , os coeficientes parciais para as ações deverão ser aplicados às próprias ações  $(F_{rep})$  ou aos seus efeitos (E):

$$
E_d = E\{\gamma_F F_{rep}; X_k / \gamma_M; a_d\} \tag{41}
$$

$$
E_d = \gamma_E E\{F_{rep}; X_k/\gamma_M; a_d\}
$$
\n(42)

De acordo com o EC7 (2010) em 2.4.7.3.3, para determinar valores de cálculo das capacidades resistentes  $R_d$ , os coeficientes parciais deverão ser aplicados às propriedades do terreno (X), às capacidades resistentes (R) ou a ambas:

$$
R_d = R\{\gamma_F F_{rep}; X_k/\gamma_M; a_d\}
$$
\n(43)

<span id="page-39-2"></span><span id="page-39-1"></span>
$$
R_d = R\{\gamma_F F_{rep}; X_k; a_d\}/\gamma_R \tag{44}
$$

$$
R_d = R\{\gamma_F F_{rep}; X_k/\gamma_M; a_d\}/\gamma_R
$$
\n<sup>(45)</sup>

O modo de aplicação de cada expressão é determinado através de três abordagens de cálculo diferentes. Porém, em Portugal o método utilizado é a abordagem de cálculo 1. Para este tipo de abordagem são aplicadas as expressões [\(44\)](#page-39-1) e [\(45\).](#page-39-2)

Portanto, em conformidade com o EC0 (2009), a combinação de ações para situação de projeto persistentes ou transitórias pode ser expressa como (FERNANDES, 2011):

$$
E_d = \sum_{j\geq 1} \gamma_{G,j} G_{k,j} + \gamma_{Q,1} Q_{k,1} + \sum_{i>1} \gamma_{Q,i} \psi_{0,i} Q_{k,i}
$$
(46)

Para a combinação de ações para situação de projeto sísmica pode ser expressa como (FERNANDES, 2011):

$$
E_d = \sum_{j\geq 1} G_{k,j} + \gamma_{Q,1} A_{Ed} + \sum_{i>1} \psi_{2,i} Q_{k,i}
$$
 (47)

"+" :Significa "em combinação com";

Σ :significa "o efeito combinado de";

Gk, j: Valores caraterísticos das ações permanentes;

 $Qk$ ,1: Valor caraterístico da ação variável base;

 $Qk$ , i Valores caraterísticos das outras ações variáveis;

A<sub>Ed</sub>: Valor de cálculo da ação sísmica;

 $\gamma_{0,1}$ : Coeficiente de segurança parcial para a ação variável *i*;

A seguir, encontra-se a

[Tabela](#page-40-0) *4* para situações persistentes e transitórias na verificação de segurança a estados limites últimos para STR e o GEO, de acordo com a abordagem de cálculo 1. Onde a combinação 1 é para o STR e a combinação 2 é para o GEO.

<span id="page-40-0"></span>Tabela 4 - Abordagem de Cálculo 1 - coeficientes de segurança parciais relativos às ações e às propriedades do terreno

|                            |                          | $A\zeta\tilde{o}es(\gamma_F)$ | Propriedades do<br>terreno $(\gamma_M)$ |           |                           |             |                        |  |
|----------------------------|--------------------------|-------------------------------|-----------------------------------------|-----------|---------------------------|-------------|------------------------|--|
| Combinação                 | Permanentes $(\gamma_G)$ |                               |                                         |           |                           |             | Variáveis $(\gamma_0)$ |  |
|                            |                          |                               | Desfavoráveis Favoráveis Desfavoráveis  | $Tg \Phi$ | $\mathbf{c}^{\mathbf{?}}$ | $c_{\rm u}$ |                        |  |
|                            | 1,35                     | 1,00                          | 1,50                                    | 1,00      | 1,00                      | 1,00        |                        |  |
|                            | 00,1                     | 1,00                          | 1,30                                    | 1,25      |                           | 1,40        |                        |  |
| Fonte: NP EN 1997-1 (2010) |                          |                               |                                         |           |                           |             |                        |  |

### **2.3.1.3 Capacidade resiste do terreno**

O método de cálculo analítico para determinar a capacidade resistente do terreno ao carregamento é apresentado no Anexo D do EC7 (Equações [\(48\)](#page-41-0) e [\(65\)\)](#page-42-0):

Para o caso de condições drenadas do solo a capacidade resistente do terreno ao carregamento é determinada pela equação 48:

$$
R/A' = c'N_c b_c S_c i_c + q'N_q b_q S_q i_q + 0.5 \gamma' N_\gamma b_\gamma S_\gamma i_\gamma
$$
\n
$$
\tag{48}
$$

Deste modo, os fatores corretivos serão obtidos da seguinte forma:

• Capacidade resistente do terreno ao carregamento:

<span id="page-41-0"></span>
$$
N_q = e^{\pi t g \phi'} t g^2 \left( 45 + \frac{\phi'}{2} \right) \tag{49}
$$

$$
N_c = (N_q - 1)cot\emptyset'
$$
\n(50)

$$
N_{\gamma} = 2(N_q - 1)tg\emptyset'
$$
\n(51)

• Inclinação da base da fundação:

$$
b_c = b_q - (1 - b_q)/(N_c t g \phi')
$$
\n<sup>(52)</sup>

$$
b_q = b_\gamma = (1 - \alpha t g \phi')^2 \tag{53}
$$

• Forma da fundação:

$$
S_q = 1 + \left(\frac{B'}{L'}\right) \text{sen}\phi' \text{ para uma forma retangular}
$$
 (54)

$$
S_q = 1 + \text{sen}\emptyset' \text{ para uma forma quadrada ou circular} \tag{55}
$$

$$
S_{\gamma} = 1 - 0.3 \left( \frac{B'}{L'} \right)
$$
para uma forma retangular (56)

$$
S_{\gamma} = 0.7
$$
 para uma forma quadrada ou circular (57)

$$
S_c = \frac{S_q N_q - 1}{N_q - 1}
$$
 para uma forma retangular, quadrada ou circular (58)

 $\bullet$  Inclinação da carga, causada por uma força horizontal  $H$ :

$$
i_c = i_q - (1 - i_q)/(N_c t g \phi')
$$
\n<sup>(59)</sup>

$$
i_q = \left[1 - H/(V + A'c'cot\phi')\right]^m\tag{60}
$$

$$
i_{\gamma} = [1 - H/(V + A'c'cot\phi']^{m+1} \tag{61}
$$

em que:

$$
m = m_B = \frac{\left[2 + \left(\frac{B'}{L'}\right)\right]}{\left[1 + \left(\frac{B'}{L'}\right)\right]}
$$
 quando H atua na direção de B' (62)

$$
m = m_L = \frac{\left[2 + \left(\frac{B'}{L'}\right)\right]}{\left[1 + \left(\frac{B'}{L'}\right)\right]}
$$
 quando H atua na direção de L' (63)

Nos casos em que a componente horizontal da carga atua numa direção formando um ângulo  $\theta$ coma direção de  $L'$ ,  $m$  poderá ser calculado por:

$$
m = m_{\theta} = m_{L} \cos^{2} \theta + m_{B} \sin^{2} \theta \tag{64}
$$

E para o caso de condições não drenadas do solo, a capacidade resistente do terreno ao carregamento é determinada da seguinte forma:

$$
R/A' = (\pi + 2)c_u N_c b_c S_c i_c + q
$$
\n
$$
(65)
$$

Deste modo, a obtenção dos fatores corretivos sofre algumas alterações, apresentandose como:

Inclinação da base da fundação:

<span id="page-42-0"></span>
$$
b_c = 1 - \frac{2\alpha}{(\pi + 2)}\tag{66}
$$

Forma da fundação:

$$
s_c = 1 + 0.2 \left(\frac{B'}{L'}\right)
$$
 para uma forma retangular (67)

$$
s_c = 1.2 \text{ para uma forma quadrada ou circular} \tag{68}
$$

Inclinação da carga, causada por uma carga horizontal H:

$$
i_c = \frac{1}{2} \left[ 1 + \sqrt{1 - \frac{H}{A'c_u}} \right] \text{ com } H \leq A'c_u \tag{69}
$$

Além desses fatores corretivos, também é possível a introdução de outros como os coeficientes corretivos da capacidade resistente para ter em conta a presença do firme a profundidade H abaixo da base da fundação [\(Figura 14\)](#page-43-0). Este problema foi estudado por Mandel e Salençon (1972) que obtiveram os fatores corretivos fc (Tabela 5), fq (Tabela 6) e f $\gamma$ (Tabela 7) (Fernandes, 2011).

<span id="page-43-0"></span>Figura 14– Profundidade H abaixo da base da fundação para cálculo de capacidade resistente

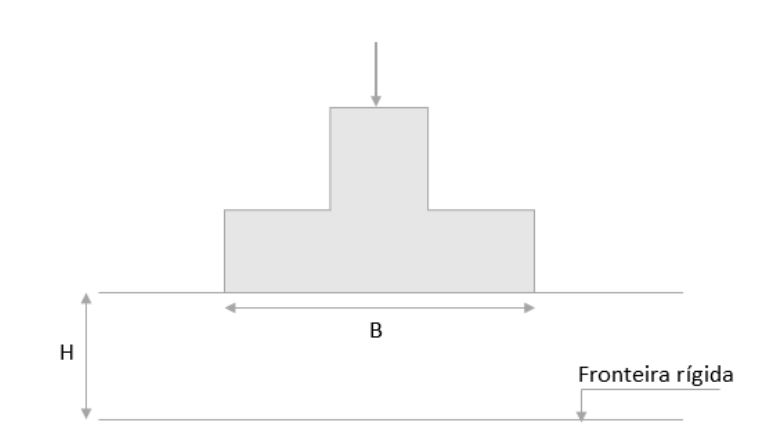

Fonte: Fernandes (2011), adaptado.

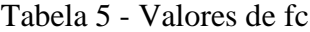

<span id="page-43-1"></span>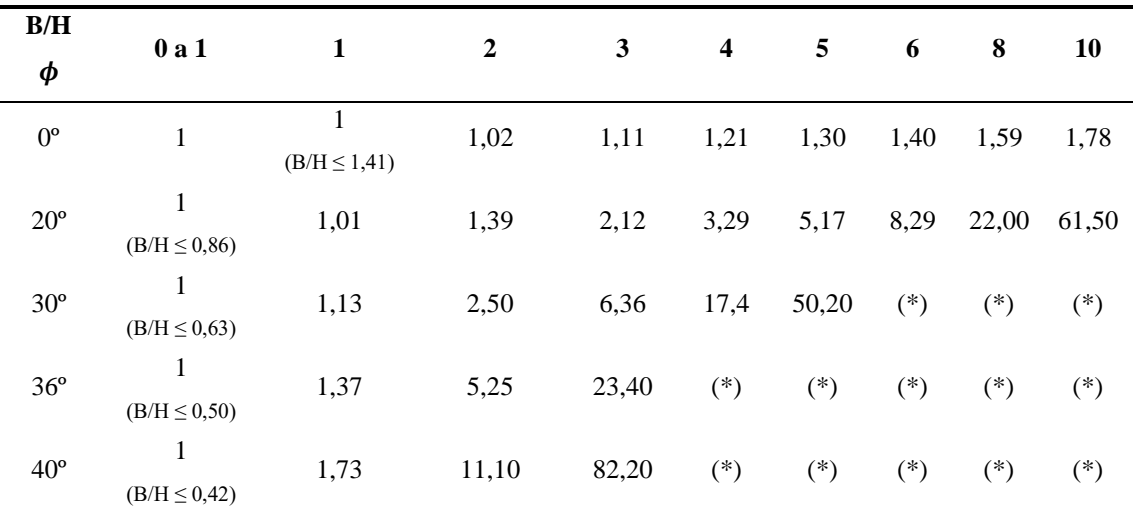

<span id="page-44-0"></span>

| B/H<br>$\boldsymbol{\phi}$ | 0a1                      | $\mathbf{1}$             | $\boldsymbol{2}$ | 3     | $\overline{\mathbf{4}}$ | 5     | 6     | 8     | 10    |
|----------------------------|--------------------------|--------------------------|------------------|-------|-------------------------|-------|-------|-------|-------|
| $0^{\circ}$                | $\overline{\phantom{a}}$ | $\overline{\phantom{a}}$ |                  |       |                         |       |       |       |       |
| $20^{\circ}$               | 1<br>$(B/H \le 0.86)$    | 1,01                     | 1,33             | 1,95  | 2,93                    | 4,52  | 7,14  | 18,70 | 51,90 |
| $30^{\circ}$               | 1<br>$(B/H \le 0.63)$    | 1,12                     | 2,42             | 6,07  | 16,50                   | 47,50 | $(*)$ | $(*)$ | $(*)$ |
| $36^{\circ}$               | -<br>$(B/H \le 0.50)$    | 1,36                     | 5,14             | 22,80 | $(*)$                   | $(*)$ | $(*)$ | $(*)$ | $(*)$ |
| $40^{\circ}$               | 1<br>$(B/H \le 0.42)$    | 1,72                     | 10,90            | 80,90 | $(*)$                   | $(*)$ | $(*)$ | $(*)$ | $(*)$ |

Tabela 6– Valores de fq

Fonte: Fernandes, (2011)

Tabela 7 – Valores de fγ

<span id="page-44-1"></span>

| B/H                 | 0a1                   | 1                     | $\boldsymbol{2}$      | 3     | $\overline{\mathbf{4}}$ | 5     | 6     | 8     | 10    |
|---------------------|-----------------------|-----------------------|-----------------------|-------|-------------------------|-------|-------|-------|-------|
| $\boldsymbol{\phi}$ |                       |                       |                       |       |                         |       |       |       |       |
| $0^{\circ}$         |                       |                       |                       |       |                         |       |       |       |       |
| $20^{\circ}$        | 1                     | 1                     | 1<br>$(B/H \le 2,14)$ | 1,07  | 1,28                    | 1,63  | 2,20  | 4,41  | 9,82  |
| $30^{\circ}$        | 1                     | 1<br>$(B/H \le 1,30)$ | 1,20                  | 2,07  | 4,23                    | 9,90  | 24,80 | $(*)$ | $(*)$ |
| $36^{\circ}$        | 1<br>$(B/H \le 0.98)$ | $\mathbf{1}$          | 1,87                  | 5,60  | 21,00                   | $(*)$ | $(*)$ | $(*)$ | $(*)$ |
| $40^{\circ}$        | 1<br>$(B/H \le 0.81)$ | 1,05                  | 3,27                  | 16,60 | $(*)$                   | $(*)$ | $(*)$ | $(*)$ | $(*)$ |

<span id="page-44-3"></span><span id="page-44-2"></span>Fonte: Fernandes, (2011)

Portanto, as equações [\(48\)](#page-41-0) e [\(65\)](#page-42-0) podem ser reescritas da seguinte forma: Para condições drenadas do solo:

$$
R/A' = c'N_c b_c S_c i_c f_c + q'N_q b_q S_q i_q f_q + 0.5 \gamma' N_\gamma b_\gamma S_\gamma i_\gamma f_\gamma \tag{70}
$$

Para condições não drenadas do solo:

$$
R/A' = (\pi + 2)c_u N_c b_c S_c i_c f_c + q \tag{71}
$$

### **2.3.1.4 Capacidade resistente ao deslizamento**

A capacidade resistente ao deslizamento deve satisfazer a seguinte expressão (Equação [\(72\)\)](#page-45-0).

<span id="page-45-0"></span>
$$
H_d \le R_d \tag{72}
$$

Em condições drenadas o valor da capacidade resistente ao deslizamento (*Rd*) é calculado da seguinte forma:

$$
R_d = V' \tan \delta_d \tag{73}
$$

Para fundações de concreto moldadas no local:

$$
\delta_d = \emptyset \tag{74}
$$

Para fundações pré-fabricadas:

$$
\delta_d = \frac{2}{3}\phi\tag{75}
$$

Em condições não drenadas o valor da capacidade resistente ao deslizamento (*Rd*) é calculado da seguinte forma:

$$
R_d = A' c_{u;d} \tag{76}
$$

Em que:

$$
C_u = 17 + 0.3\sigma'_{V_0} \tag{77}
$$

# **2.3.2 Influência do nível freático**

Para o cálculo da capacidade de carga do solo deve ser analisada a influência do nível freático.

Por isso, será feita uma análise da zona plastificada abaixo da sapata de acordo com o quadro de Meyerhof (1953) [\(Figura 15\)](#page-46-0).

Meyerhof (1953), em seus estudos, relacionou a influência do solo através do coeficiente de atrito com a menor dimensão da sapata (B), considerando a outra dimensão como <span id="page-46-0"></span>infinita. Com isso, obteve-se a profundidade (d) e a distância (f) de solo mobilizado pelo carregamento da sapata (FERNANDES, 1995).

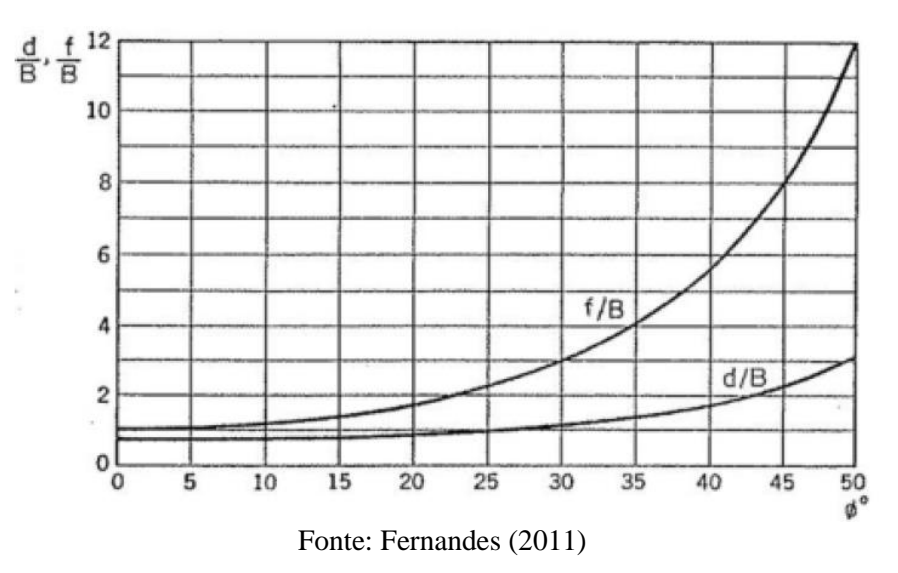

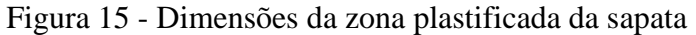

<span id="page-46-1"></span>Conclui-se que a zona plastifica é designada pela zona do solo afetada pelo carregamento da sapata [\(Figura 16\)](#page-46-1).

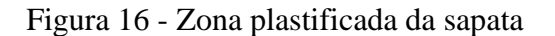

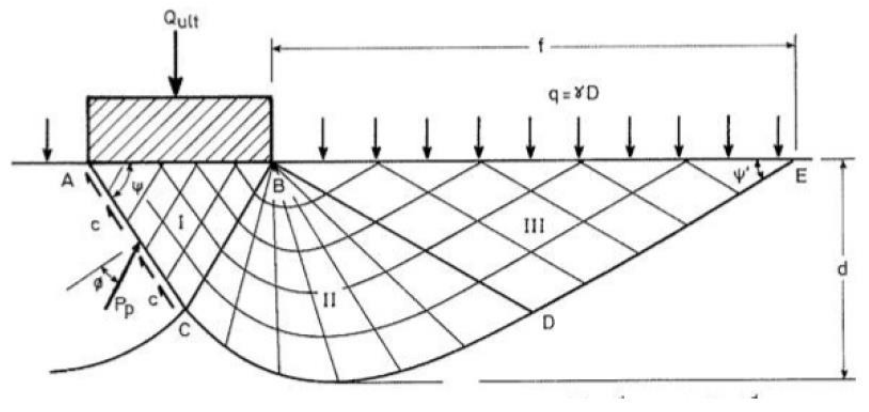

<span id="page-46-2"></span>Fonte: Fernandes 2011

Para o cálculo de d/b utilizou-se uma aproximação da curva do gráfico de Meyerhof para obter a seguinte expressão [\(78\):](#page-46-2)

$$
\frac{d}{B} = 0,0006 \, \phi^4 - 0,0087 \phi^3 + 0,0534 \phi^2 - 0,0949 \phi + 0,7439 \tag{78}
$$

O peso específico do solo (γ') influencia no valor da tensão admissível do solo, por isso, deve ser analisada a influência do nível freático para os três possíveis casos de estudos.

• Caso 1: O nível freático encontrasse na base da fundação ou acima dela. Neste caso, o peso específico do solo que será adotado é o submerso [\(Figura 17\)](#page-47-0).

<span id="page-47-0"></span>Figura 17 - Caso 1: O nível freático encontrasse na base da fundação ou acima dela.

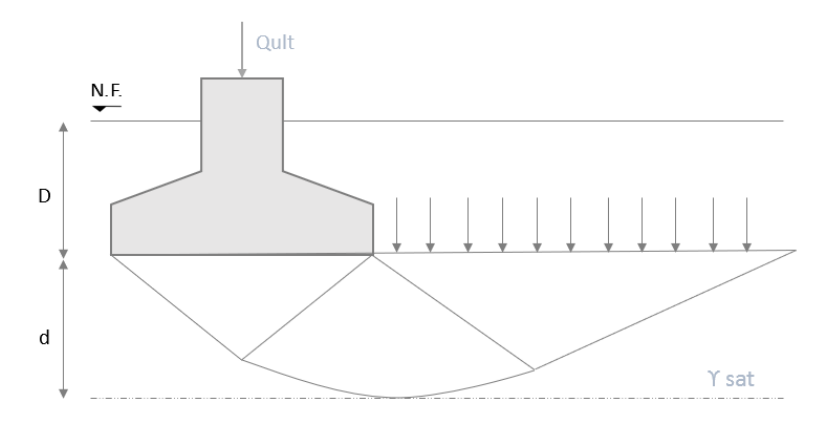

Fonte: Elaborado pela autora.

$$
\gamma' = \gamma_{sat} - \gamma_w \tag{79}
$$

Sendo  $\gamma_w$  o peso específico da água, cujo valor é de 9,81 kN/m<sup>3</sup>.

• Caso 2: O nível freático encontra-se entre a base da fundação e o limite da zona plastificada [\(Figura 18\)](#page-47-1).

<span id="page-47-1"></span>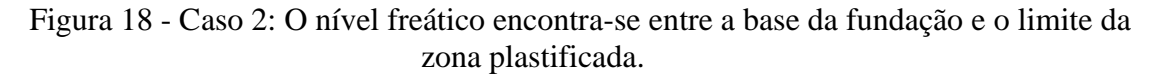

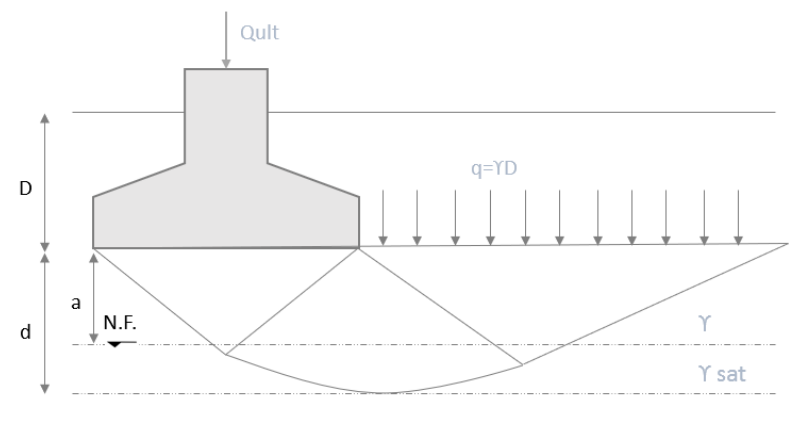

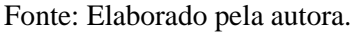

Neste caso o peso específico será obtido pela seguinte expressão:

$$
\gamma' = \frac{(a \times \gamma) + [(d - a) \times (\gamma_{sat} - \gamma_w)]}{d}
$$
\n(80)

• Caso 3: Nível freático encontra-se abaixo do limite da zona plastificada do solo [\(Figura 19\)](#page-48-0).

<span id="page-48-0"></span>Figura 19 - Caso 3: Nível freático encontra-se abaixo do limite da zona plastificada do solo

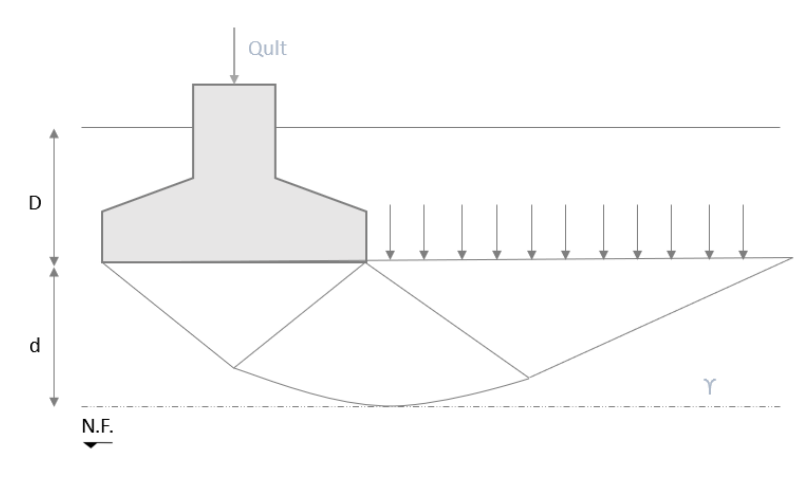

Fonte: Elaborado pela autora.

Neste caso, o nível freático não afeta a capacidade de carga do solo, portanto o peso específico a utilizar será o natural.

$$
\gamma' = \gamma \tag{81}
$$

# **2.3.3 Eurocódigo 2**

O EC 2 (2010) é aplicado a projetos de edifícios e de obras de engenharia civil de concreto simples, concreto armado e concreto protendido. Ele descreve os princípios e os requisitos de segurança, de utilização e durabilidade das estruturas de concreto e para isso, utiliza-se o conceito de estado limite com o método dos coeficientes parciais.

Considerando que as sapatas são fundações superficiais constituídas por concreto armado, o seu projeto estrutural deve seguir as normas estabelecidas pelo Eurocódigo 2.

## **2.3.3.1 Bases para o projeto**

De acordo com o EC2 (2010), o projeto de estruturas de concreto deve estar em conformidade com as regras indicadas no Eurocódigo 0 (2009), por tanto, o cálculo em relação aos estados limites devem ser realizados pelo método dos coeficientes parciais, mencionado no subcapítulo anterior.

No tópico 2.4.2.4 do EC2 encontram-se os coeficientes parciais relativos aos materiais. Por tanto, os coeficientes parciais relativos aos materiais, γc e γs, são definidos para os estados limites últimos, de acordo com o quadro abaixo [\(Tabela 8\)](#page-49-0).

Tabela 8 - Coeficientes parciais relativos aos materiais para os estados limites últimos

<span id="page-49-0"></span>

| Situação de projeto | γς para o concreto | γs para o aço de<br>armaduras para o<br>concreto armado |
|---------------------|--------------------|---------------------------------------------------------|
| Persistentes        | 1.5                | 1,15                                                    |
| Transitórias        |                    |                                                         |
| Acidentais          | 1.2                | I.O                                                     |

Fonte: NP EN 1992 -1 -1 (2010) -adaptado

Os valores de cálculo da tensão de ruptura do concreto à compressão  $(fcd)$  e da tensão de escoamento à tração do aço das armaduras  $(fyd)$ , podem ser obtidos pelas seguintes equações:

$$
f_{cd} = \frac{f_{ck}}{\gamma_c} \tag{82}
$$

$$
f_{yd} = \frac{f_{yk}}{\gamma_s} \tag{83}
$$

em que:

 $f_{cd}$  é o valor de cálculo da tensão de ruptura do concreto à compressão aos 28 dias de idade;

 $f_{vd}$  é o valor cálculo da tensão de escoamento à tração do aço das armaduras para concreto armado.

No tópico 2.4.2.5 do EC2, estabelece que os valores de cálculo para os coeficientes de resistência do terreno, relativos a materiais de fundações, devem ser calculados de acordo com o EC7.

## **2.3.3.2 Dimensionamento estrutural de sapatas**

O dimensionamento estrutural da sapata inicia-se com a altura. De acordo com Appleton et al. (2009) as sapatas podem ser classificadas como sapatas rígidas e sapatas flexíveis [\(Figura 20\)](#page-50-0).

<span id="page-50-0"></span>Para que a sapata seja considerada rígida o critério adoptado para estabelecer a sua altura é determinado pela expressão 84:

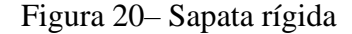

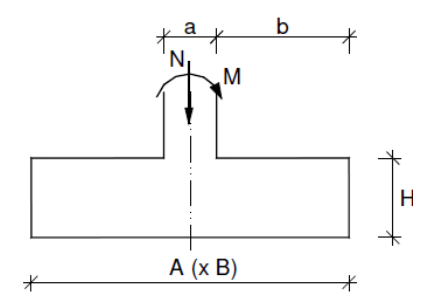

Fonte: Appleton, Câmara e Marcão, (2009)

$$
H \ge \frac{A - a}{4} \tag{84}
$$

Neste caso, as tensões no solo são consideradas uniformes. Já as sapatas flexíveis, por possuírem uma altura (H) pequena, apresentam grande deformabilidade, por isso, as tensões no solo não podem ser consideradas uniformes (APPLETON et al., 2009).

# **2.3.3.3 Dimensionamento de armadura para sapata rígida – Verificação de segurança à flexão**

O dimensionamento das armaduras para sapatas rígidas é feito utilizando-se o método das bielas e tirantes, também conhecido como método das bielas, o modelo consiste em analisar as forças nas escoras e tirantes e dimensionar as armaduras necessárias para resistir às trações. (APPLETON, et al., 2009).

No EC2 (2010, p.74) tem-se a descrição:

*"Os modelos de escoras e tirantes são constituídos por escoras que representam campos de tensão de compressão, por tirantes que representam as armaduras e por nós. As forças nos elementos de um modelo de escoras e tirantes deverão ser determinadas mantendo, no estado limite último, o equilíbrio com as cargas aplicadas."*

De acordo com o EC2 (2010), o Modelo de bielas e tirantes pode ser utilizado para as verificações em relação ao estado limite último e para a definição das disposições construtivas.

A seguir é mostrado como é feito o dimensionamento das armaduras da sapata rígida de acordo com o Método das escoras e tirantes.

## • **Sapata sem excentricidade de carga**

<span id="page-51-0"></span>Neste caso, está sendo exercido um esforço axial (N) sobre a sapata [\(Figura 21\)](#page-51-0).

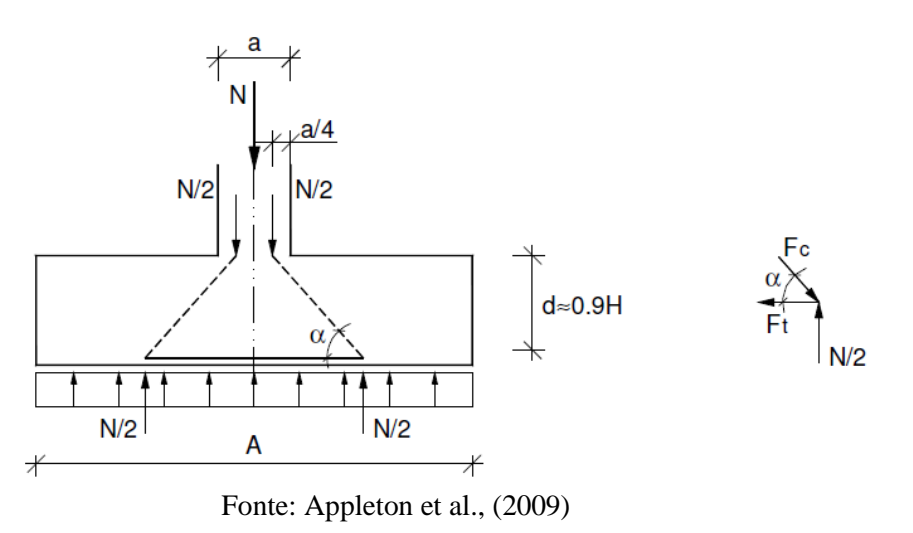

Figura 21– Sapata rígida sem excentricidade de carga

Como as dimensões da base da sapata são conhecidas, é possível determinar a força de tração.

Primeiro determina-se a tangente do ângulo  $\alpha$ :

<span id="page-51-1"></span>
$$
tg_{\alpha} = \frac{d}{\frac{A-a}{4}}\tag{85}
$$

em que:

d é a altura útil da sapata;

A é a dimensão analisada da sapata;

a é a dimensão do pilar;

Depois, através do equilíbrio do nó indicado, obtém-se a segunda equação:

<span id="page-52-0"></span>
$$
tg_{\alpha} = \frac{N/2}{F_t} \tag{86}
$$

Igualando as Equações [\(85\)](#page-51-1) e [\(86\)](#page-52-0) é possível determinar a expressão para o cálculo da força de tração:

$$
F_t = \frac{N(A - a)}{8d} \tag{87}
$$

Portanto, a área de armadura  $(A_s)$  na sapata pode ser determinada pelas seguintes equações:

$$
A_s = \frac{F_t}{f_{syd}} \to \left(\frac{A_s}{S}\right) = \frac{F_t}{f_{syd}} \cdot \frac{1}{X}
$$
\n(88)

Sendo X: área carregada na direção ortogonal.

## • **Sapata com excentricidade de carga**

O cálculo para sapatas rígidas com excentricidade é realizado de forma semelhante ao de sapatas sem cargas excêntricas, através do equilíbrio das forças no nó indicado.

Primeiramente é necessário saber se as tensões no solo atuam em mais ou menos da metade da sapata, para isso deve ser calculada a excentricidade (e).

$$
e = \frac{M}{N} \tag{89}
$$

em que:

M é o momento de cálculo aplicado na sapata;

N é o esforço axial aplicado na sapata.

- Se  $e > \frac{A}{4}$  $\frac{4}{4}$ , as tensões no solo atuam em menos da metade da sapata;
- Se  $e < \frac{A}{4}$  $\frac{4}{4}$ , as tensões no solo atuam em mais da metade da sapata.

Tensões no solo em menos da metade da sapata (*e*  $>$   $\frac{A}{A}$  $\frac{4}{4}$ ) [\(Figura 22\)](#page-53-0)

<span id="page-53-0"></span>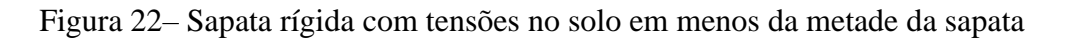

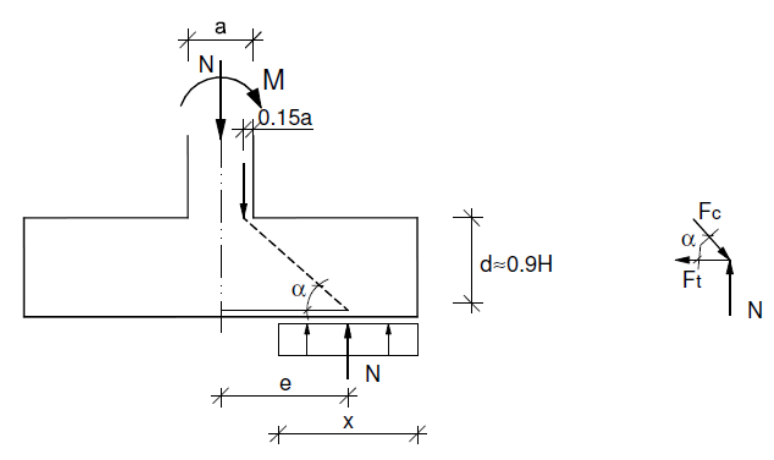

Fonte: Appleton, Câmara e Marcão, (2009)

$$
x = \left(\frac{A}{2} - e\right) \times 2 = A - 2e \tag{90}
$$

Primeiro determina-se a tangente do ângulo  $a$ :

$$
tg_{\alpha} = \frac{d}{e - 0.35a} \tag{91}
$$

Depois, através do equilíbrio do nó indicado, obtém-se a segunda equação:

<span id="page-53-2"></span><span id="page-53-1"></span>
$$
tg_{\alpha} = \frac{N}{F_t} \tag{92}
$$

Igualando as Equações [\(91\)](#page-53-1) e [\(92\)](#page-53-2) é possível determinar a expressão para o cálculo da força de tração:

$$
F_t = \frac{N(e - 0.35a)}{d} \tag{93}
$$

Portanto, a área de armadura  $(A_s)$  na sapata pode ser determinada pelas seguintes equações:

$$
A_s = \frac{F_t}{f_{syd}} \rightarrow \left(\frac{A_s}{S}\right) = \frac{F_t}{f_{syd}} \cdot \frac{1}{y}
$$
(94)

Sendo y a área carregada na direção ortogonal.

Tensões no solo em mais da metade da sapata ( $e < \frac{A}{4}$  $\frac{4}{4}$ .) [\(Figura 23\)](#page-54-0)

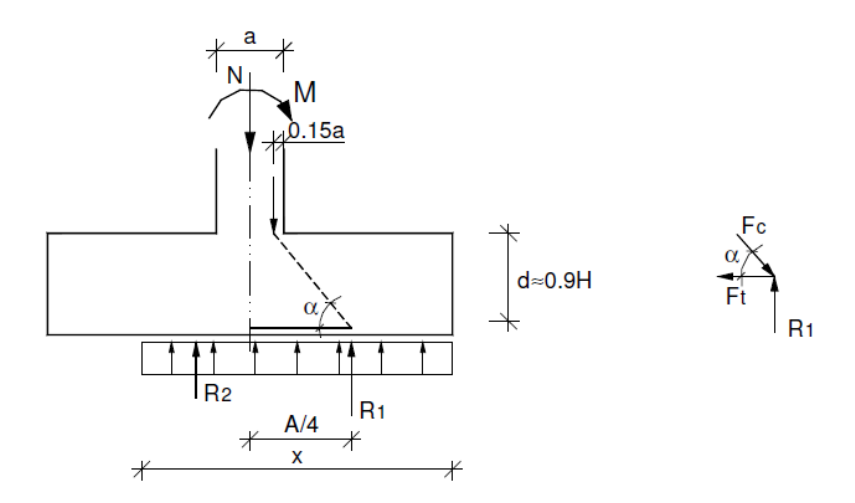

<span id="page-54-0"></span>Figura 23– Sapata rígida com tensões no solo em mais da metade da sapata

Fonte: Appleton et al., (2009)

$$
x = \left(\frac{A}{2} - e\right) \times 2 = A - 2e \tag{95}
$$

Primeiro determina-se a tangente do ângulo  $a$ :

$$
tg_{\alpha} = \frac{d}{A/4 - 0.35a} \tag{96}
$$

Depois, através do equilíbrio do nó indicado, obtém-se a segunda equação:

<span id="page-54-2"></span><span id="page-54-1"></span>
$$
tg_{\alpha} = \frac{R_1}{F_t} \tag{97}
$$

Igualando as Equações [\(96\)](#page-54-1) e [\(97\)](#page-54-2) é possível determinar a expressão para o cálculo da força de tração:

$$
F_t = \frac{R_1(A/4 - 0.35a)}{d}
$$
\n(98)

O valor da reação R1 é determinado de acordo com a seguinte relação:

$$
\frac{N}{A - 2e} = \frac{R_1}{A/2} \to R_1 = \frac{A}{2} \times \frac{N}{A - 2e}
$$
(99)

Portanto, a área de armadura  $(A_s)$  na sapata pode ser determinada pelas seguintes equações:

$$
A_s = \frac{F_t}{f_{syd}} \to \left(\frac{A_s}{S}\right) = \frac{F_t}{f_{syd}} \cdot \frac{1}{y}
$$
\n(100)

Sendo y a área carregada na direção ortogonal.

# **3 DESENVOLVIMENTO DE UM PROGRMA DE CÁLCULO EM VBA**

## **3.1 Visual Basic for Applications (VBA)**

O *Visual Basic for Applications* (VBA) é uma linguagem de programação que torna possível estender aplicativos do Office, como o Excel neste caso. Essa linguagem permite maneiras diferentes de criar, formatar e manipular documentos, e-mails, banco de dados, formulários, planilhas e apresentações. A automatização de tarefas repetitivas é um dos usos mais comuns do VBA (MICROSOFT, 2022).

O presente trabalho utilizou-se da ferramenta Excel VBA para criar um programa que pudesse realizar o dimensionamento geotécnico e estrutural de sapatas de fundação. As verificações do programa são realizadas de acordo com os Eurocódigos 7 e 2, detalhadas no capítulo 2 deste trabalho. É importante ressaltar que o programa não leva em conta todos os coeficientes corretivos apresentado no EC7, descritos anteriormente.

O programa trabalha com os seguintes coeficientes corretivos: capacidade resistente do terreno ao carregamento (N<sub>c</sub>, N<sub>q</sub> e N<sub>γ</sub>); forma da fundação (S<sub>c</sub>, S<sub>q</sub> e S<sub>γ</sub>); presença de um extrato rígido ( $f_c$ ,  $f_q$  e  $f_{\gamma}$ ).

Para o cálculo do coeficientes corretivos para a presença de um extrato rígido utilizouse os valores das Tabela 5 - [Valores de fc,](#page-43-1) Tabela 6– [Valores de fq](#page-44-0) e Tabela 7 – [Valores de fγ,](#page-44-1) para gerar os gráficos (disponíveis no [Anexo](#page-80-0) A). A partir dos gráficos foi possível obter as equações das retas para f<sub>c</sub>, f<sub>q</sub> e f<sub>y</sub> de acordo com o ângulo de atrito. Essas equações foram introduzidas no programa e utilizadas para calcular os coeficientes corretivos para a presença de um extrato rígido.

A escolha do programa Excel surge do fato de ser um programa amplamente utilizado e conhecido mundialmente.

Com tudo, o Programa Sapatas permite o cálculo de diversas combinações oferecendo aos utilizadores inúmeras soluções, garantindo assim a otimização do processo de dimensionamento de sapatas.

Para isso, foi desenvolvida uma interface gráfica intuitiva e desta forma permite que o utilizador tenha uma interação fácil e rápida com o programa.

# **3.2 Apresentação do programa de cálculo**

Os cálculos realizados no programa estão divididos em duas etapas, sendo elas:

- 1) Dimensionamento geotécnico (GEO)
- 2) Dimensionamento estrutural (STR)

A seguir será apresentado o passo-a-passo do programa com a finalidade de facilitar o entendimento e manuseio do mesmo.

• Passo 1: a princípio deve-se escolher se as combinações serão introduzidas manualmente pelo usuário ou se o programa realizará o cálculo das combinações das ações atuantes na base da sapata, conforme a [Figura 24.](#page-57-0)

<span id="page-57-0"></span>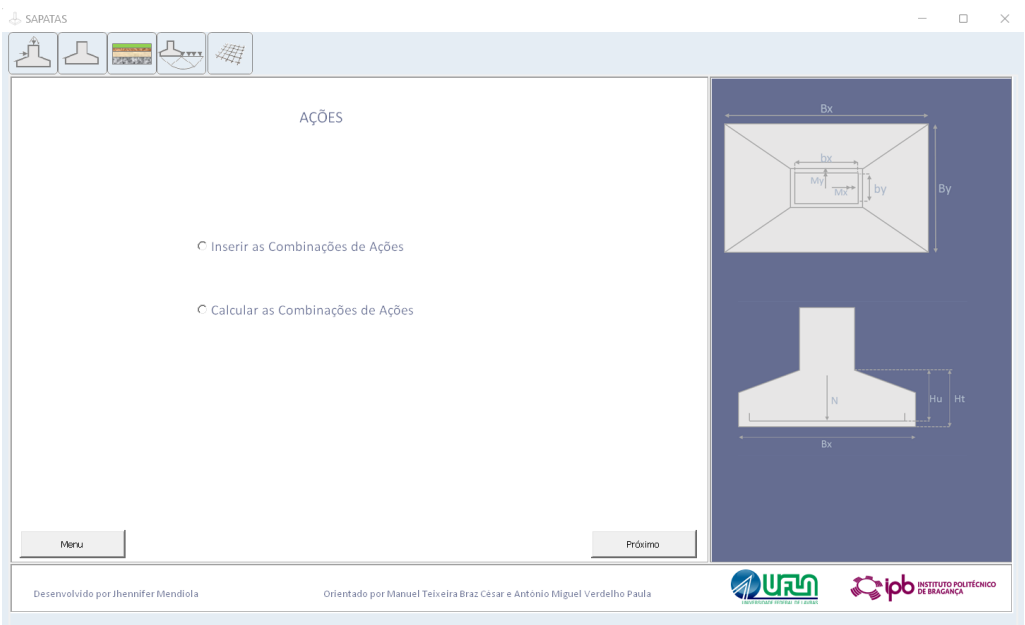

Figura 24– Opção de combinações de ações em sapatas isoladas

Fonte: Elaborado pela autora.

• Passo 2 – Opção 1: se a opção for "Inserir as Combinações de Ações", deve-se então introduzir os dados das ações atuantes na base da sapata, conforme a [Figura 25.](#page-58-0)

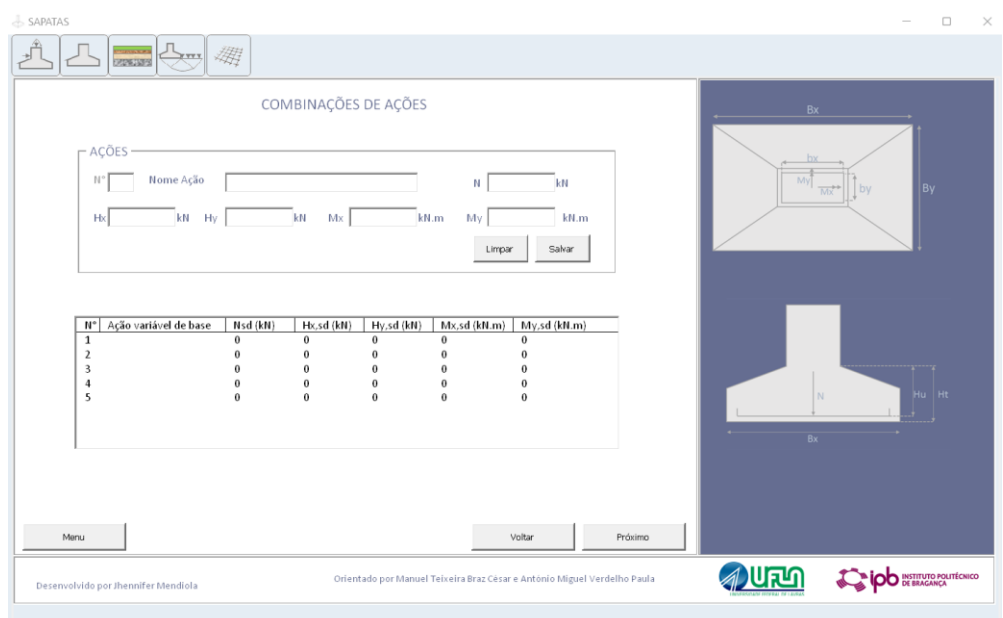

<span id="page-58-0"></span>Figura 25– Introdução dos dados das ações atuantes na base da sapata para Opção 1

Fonte: Elaborado pela autora.

• Passo 2 – Opção 2: se a opção for "Calcular as Combinações de Ações" o programa irá apresentar as principais ações atuantes na base da sapata. O usuário terá apenas que selecionar os valores que deseja alterar [\(Figura 26\)](#page-58-1).

<span id="page-58-1"></span>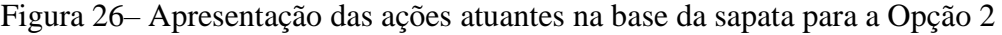

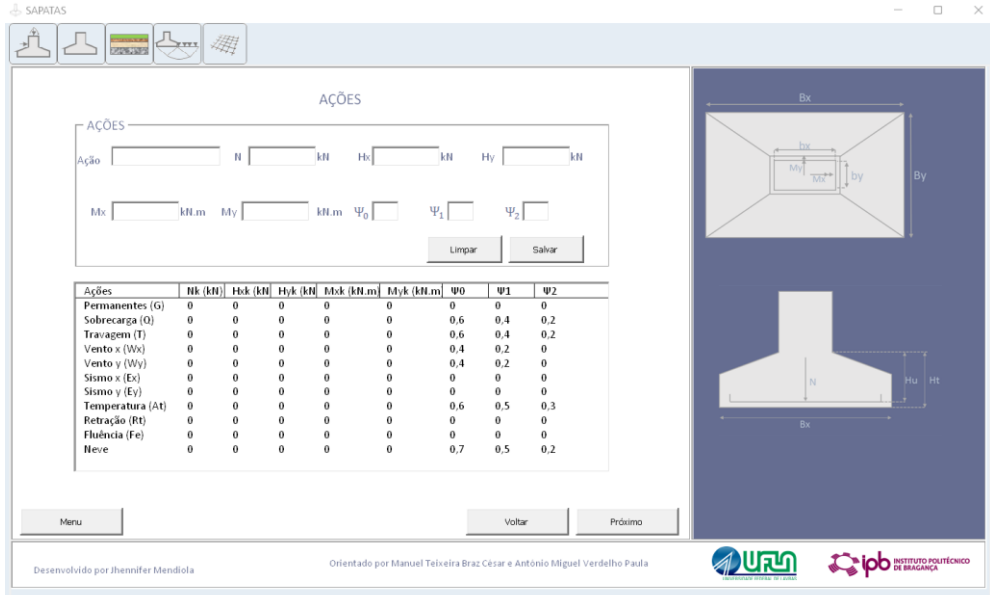

Fonte: Elaborado pela autora.

• Passo 3: poderá alterar os coeficientes de segurança para o cálculo das combinações das ações [\(Figura 27\)](#page-59-0).

<span id="page-59-0"></span>Figura 27– Alteração dos coeficientes de segurança para o cálculo das combinações das ações

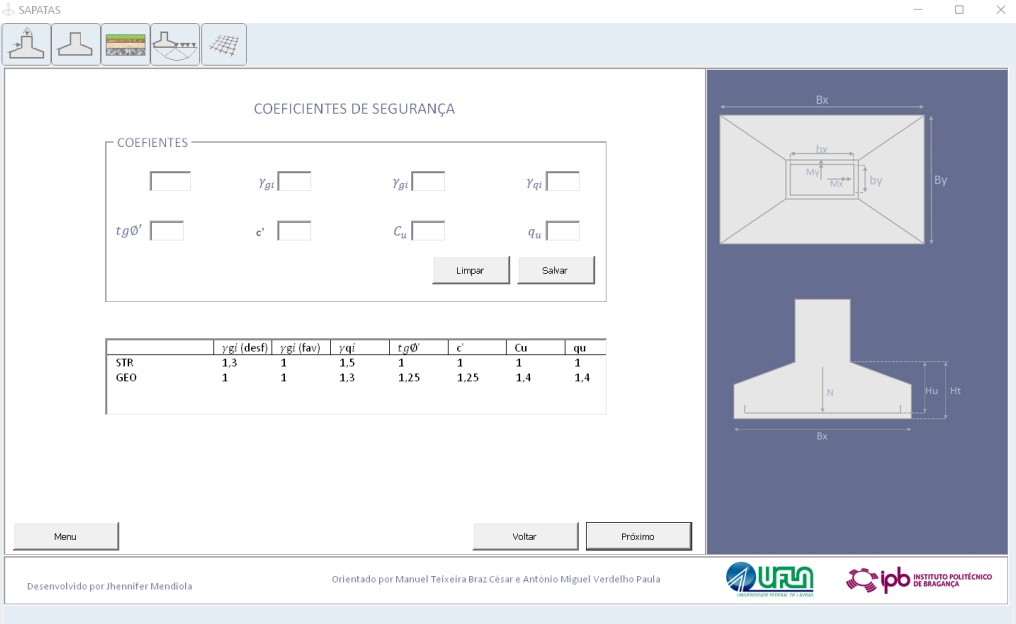

Fonte: Elaborado pela autora.

<span id="page-59-1"></span>• Passo 4: o programa realizará o cálculo para todas as combinações de ações para o estado GEO [\(Figura 28\)](#page-59-1).

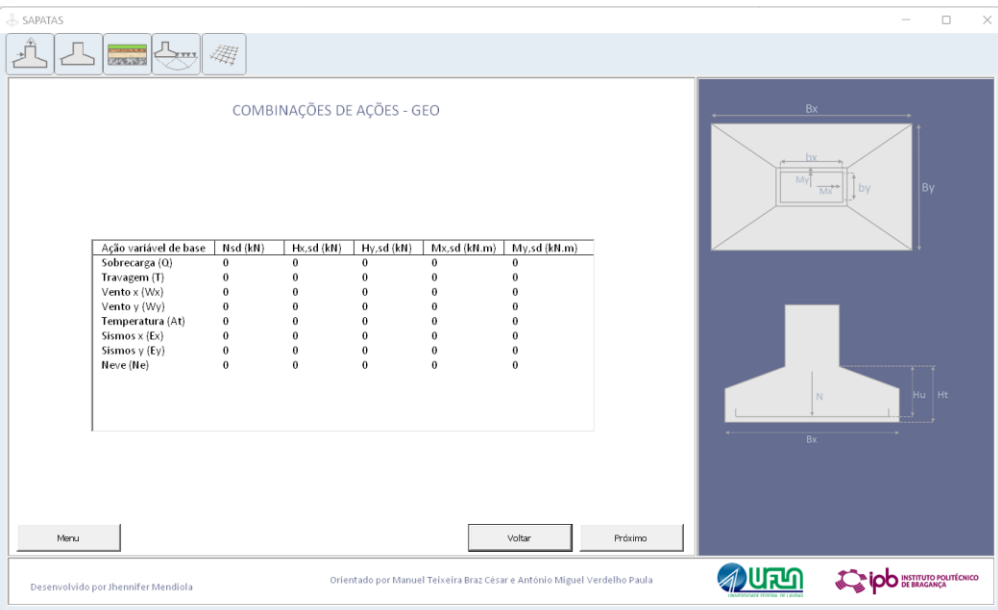

Figura 28– Cálculo das ações para o estado GEO

Fonte: Elaborado pela autora.

• Passo 5: deve-se realizar o cálculo do pré-dimensionamento da sapata. É introduzido pelo usuário o tipo de solo que será assentada a sapata, e automaticamente será informada a tensão admissível do solo (obtida pela [Tabela 2\)](#page-32-0). Além disso, o usuário terá que introduzir as informações das dimensões do pilar (em metros) e o tipo de sapata que deseja (homotética, quadrada, bordos equidistantes ou proporcionada). Após inserir estes dados será possível realizar o pré-dimensionamento da sapata para todas as ações atuantes. O usuário também deverá introduzir as informações do tipo de concreto e aço que será utilizado [\(Figura 29\)](#page-60-0).

<span id="page-60-0"></span>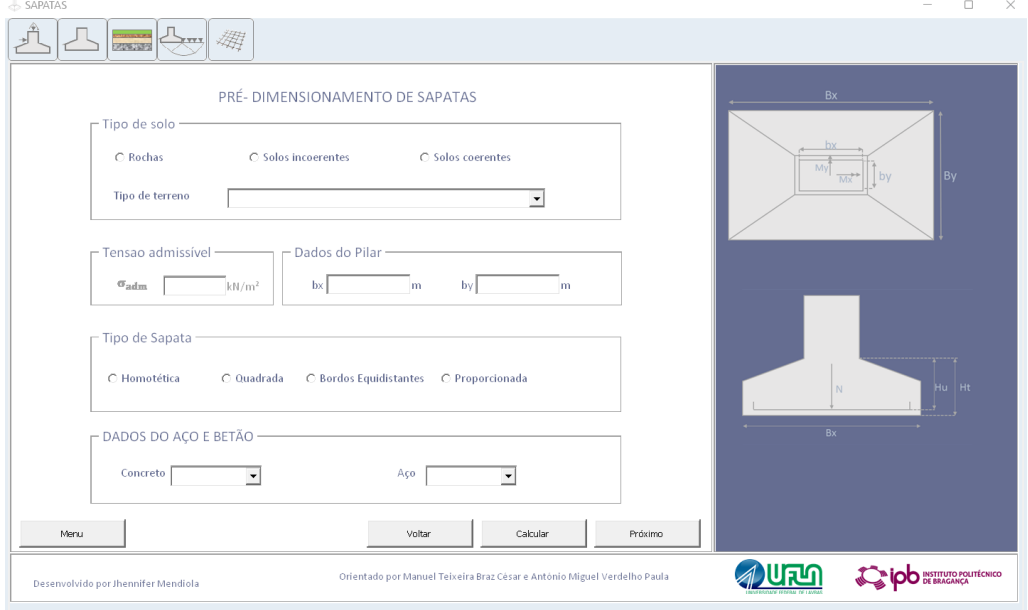

Figura 29– Pré-dimensionamento de sapatas

Fonte: Elaborado pela autora.

• Passo 6: apresentam-se todas as informações das dimensões da sapata.

Neste passo são apresentados os valores das dimensões da sapata calculados para todas as combinações de ações, de acordo com o tipo de sapata escolhido (homotética, quadrada, bordos equidistantes ou proporcionada) [\(Figura 30\)](#page-61-0).

<span id="page-61-0"></span>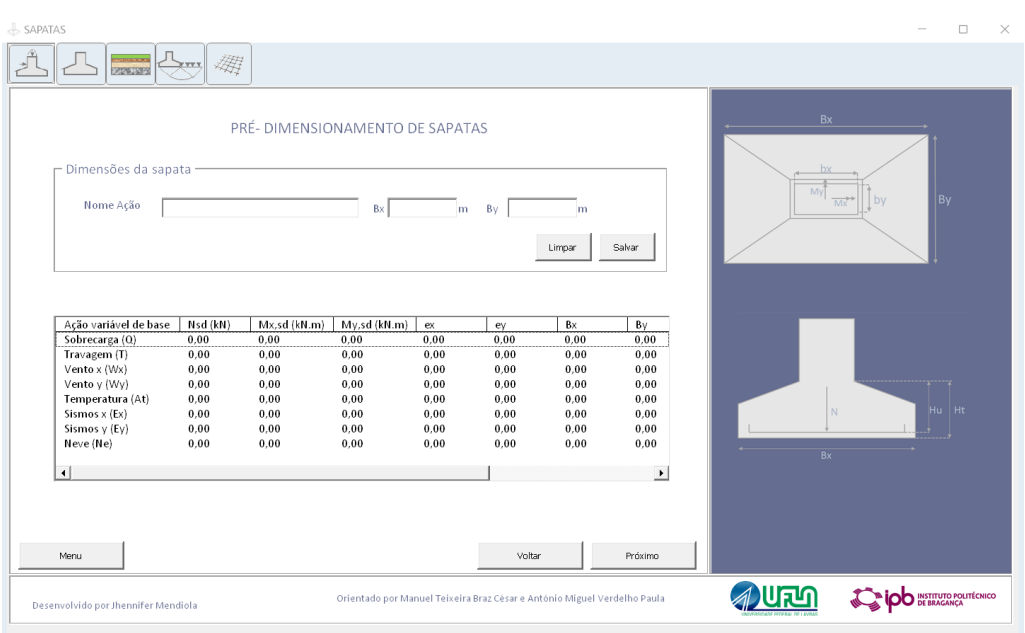

Figura 30– Apresentação das informações das dimensões da sapata

Fonte: Elaborado pela autora.

• Passo 7: serão introduzidos os dados referentes ao tipo de solo, profundidade da sapata, presença de extrato rígido e nível de água, além disso, o usuário deverá escolher o tipo de tensões: tensões totais ou tensões efetivas [\(Figura 31\)](#page-61-1).

<span id="page-61-1"></span>Figura 31– Introdução do tipo de solo, profundidade da sapata, presença de extrato rígido, nível de água e tipos de tensões

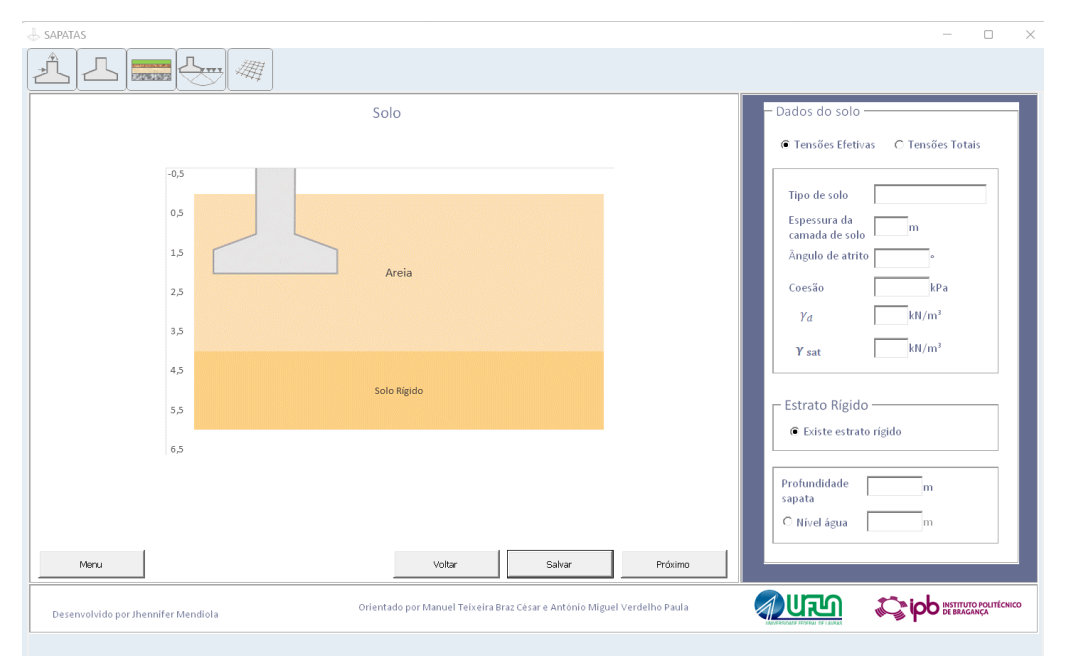

Fonte: Elaborado pela autora.

• Passo 8: através das informações do solo e o pré-dimensionamento da sapata é possível calcular a capacidade de carga de acordo com as Equações [\(70\)](#page-44-2) e [\(71\)](#page-44-3) [\(Figura 32\)](#page-62-0).

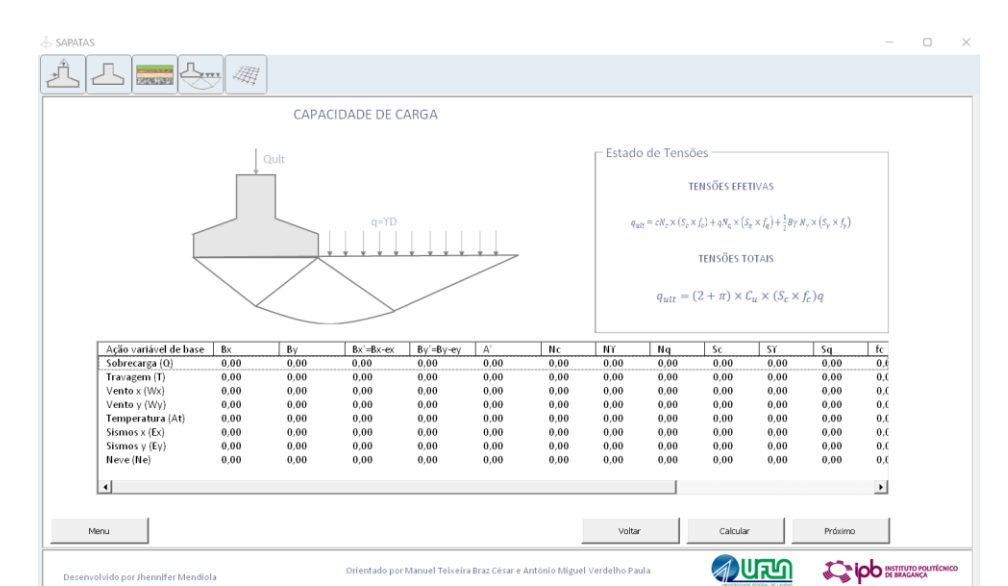

<span id="page-62-0"></span>Figura 32– Apresentação das informações das dimensões da sapata e dos coeficientes corretivos

Fonte: Elaborado pela autora.

• Passo 10: o programa realizará a verificação da capacidade de carga e caso não seja verificado o usuário deverá retornar a página de pré-dimensionamento da sapata (Passo 6) e alterar os valores das dimensões da sapata. Em seguida, o programa realizará novamente a verificação [\(Figura 33\)](#page-63-0).

<span id="page-63-0"></span>

| SAPATAS<br><b>RANGE AND RE</b><br>$\left \sum_{n=1}^{n}$                                                                                                    | 绷                                                                        |                                                                           |                                                                                                    |             |                                                                             |                                                                                       |                                                                      |                                                                                                 |                                      | $\Box$<br>$\times$              |
|----------------------------------------------------------------------------------------------------|--------------------------------------------------------------------------|---------------------------------------------------------------------------|----------------------------------------------------------------------------------------------------|-------------|-----------------------------------------------------------------------------|---------------------------------------------------------------------------------------|----------------------------------------------------------------------|-------------------------------------------------------------------------------------------------|--------------------------------------|---------------------------------|
|                                                                                                    |                                                                          |                                                                           | $Q_{ult} = q_{ult} \times \text{Área}$<br>$Nsd \leq Q_{ult}$                                                                       |             | VERIFICAÇÃO DA CAPACIDADE DE CARGA DO SOLO                                  |                                                                                       |                                                                      |                                                                                                 | Bx<br>bx<br>My<br>$Mx$ <sup>++</sup> | by<br>By                        |
| Ação variável de base<br>Sobrecarga (Q)<br>Travagem (T)<br>Vento $x (Wx)$<br>Vento y (Wy)<br>Temperatura (At)<br>Sismos $x$ (Ex)<br>Sismos y (Ey)<br>Neve (Ne)<br>$\left  \cdot \right $ | Nsd (kN)<br>0,00<br>0,00<br>0,00<br>0.00<br>0.00<br>0,00<br>0.00<br>0,00 | $B\times$<br>0.00<br>0,00<br>0,00<br>0,00<br>0,00<br>0,00<br>0.00<br>0,00 | By<br>0.00<br>0.00<br>0,00<br>0,00<br>0.00<br>0.00<br>0.00<br>0,00<br>0,00<br>0.00<br>0,00<br>0.00<br>0.00<br>0.00<br>0,00<br>0.00 | $Bx'=Bx-ex$ | $By'=By-ey$<br>0.00<br>0,00<br>0,00<br>0,00<br>0,00<br>0,00<br>0.00<br>0,00 | $\mathbb{A}^{\prime}$<br>0.00<br>0,00<br>0,00<br>0,00<br>0.00<br>0,00<br>0.00<br>0.00 | quit<br>0.00<br>0,00<br>0,00<br>0,00<br>0,00<br>0,00<br>0.00<br>0,00 | $Qult =$<br>0.00<br>0,00<br>0,00<br>0,00<br>0,00<br>0,00<br>0.00<br>0,00<br>$\vert \cdot \vert$ | N<br>Bx                              | - 7<br>Hu Ht                    |
| Menu                                                                                                    |                                                                          |                                                                           |                                                                                                    | Voltar      |                                                                             | Verificar<br>Orientado por Manuel Teixeira Braz César e António Miguel Verdelho Paula |                                                                      | Próximo                                                                                         |                                      | <b>DO</b> INSTITUTO POLITÉCNICO |
| Desenvolvido por Jhennifer Mendiola                                                                                                    |                                                                          |                                                                           |                                                                                                    |             |                                                                             |                                                                                       |                                                                      |                                                                                                 |                                      |                                 |

Figura 33– Verificação da capacidade de carga

Fonte: Elaborado pela autora.

• Passo 11: é feita a verificação ao deslizamento da base da sapata. O processo é semelhante a verificação da capacidade de carga, caso a verificação não seja atendida, o usuário deverá retornar a página de pré-dimensionamento da sapata e alterar o valor das dimensões da sapata [\(Figura 34\)](#page-63-1).

<span id="page-63-1"></span>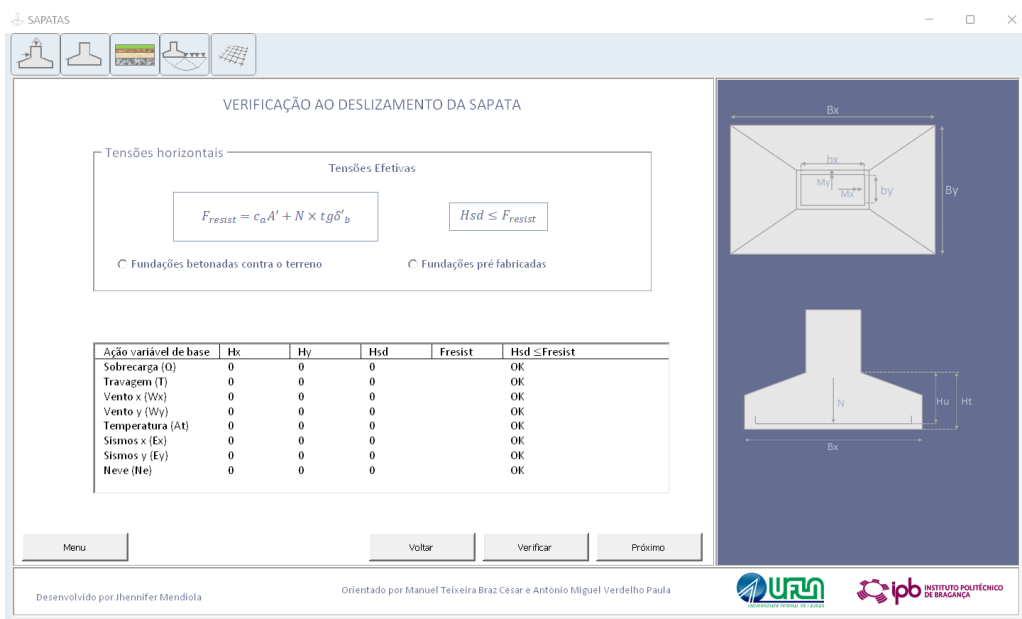

Figura 34– Verificação ao deslizamento da base da sapata

Fonte: Elaborado pela autora.

<span id="page-64-0"></span>• Passo 12: é finalizado o cálculo geotécnico da sapata e agora inicia-se o cálculo estrutural. Nesta etapa o usuário irá introduzir as dimensões escolhida para a sapata, assim o programa irá prosseguir com os demais cálculos [\(Figura 35\)](#page-64-0).

Figura 35–Início do cálculo estrutural: dimensões adotadas para a sapata

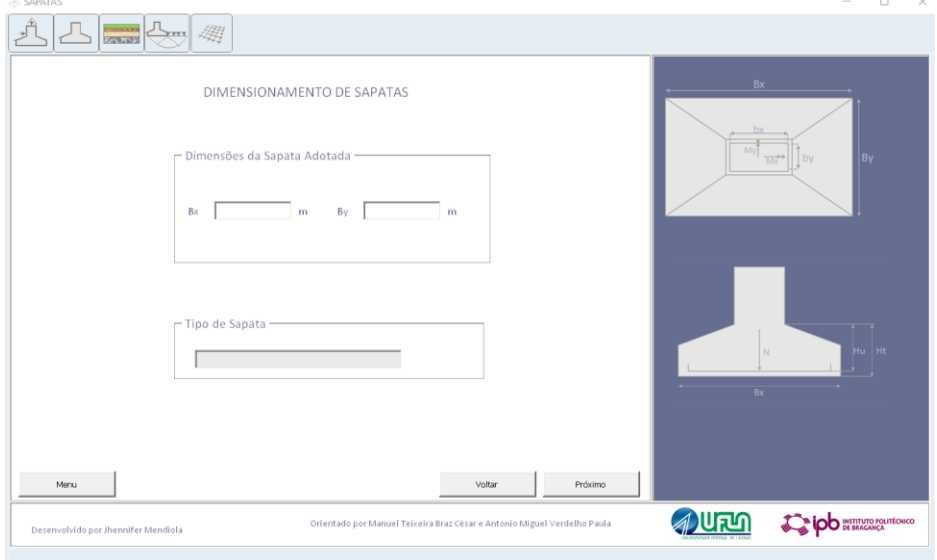

Fonte: Elaborado pela autora.

• Passo 13: se o usuário escolheu no Passo 1 para o programa realizar o cálculo das combinações das ações, nesta etapa serão apresentadas as ações combinadas para o caso STR. Caso contrário, as combinações das ações já foram introduzidas pelo usuário no início [\(Figura 36\)](#page-64-1).

<span id="page-64-1"></span>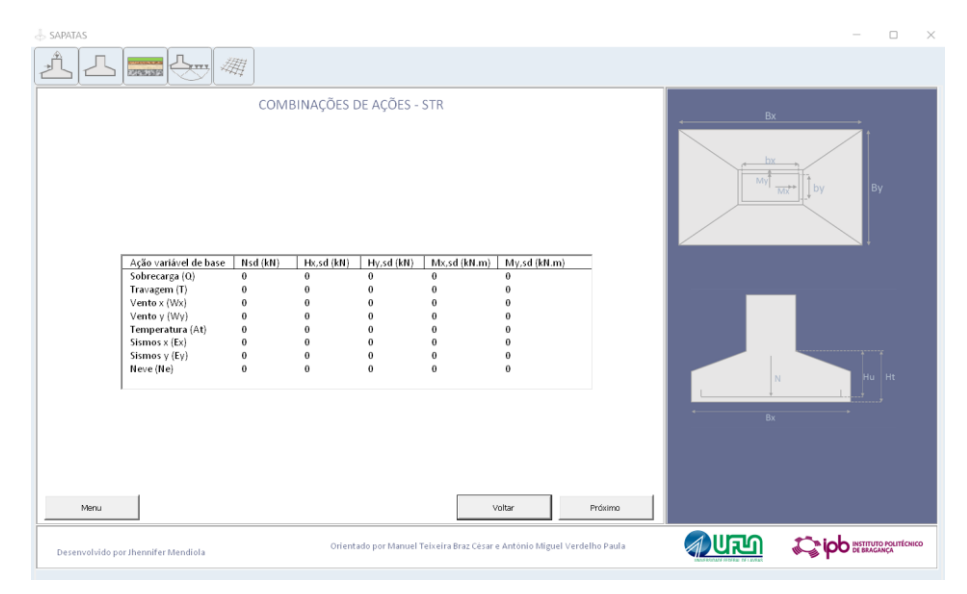

Figura 36– Cálculo das ações combinadas para o caso STR

Fonte: Elaborado pela autora.

• Passo 14: A partir da altura da sapata que o usuário introduzir, o programa indicará se a sapata será rígida ou flexível. Caso a sapata seja flexível o usuário deverá redimensionála [\(Figura 37\)](#page-65-0).

<span id="page-65-0"></span>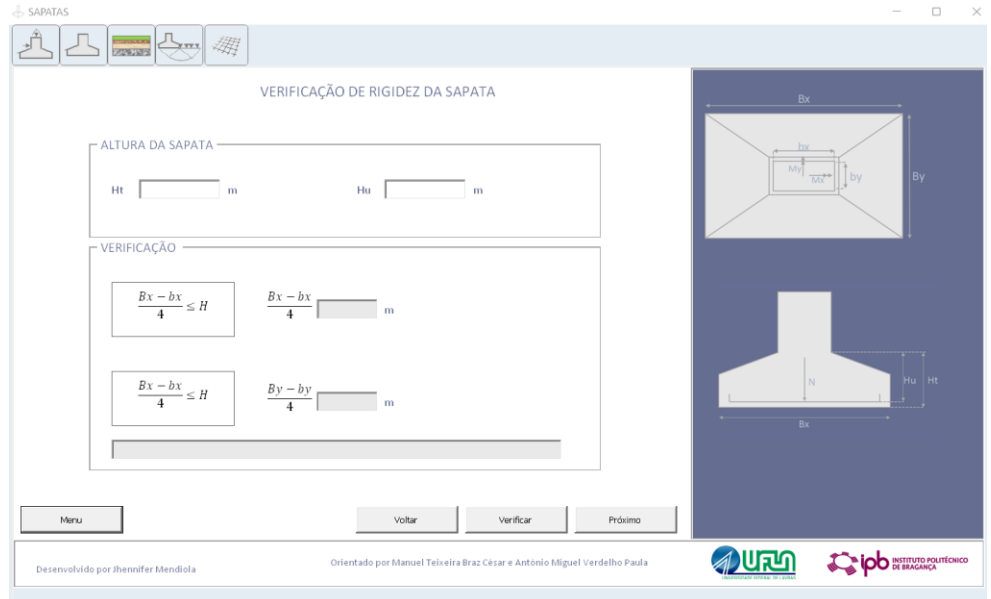

Figura 37– Indicação de sapata rígida ou flexível

Fonte: Elaborado pela autora.

• Passo 15: Caso a sapata seja rígida, o programa irá dimensionar as armaduras pelo método das bielas [\(Figura 38\)](#page-65-1).

<span id="page-65-1"></span>Figura 38– Sapata rígida, dimensionamento estrutural pelo Método das Bielas

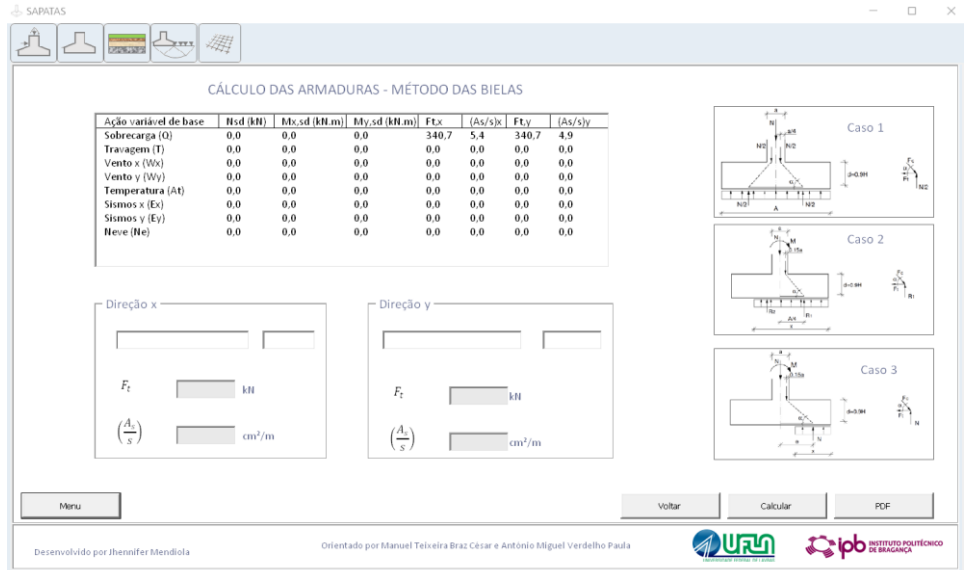

Fonte: Elaborado pela autora.

Ao finalizar o dimensionamento estrutural da sapata o usuário poderá emitir o relatório em PDF com todas as informações do dimensionamento da sapata. No Anexo A encontra-se um modelo do relatório gerado.

A seguir encontram-se os diagramas do funcionamento do programa, tanto para a parte geotécnica [\(Figura 39\)](#page-66-0) quanto para a parte estrutural [\(Figura 40\)](#page-67-0).

<span id="page-66-0"></span>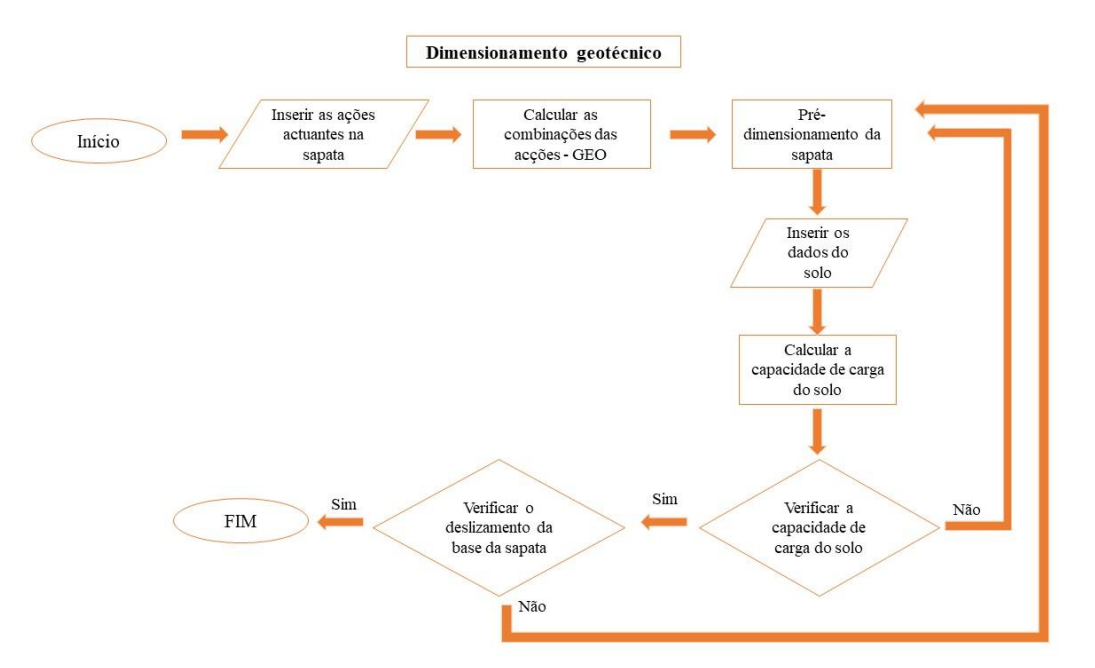

Figura 39 - Diagrama do Dimensionamento Geotécnico do Programa

Fonte: Elaborado pela autora.

O programa está dividido em duas partes, a parte geotécnica e a parte estrutural. Ao iniciar o programa o operador deverá introduzir os primeiros dados, que são as ações atuantes na sapata. Caso opte por realizar as combinações, o software realizará o cálculo para o caso GEO. Em seguida, a partir da escolha do tipo de solo feita pelo usuário, o programa apresentará a tensão admissível do solo, utilizando os valores pré-determinados pela [Tabela 2.](#page-32-0) Com esse valor é possível realizar o pré-dimensionamento da sapata. Posteriormente, o usuário deverá introduzir todas as informações do solo no qual a sapata estará apoiada. A partir desses dados introduzidos o programa irá calcular a capacidade de carga do solo com a equação disposta pelo EC 7 (2010). Em seguida é feita a verificação da capacidade do solo e a verificação ao deslizamento, finalizando a primeira etapa [\(Figura 39\)](#page-66-0).

<span id="page-67-0"></span>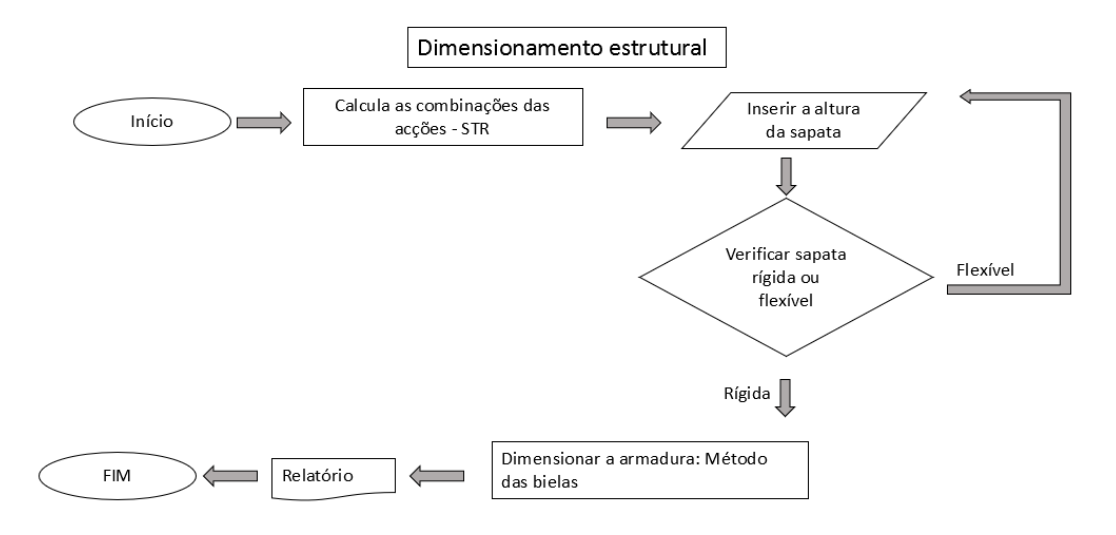

Figura 40- Diagrama do Dimensionamento Estrutural do Programa

Fonte: Elaborado pela autora.

A segunda etapa do processo é iniciada. Como os valores das ações já foram introduzidos no início da primeira etapa, o programa irá calcular as combinações das ações para o caso STR. Em seguida, o usuário deverá introduzir uma altura para a sapata e o programa irá fazer a verificação para sapata rígida ou flexível. Caso a sapata seja rígida o programa realiza o dimensionamento da armadura e ao final gera-se um relatório em PDF e o processo é finalizado [\(Figura 40\)](#page-67-0).

## **4 DISCUSSÃO E RESULTADOS**

A presente dissertação irá estudar o comportamento do solo para três tipos de sapatas isoladas centradas com esforços axial diferentes, Sapata 1, 2 e 3. A Sapata 1 receberá uma carga de 100 KN, a Sapata 2 receberá uma carga de 200 kN e a Sapata 3 de 400 kN. O pilar apoiado nas sapatas terá as seguintes dimensões 0,40 m x 0,25 m.

Para cada sapata será analisado quatro casos de estudos. No primeiro caso, as três sapatas estarão situadas na superfície do terreno [\(Figura 41\)](#page-68-0). No segundo caso as sapatas estarão a uma profundidade de 2 metros [\(Figura 42\)](#page-69-0). O terceiro caso as sapatas estarão situadas na superfície do terreno e este terreno apresenta um estrato rígido a uma profundidade 2,5 m do nível do terreno [\(Figura 43\)](#page-69-1). No quarto caso, as sapatas estarão a uma profundidade de 2 metros e o estrato rígido do solo estará a uma profundidade de 2,5 m do nível do terreno [\(Figura 44\)](#page-70-0).

<span id="page-68-0"></span>Figura 41- Caso de estudo 1: (a) Sapata 1 na superfície do terreno; (b) Sapata 2 na superfície do terreno; (c) Sapata 3 na superfície do terreno

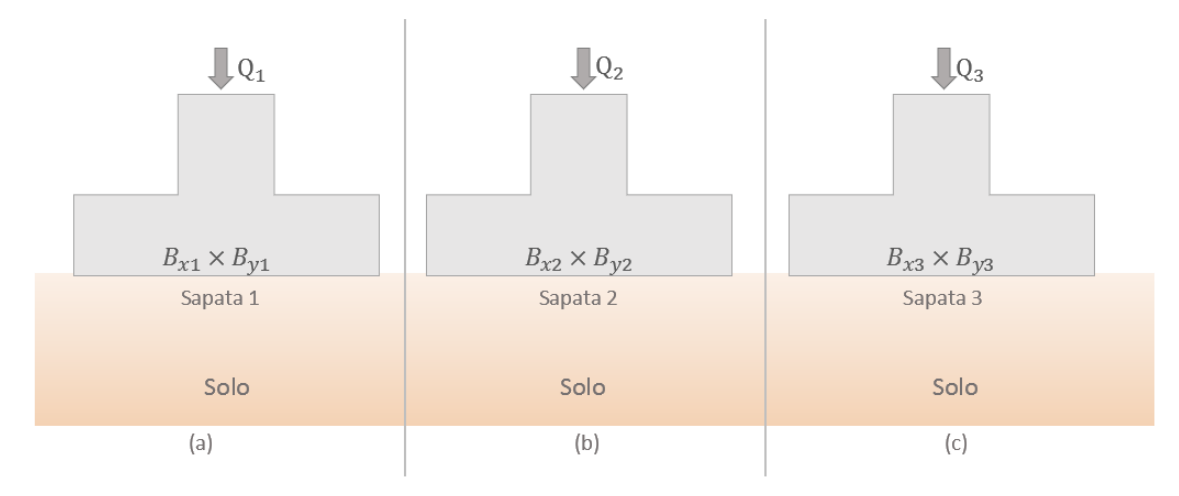

Fonte: Elaborado pela autora.

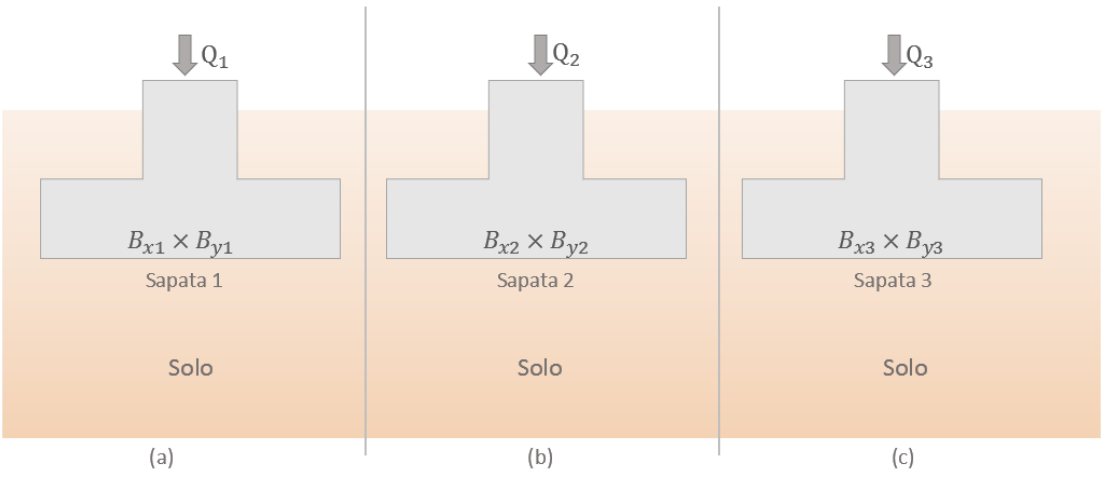

<span id="page-69-0"></span>Figura 42- Caso de estudo 2: (a) Sapata 1 a dois metros de profundidade; (b) Sapata 2 a dois metros de profundidade; (c) Sapata 3 a dois metros de profundidade

Fonte: Elaborado pela autora

<span id="page-69-1"></span>Figura 43- Caso de estudo 3: (a) Sapata 1 na superfície do terreno e presença de extrato rígido; (b) Sapata 2 na superfície do terreno e presença de extrato rígido; (c) Sapata 3 na superfície do terreno e presença de extrato rígido

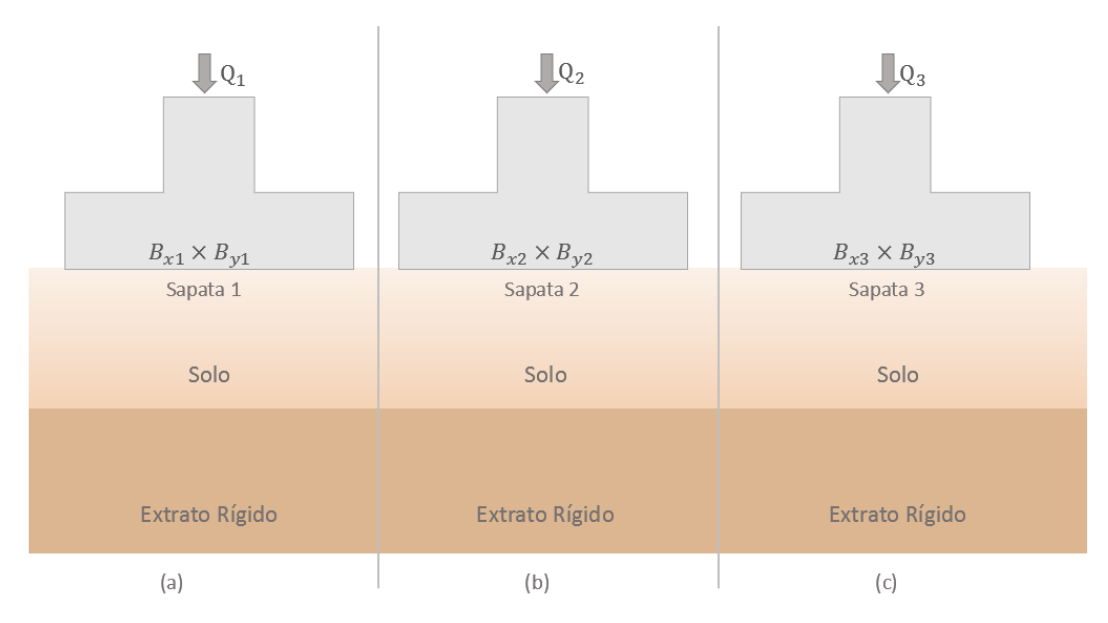

Fonte: Elaborado pela autora

<span id="page-70-0"></span>Figura 44- Caso de estudo 4: (a) Sapata 1 a dois metros de profundidade e presença de extrato rígido; (b) Sapata 2 a dois metros de profundidade e presença de extrato rígido; (c) Sapata 3 a dois metros de profundidade e presença de extrato rígido

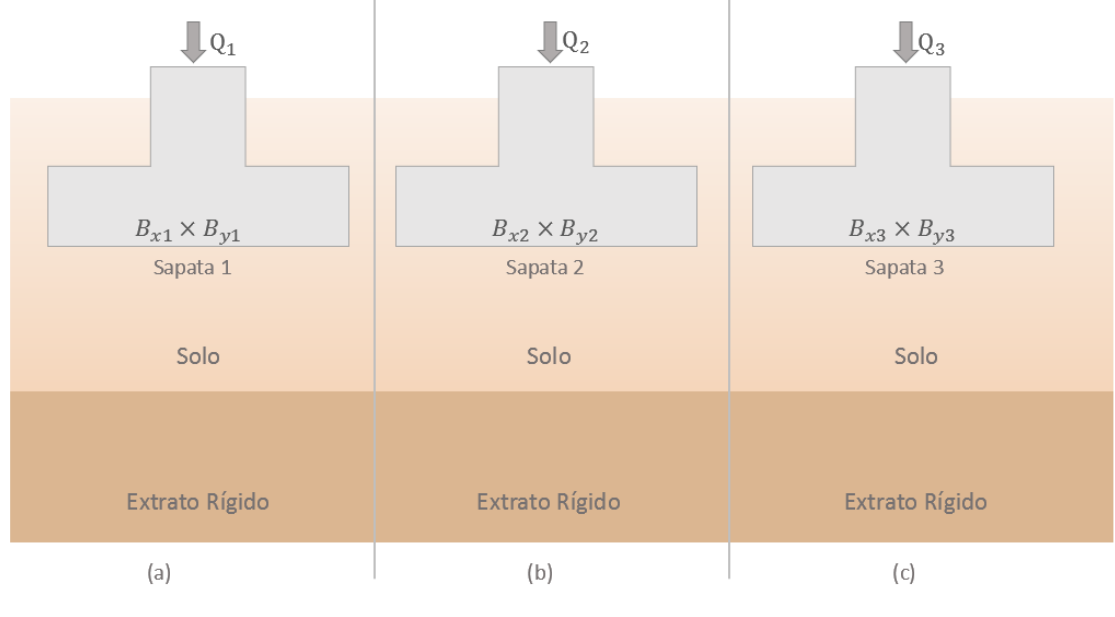

Fonte: Elaborado pela autora

Para cada um dos casos de estudos será feita uma análise com o mesmo tipo de solo. O solo que será utilizado é um solo arenoso mediamente graduado. A seguir, encontra-se as propriedades do solo analisado.

Para cada uma das sapatas será obtida a tensão admissível do solo pelo método prédeterminado pela [Tabela 2,](#page-32-0) com o valor da tensão admissível será possível realizar o prédimensionamento das sapatas e em seguida será calculado a capacidade de carga do solo pelas equações [\(70\)](#page-44-2) e [\(71\).](#page-44-3) Neste estudo optou-se por dimensionar sapatas com bordos equidistante de acordo com as equações [\(34\)](#page-36-0) e [\(35\)](#page-36-2) e a [Tabela 3.](#page-36-1) Em seguida será comparado os resultados obtidos pela Tabela 2 com os resultados obtidos pelas equações [\(70\)](#page-44-2) e [\(71\).](#page-44-3)

Tabela 9: Dados do solo

| Areia mediamente graduada |                |  |  |  |  |
|---------------------------|----------------|--|--|--|--|
| Ø'                        | $30^{\circ}$   |  |  |  |  |
| С                         | 0 kPa          |  |  |  |  |
| $\gamma_{sat}$            | 19 $kN/m^3$    |  |  |  |  |
| $\gamma_d$                | $17 \, kN/m^3$ |  |  |  |  |
| $\sigma_{adm}$            | 300 $kN/m^2$   |  |  |  |  |

## **4.1 Areia mediamente graduada**

## **4.1.1 Caso 1: sapatas localizadas na superfície do terreno**

A seguir no [Gráfico 1](#page-71-0) encontram-se os valores da capacidade de carga para o caso 1 e a tensão admissível do solo.

<span id="page-71-0"></span>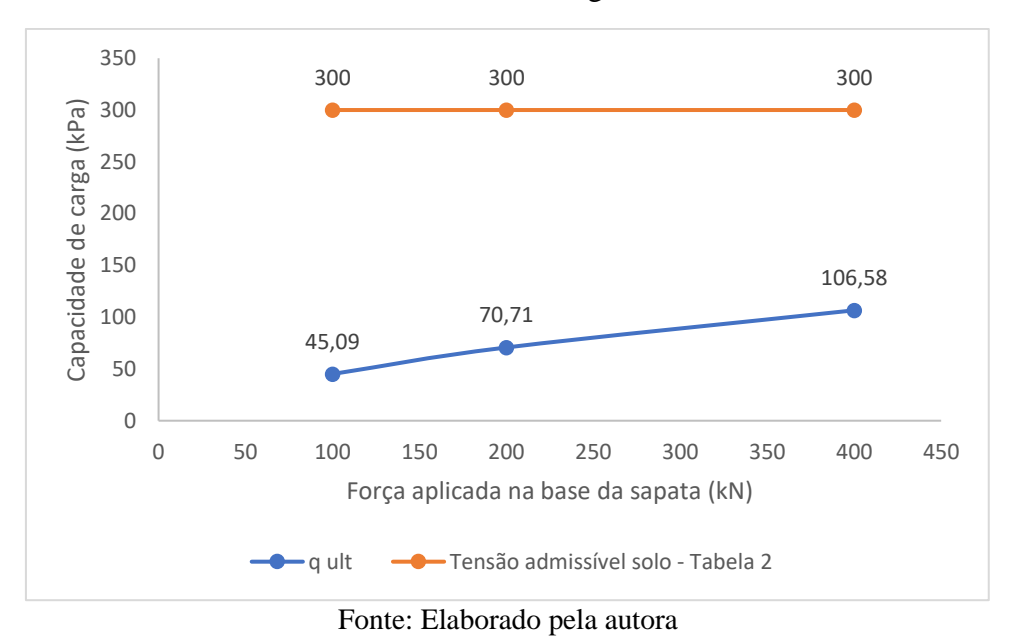

Gráfico 1 - Areia mediamente graduada - Caso 1

Ao comparar o valor obtido pela [Tabela 2](#page-32-0) para a tensão admissível do solo para cada uma das sapatas com o valor obtido pelo método analítico do Anexo D do Eurocódigo 7 (Equaçã[o \(70\)\)](#page-44-2), verificam-se que os valores são discrepantes. Portanto, observa-se que para esta situação a utilização do método analítico apresenta valores mais conservadores e, portanto, seria o mais indicado a se utilizar a favor da segurança.

## **4.1.2 Caso 2: sapatas localizadas a dois metros da superfície do terreno**

No [Gráfico 2](#page-72-0) encontram-se os valores da capacidade de carga para o caso 2 e a tensão admissível do solo.
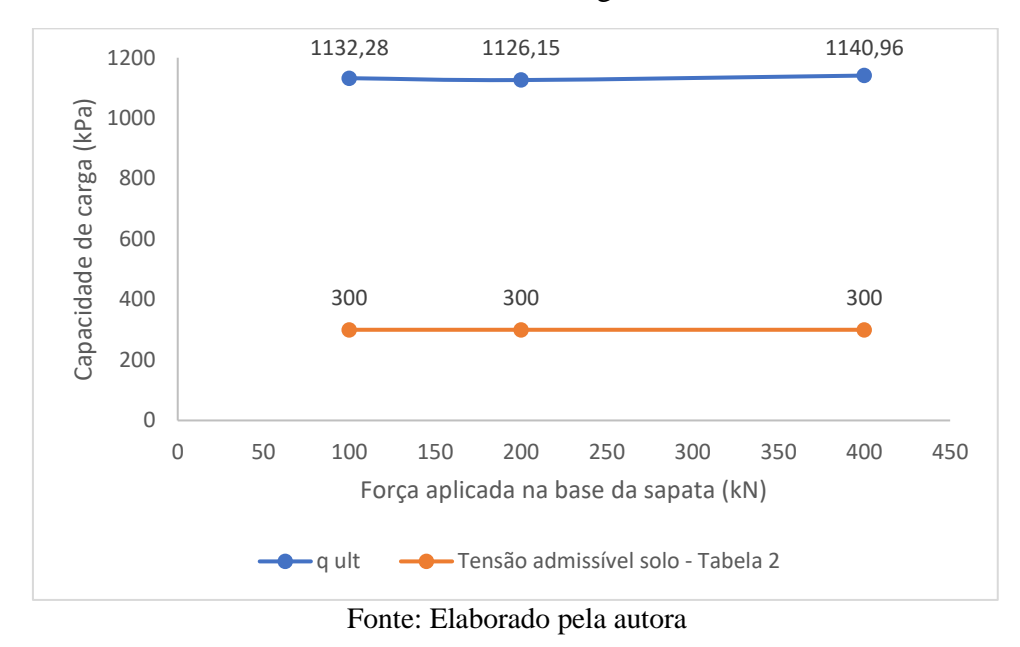

Gráfico 2 - Areia mediamente graduada - Caso 2

Comparando os resultados agora obtidos para o segundo caso de estudo pelo método analítico com os valores adquiridos pela [Tabela 2,](#page-32-0) pode-se observar que os valores utilizados pela [Tabela 2](#page-32-0) são mais conservadores que os valores obtidos pelo método analítico. É importante ressaltar que a profundidade de assentamento das sapatas influenciou no aumento da capacidade de carga do solo quando se utilizou o método teórico.

#### **4.1.3 Caso 3: sapatas localizadas na superfície do terreno e presença de extrato rígido**

A seguir no [Gráfico 3](#page-73-0) encontram-se os valores da capacidade de carga para o caso 3 e a tensão admissível do solo.

Para o terceiro caso de estudos, pode-se observar que ocorre algo semelhante ao primeiro caso de estudo. Ou seja, os valores obtidos pelo método analítico são inferiores aos valores adquiridos pela Tabela 2. Isso ocorre devido ao fato da sapata estar assentada na superfície do terreno, neste caso não existe uma camada de solo sobre a sapata e por isso ao utilizar a equação para calcular a capacidade de carga do solo o termo referente ao peso da cama de solo acima da sapata será nulo.

<span id="page-73-0"></span>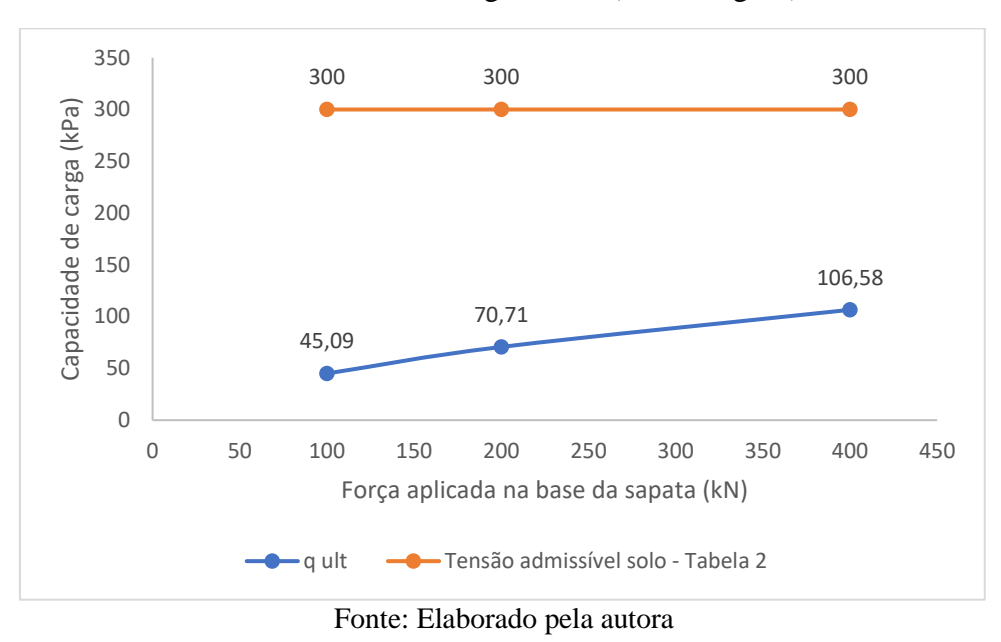

Gráfico 3 - Areia mediamente graduada (estrato rígido) - Caso 3

Também, verificou-se que a presença de um extrato rígido a uma profundidade de 2,5m e a sapata assentada no nível do terreno não influenciou no valor da capacidade de carga.

# **4.1.4 Caso 4: sapatas localizadas a dois metros da superfície do terreno e presença de extrato rígido**

<span id="page-73-1"></span>A seguir no [Gráfico 4](#page-73-1) encontram-se os valores da capacidade de carga para o caso 4 e a tensão admissível do solo.

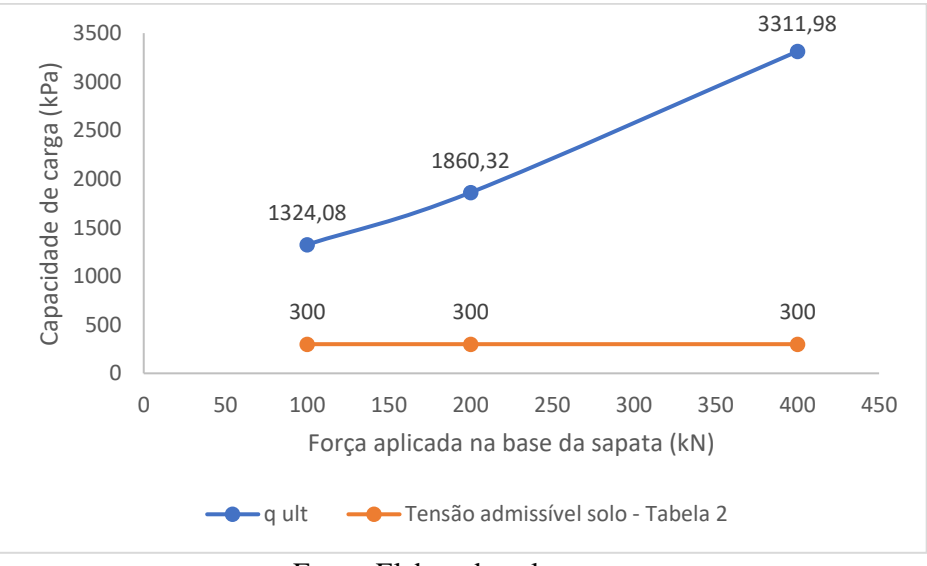

Gráfico 4 - Areia mediamente graduada (estrato rígido) - Caso 4

Para o presente caso de estudos pode-se observar que os valores da capacidade de carga do solo são muito maiores pelo método analítico em comparação ao da [Tabela 2.](#page-32-0) Neste caso constata-se que a presença do extrato rígido na camada inferior do solo aumenta muito a sua capacidade de carga do solo.

Pode-se ressaltar que a [Tabela 2](#page-32-0) não leva em questão a presença de um estrato rígido para a obtenção da tensão admissível do solo, pois independentemente de haver ou não a presença de um extrato rígido a tensão admissível do solo é a mesma.

#### **4.1.5 Comparação dos quatros casos para o mesmo tipo de solo:**

A seguir é apresentado o gráfico com todos os casos de estudos analisados.

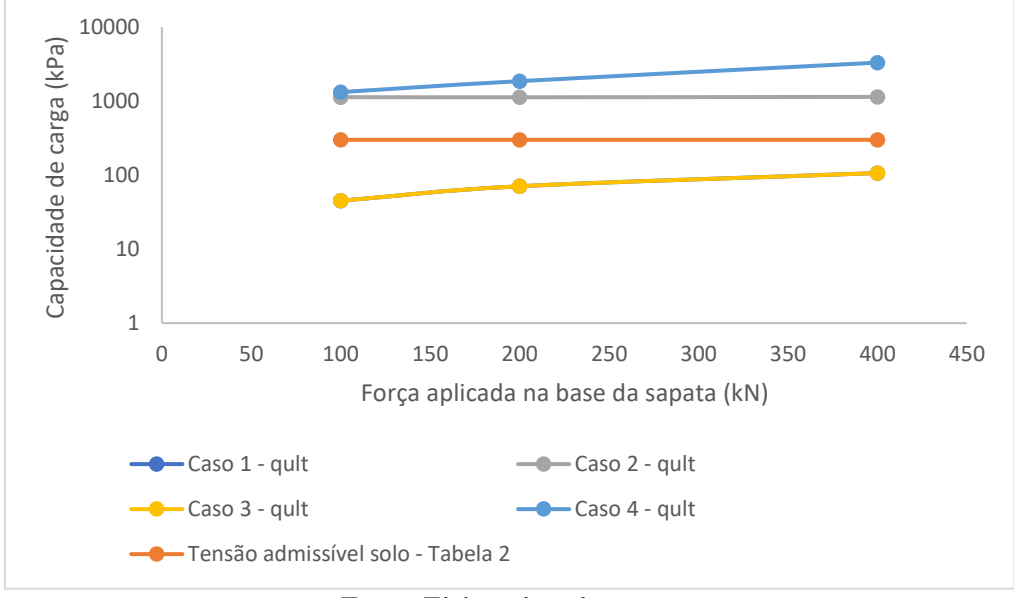

Gráfico 5 - Areia mediamente graduada - Todos os casos

Fonte: Elaborado pela autora

Pode-se verificar que a profundidade em que a sapata será assentada é um fator que influência no valor da capacidade de carga do solo para o caso analítico, isso é facilmente observado pelo gráfico acima, já que a capacidade de carga do solo para o primeiro e terceiro caso de estudos, onde as sapatas estão ao nível do terreno, são bem mais baixos que os valores para os casos de estudos dois e quatro, onde as sapatas estão assentadas a uma profundidade de dois metros. No gráfico, os casos um e três apresentam os mesmos valores, com sobreposição das curvas.

A [Tabela 2](#page-32-0) não leva em consideração a profundida de assentamento da sapata, por isso, para todos os casos estudados o valor da tensão admissível do solo são os mesmos. Além disso,

é importante ressaltar que a presença de um estrato rígido não influencia nos valores obtidos pela Tabela, diferentemente do caso analítico, onde é possível observar um aumento considerável da capacidade do solo.

Pode-se observar que a utilização da Tabela 2 leva a realizar um superdimensionamento das sapatas em alguns casos, pois seu valor é relativamente pequeno quando comparado com os valores obtidos pelo método teórico. Por isso, pode-se concluir que a Tabela 2 não deve ser utilizada para dimensionar uma sapata, ela tem sua funcionalidade quando é empregada para realizar o pré-dimensionamento de uma sapata, como forma de obter um valor inicial para a tensão admissível do solo.

#### **5 CONCLUSÃO**

De acordo com o trabalho verificou-se que o processo de pré-dimensionamento de sapatas é muito importante e com isso deve-se dar muita atenção a esta etapa, porém realizar os cálculos manualmente leva muito tempo além de estar sujeito a erros cometidos pelo projetista.

Outro ponto importante, é que os métodos utilizados para obter a capacidade de carga do terreno, o método analítico e o método prescritivo que se utiliza de uma tabela, podem apresentar valores diferentes para o mesmo tipo de solo.

Diante disso, a pesquisa teve como objetivo geral o desenvolvimento de uma ferramenta computacional para o dimensionamento de sapatas de acordo com os EC2 e EC7. Constata-se que o objetivo geral foi atendido, pois conseguiu-se elaborar folha de cálculo desenvolvida em VBA para auxiliar o projetista no dimensionamento de sapatas.

Ademais, tinha-se como objetivo específico a análise de dois métodos utilizados para a obtenção da capacidade de carga do solo. O primeiro método é baseado em valores prédeterminados por uma tabela, denominado Tensão admissível do solo. Já no segundo método, a capacidade de carga é determinada através de equações.

Concluiu-se que, para a maioria dos casos, os valores obtidos pela Tabela 2 são mais conservadores que os valores obtidos pelo método analítico, levando a um superdimensionamento das sapatas.

Verificou-se ainda, que pelo método analítico, o valor da capacidade de carga do solo é influenciado por alguns fatores, como a profundidade de assentamento da sapata, a carga axial que está sendo aplicada sobre ela e a presença de um extrato rígido.

Percebe-se que o trabalho desenvolvido teve suas limitações, pois poderia abranger mais funcionalidades no programa, porém devido a limitação de tempo não foi possível. Visto que, o trabalho iniciou-se com o aprendizado da linguagem de programação VBA. Primeiro, buscouse o conhecimento na área de programação e utilização da ferramenta Excel VBA. Depois, à medida que os estudos relacionados ao dimensionamento de sapatas foram avançando, foi se desenvolvendo a ferramenta computacional.

Para que a ferramenta apresentasse de forma intuitiva e de fácil utilização para o usuário, buscou-se conhecimentos no desenvolvimento de interface gráfica. Ao final de cada etapa concluída na programação da ferramenta, vários testes foram realizados para ter a certeza de seu funcionamento e neste processo vários erros e *"bugs"* surgiram e a busca por solucioná-los demandaram muita pesquisa e tempo.

Desta maneira, concluiu-se a elaboração do Programa Sapatas, da melhor forma possível, de acordo com os recursos disponíveis, habilidades aprendidas e com o tempo estipulado.

#### **5.1 Sugestões para trabalhos futuros**

- Adicionar ao programa ferramentas que possibilitam calcular o assentamento das sapatas;
- Também poderia adicionar ao programa ferramentas para dimensionar sapatas flexíveis;
- Além de dimensionar sapatas de canto, sapatas corridas e sapatas com pilar não centralizado;
- Realizar a verificação a punção para sapatas flexíveis;
- Correções no código do programa para eventuais erros que ele possa apresentar.

#### **REFERÊNCIAS BIBLIOGRÁFICAS**

ASSOCIAÇÃO BRASILEIRA DE NORMAS TÉCNICAS. **ABNT NBR 6122:** Projeto e execução de fundações. 2019.

ALENCAR, Dirceu, Velloso de; REZENDE, Francisco, Lopes de. **Fundações:** critérios de projeto, investigação do subsolo, fundações superficiais, fundações profundas. Oficina de Textos, 2011.

APPLETON, Júlio; CÂMARA, José; MARCÃO, Carla. **Folhas de apoio às aulas da disciplina de Estruturas de betão II**. IST, Ano letivo 2008/2009.

Caquout, A. Kérisel, J. **Sur le terme de surface dans le calcul des fondations en milieu pulvérulent**. In: Int. Conf. On soil mech. And found. ENGNG, 1953.

CINTRA, José Carlos A., et al. **Fundações: ensaios estáticos e dinâmicos**. Oficina de Textos, 2013.

CINTRA, José Carlos A.; AOKI, Nelson; ALBIERO, José Henrique. **Fundações diretas:**  projeto geotécnico. Oficina de textos, 2011.

CODUTO, Donald P.; KITCH, William A.; YEUNG, Manchu Ronald. **Foundation design:**  principles and practices. USA: Prentice Hall, 2001.

CUNHA, Jorge Fernando, Teixeira da**. Elaboração de um programa de cálculo automático para dimensionamento de sapatas retangulares de betão armado submetidas a esforços de flexão composta desviada, de acordo com as disposições do EC2 e EC7**. 2015.

FARINHA, J. S. Brazão; REIS, A. Correia dos. **Tabelas técnicas**. Edições Técnicas ETL, 1998.

FERNANDES, Manuel, Matos**. Mecânica dos Solos. Introdução à Engenharia Geotécnica**. Volume 2. Porto: FEUP edições, 2011.

HACHICH, Waldemar *et al*. **Fundações. Teoria e prática**, Pini Lta, Brasil, 1998.

Introdução ao VBA no Office. Microsoft,2022. Disponivel em:< https://learn.microsoft.com/pt-br/office/vba/library-reference/concepts/getting-started-withvba-in-office >. Acesso em: 10 de jul. de 2022.

MANDEL, J.; SALENCON, J. **Force portante d'un sol sur une assise rigide (étude théorique. Geotechnique,** v. 22, n. 1, p. 79-93, 1972.

MEYERHOF, George Geoffrey. **The bearing capacity of foundations**. Geotechnique, 1953.

NP EN 1990. 2009, **Eurocódigo – Bases para o projeto de estruturas**. Lisboa: Instituto Português da Qualidade, 2009.

NP EN 1992-1-1. 2010, **Eurocódigo 2 - Projeto de estruturas de betão**. Lisboa: Instituto Português da Qualidade, 2010.

NP EN 1997-1. 2010, **Eurocódigo 7 – Projeto geotécnico.** Lisboa: Instituto Português da Qualidade, 2010

QUINTÃ, Daniel, Augusto, Barros. **Construções civis:** fundações directas, cálculo de sapatas ortogonais. Porto: Universidade do Porto. Faculdade de Engenharia. Gabinete de Construções Civis, 1987.

TERZAGHI, k. **Theoretical soil mechanics.** New Yourk: John Wiley and Sons, 1943.

VESIC, Aleksandar S. **Bearing capacity of shallow foundations**. Foundation Engineering Handbook. New York, 1975.

### **6 ANEXO A: FATORES CORRETIVOS (FC, Fɤ, FQ)**

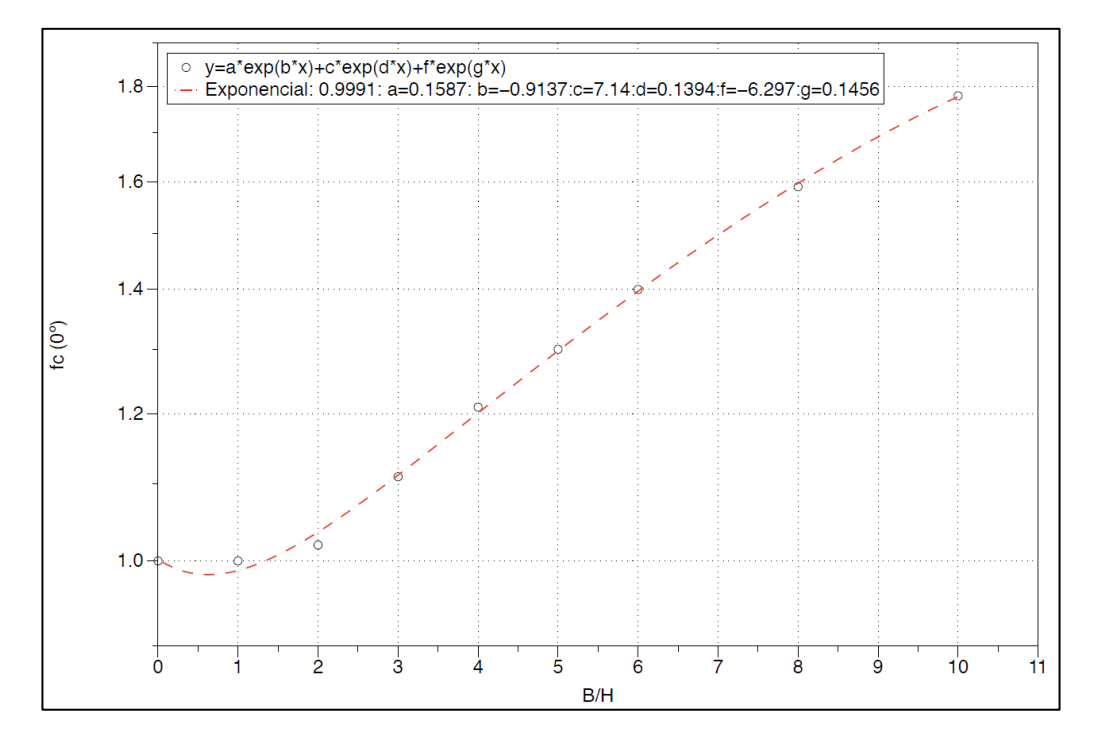

Gráfico 6 - Fator corretivo fc (ângulo de atrito 0°)

Fonte: Elaborado pela autora.

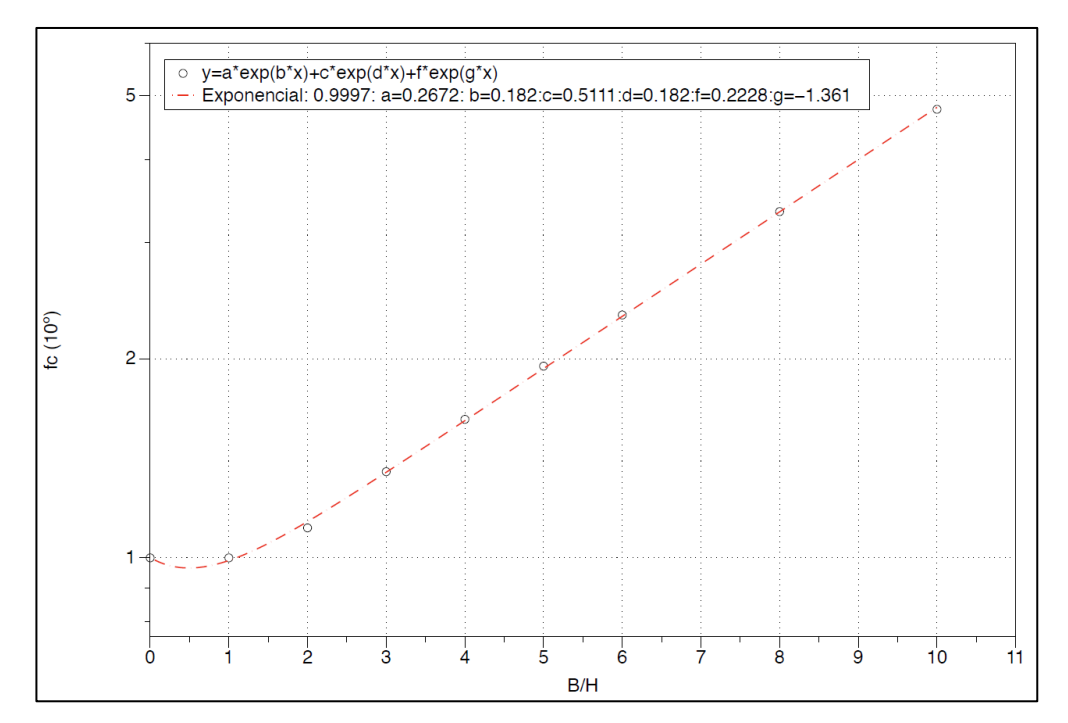

Gráfico 7 - Fator corretivo fc (ângulo de atrito 10°)

Fonte: Elaborado pela autora.

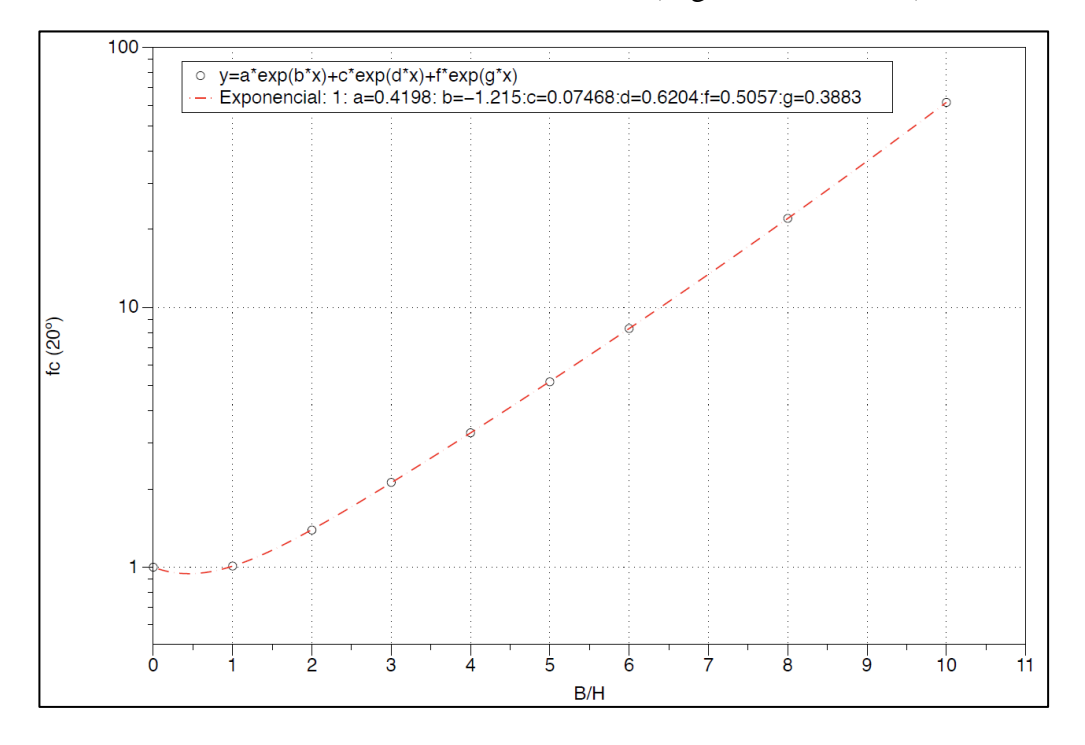

Gráfico 8 - Fator corretivo fc (ângulo de atrito 20°)

Fonte: Elaborado pela autora.

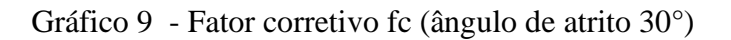

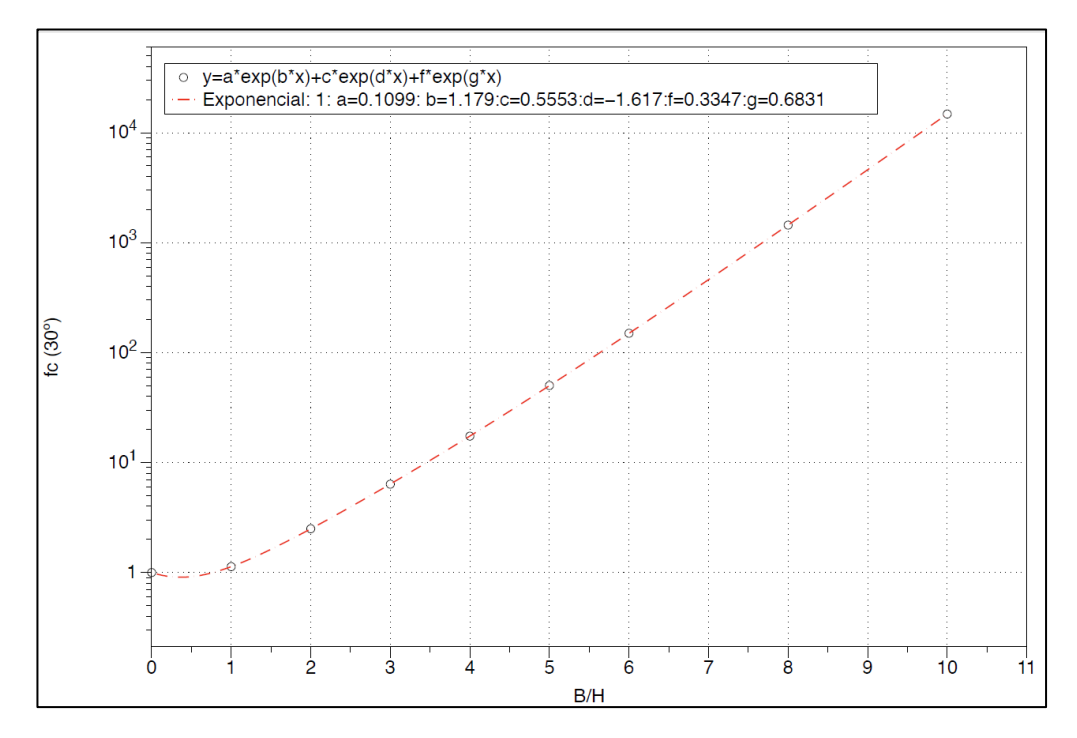

Fonte: Elaborado pela autora.

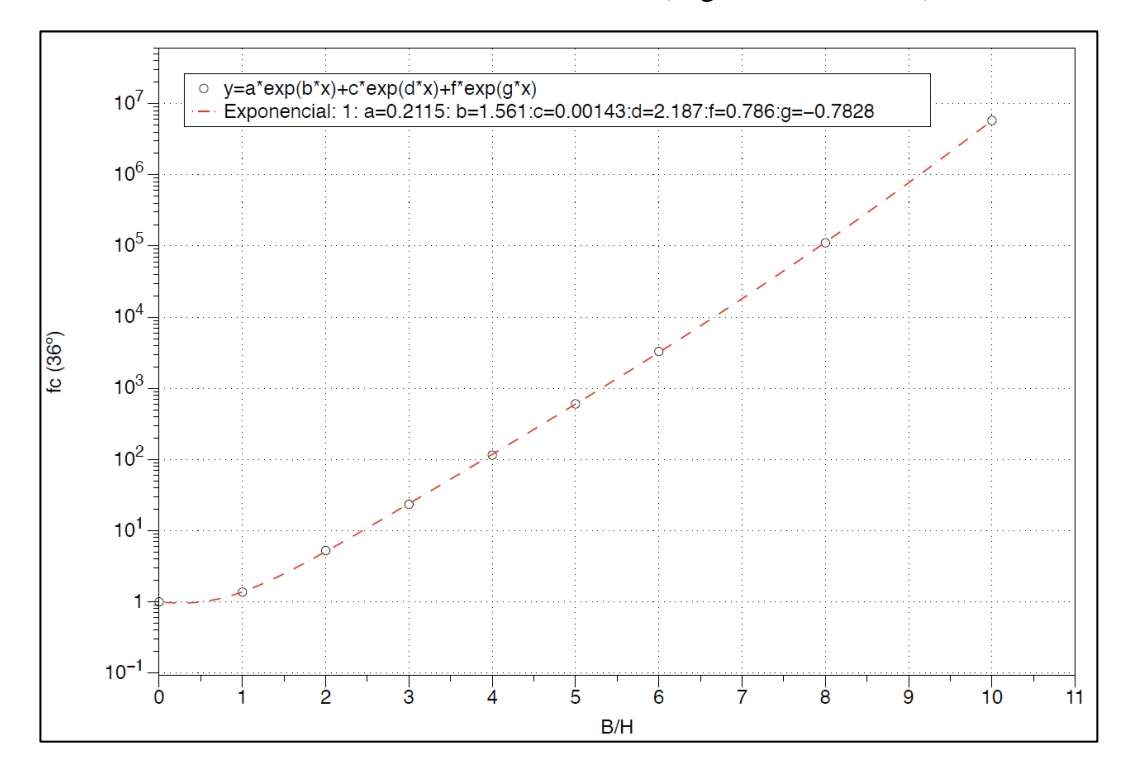

Gráfico 10 - Fator corretivo fc (ângulo de atrito 36°)

Fonte: Elaborado pela autora.

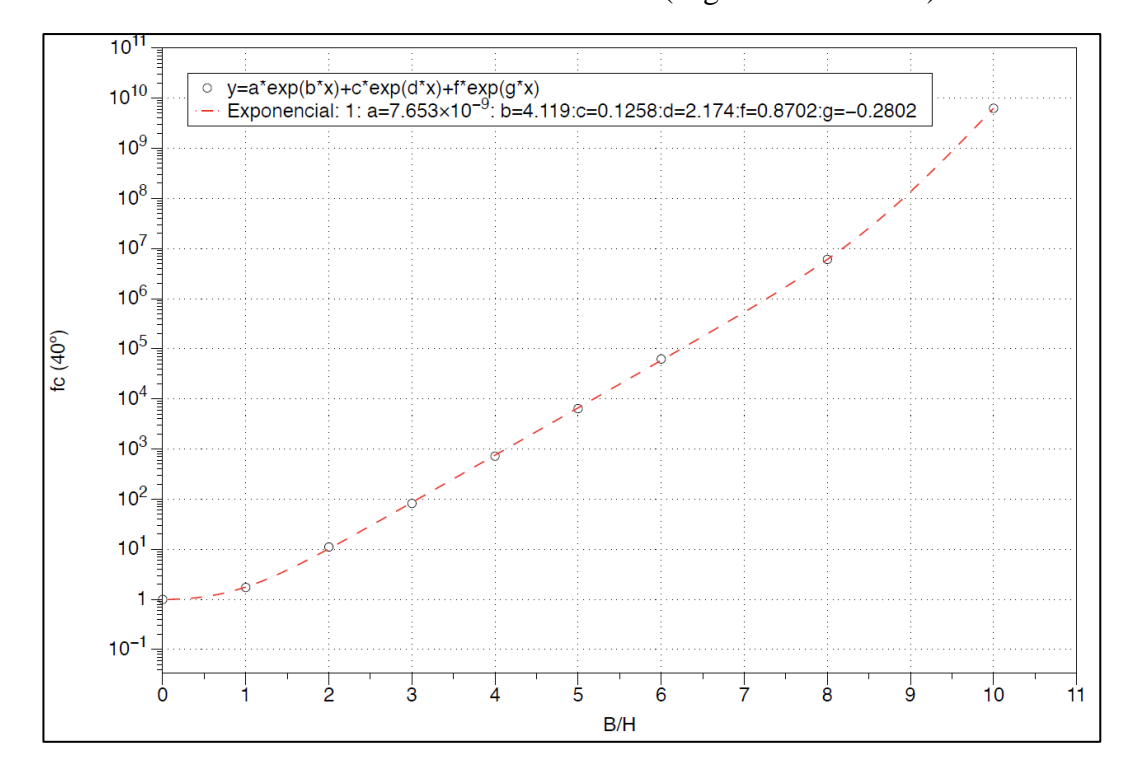

Gráfico 11 - Fator corretivo fc (ângulo de atrito 40°)

Fonte: Elaborado pela autora.

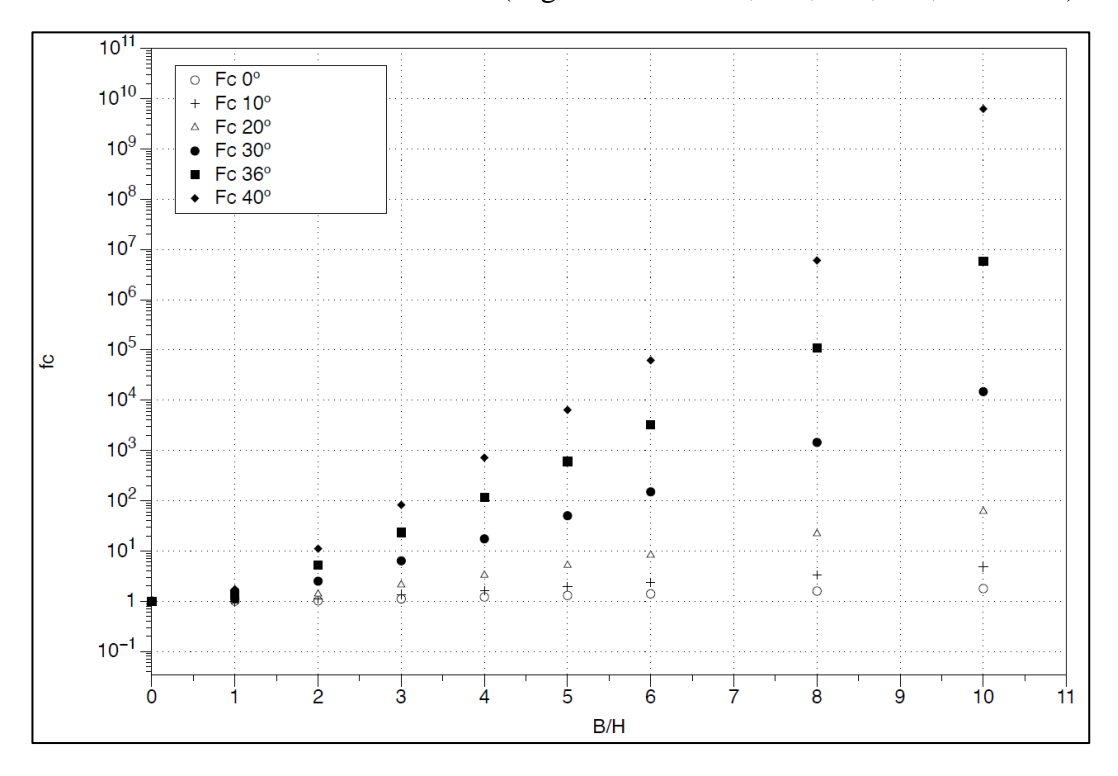

Gráfico 12 - Fator corretivo fc (ângulo de atrito 0°, 10°, 20°, 30°, 36° e 40°)

Fonte: Elaborado pela autora.

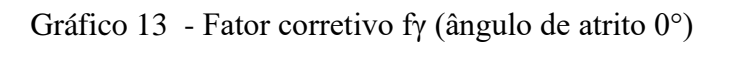

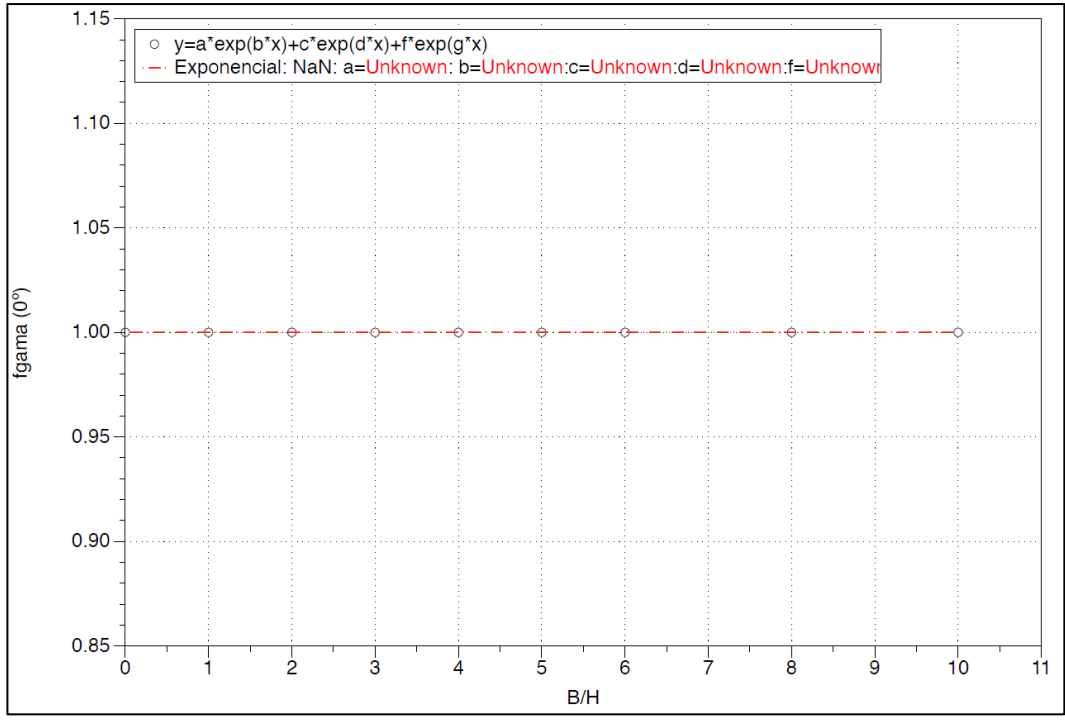

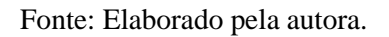

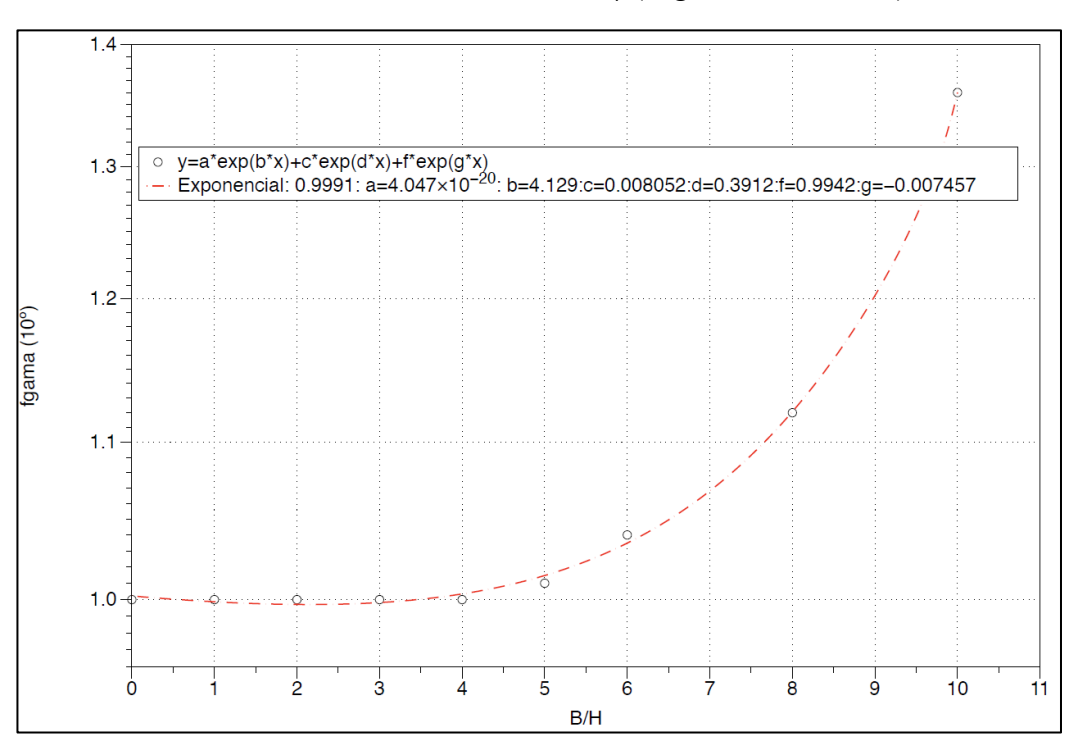

Gráfico 14 - Fator corretivo fγ (ângulo de atrito 10°)

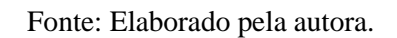

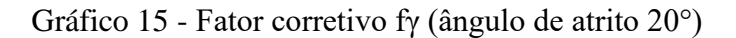

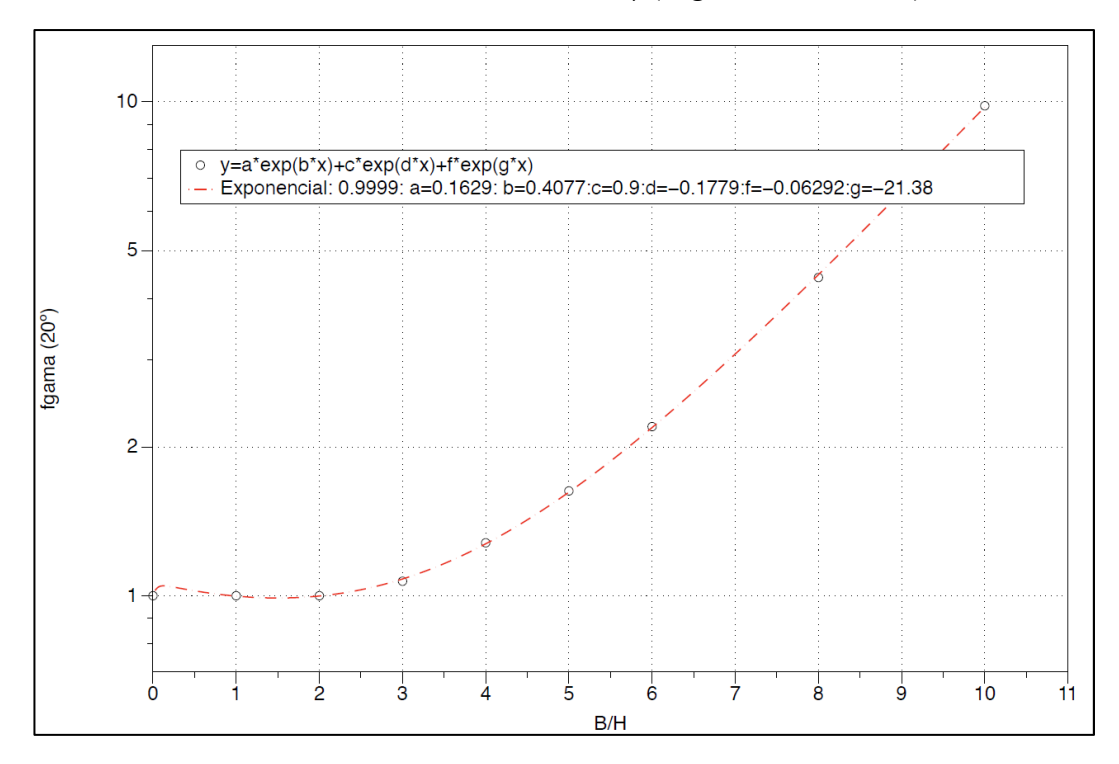

Fonte: Elaborado pela autora.

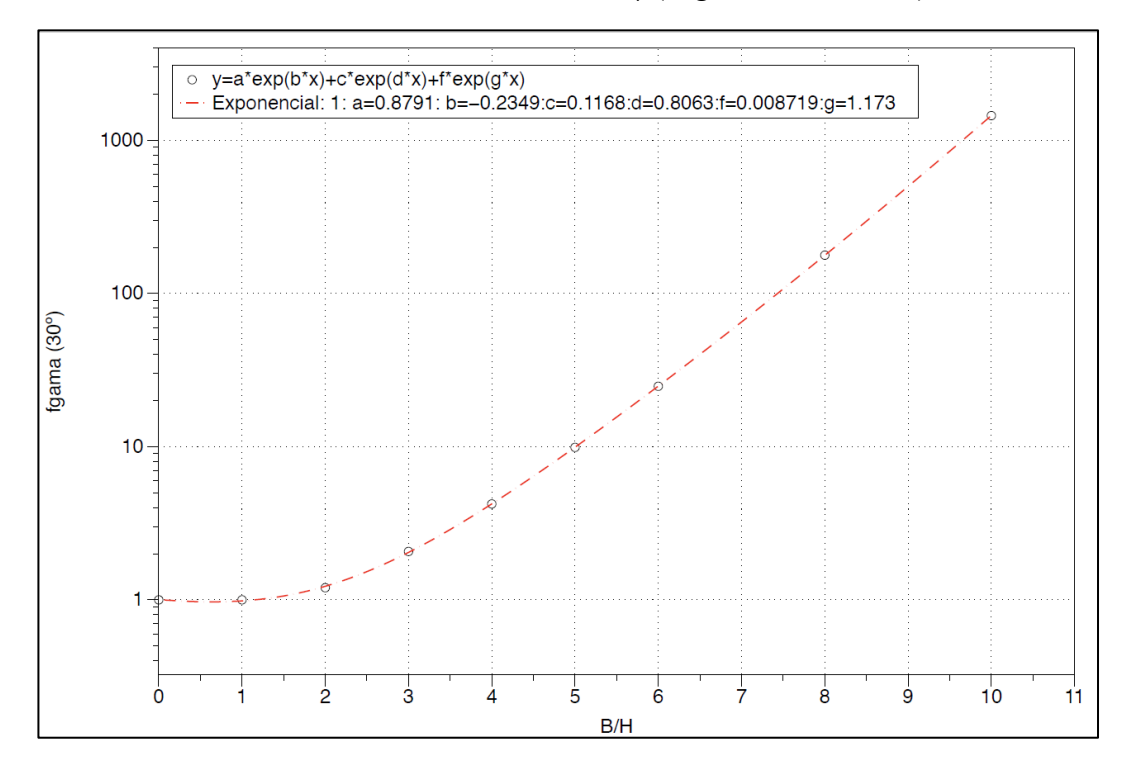

## Gráfico 16 - Fator corretivo fγ (ângulo de atrito 30°)

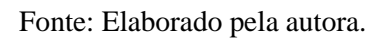

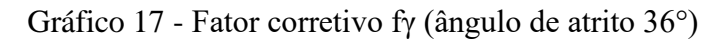

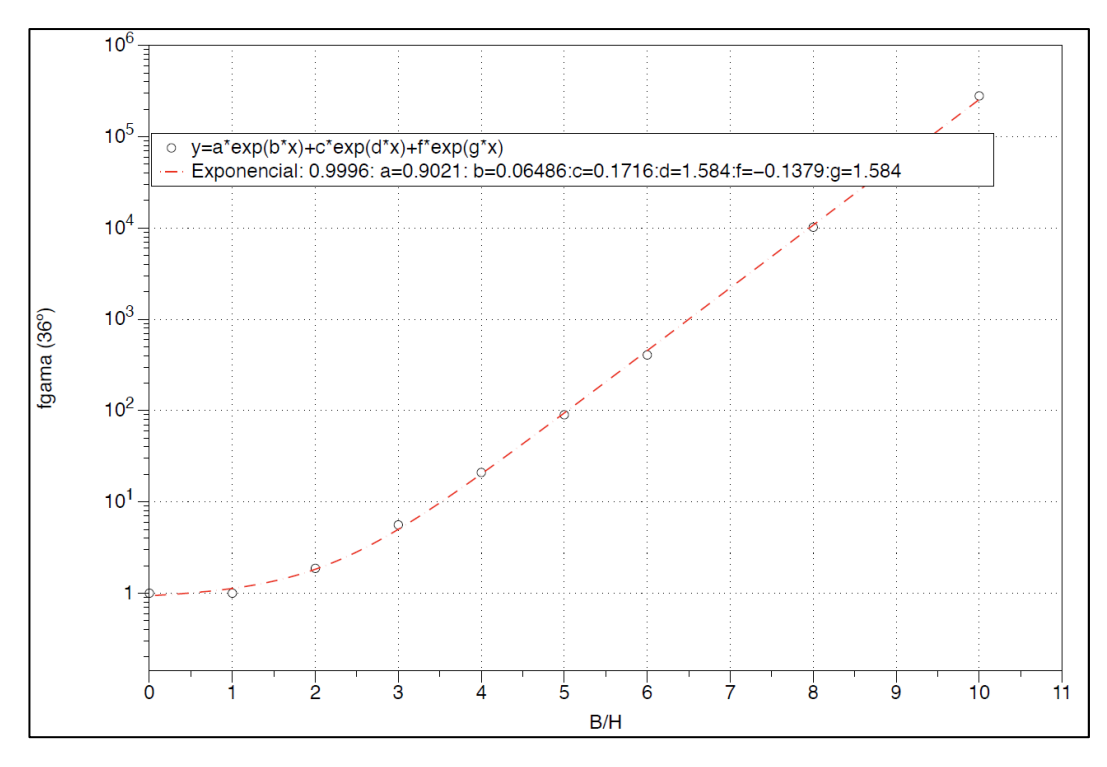

Fonte: Elaborado pela autora.

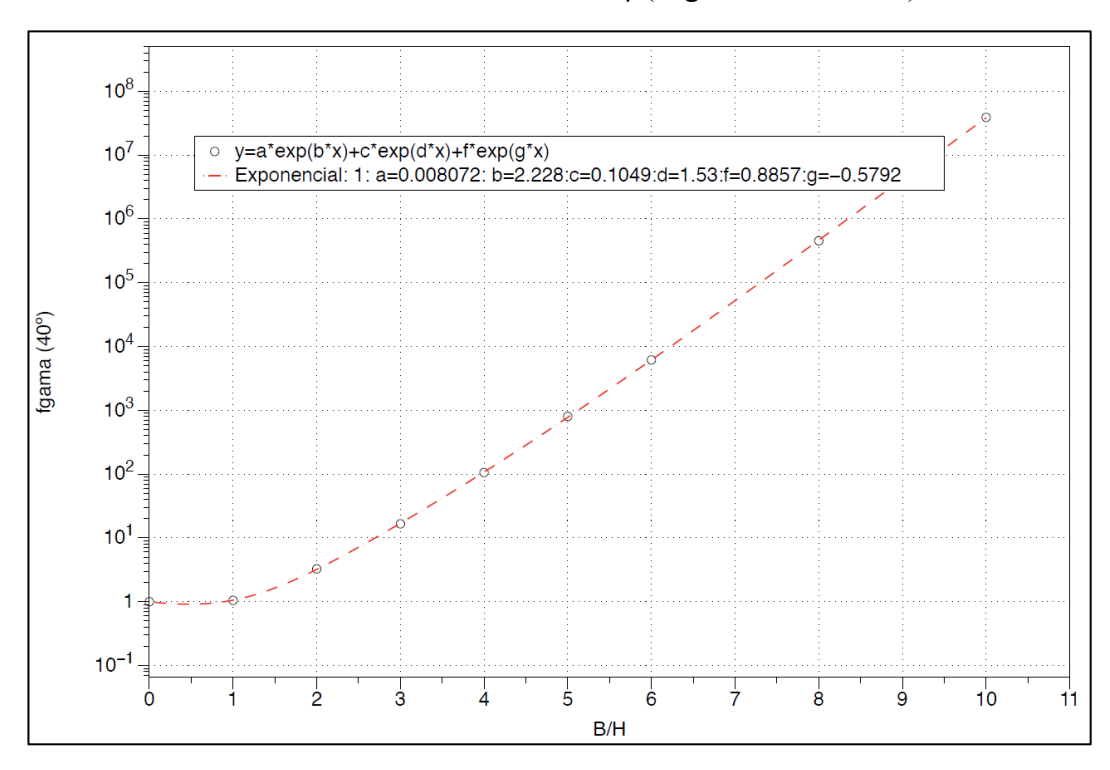

Gráfico 18 - Fator corretivo fγ (ângulo de atrito 40°)

Fonte: Elaborado pela autora.

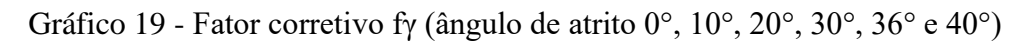

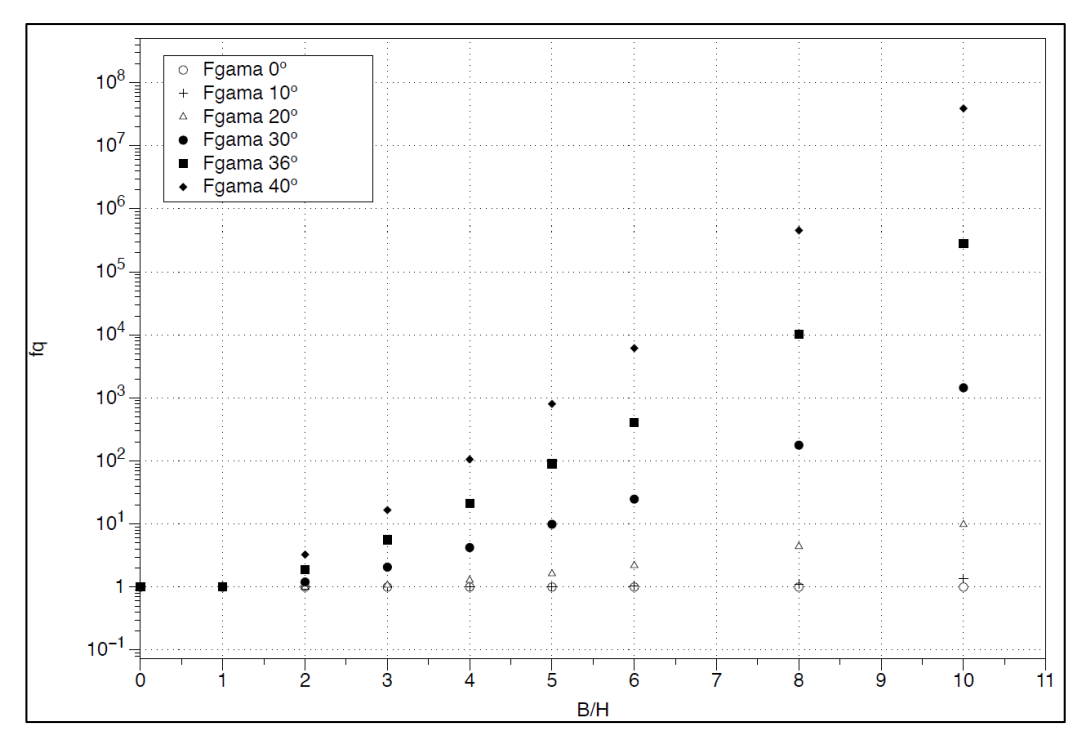

Fonte: Elaborado pela autora.

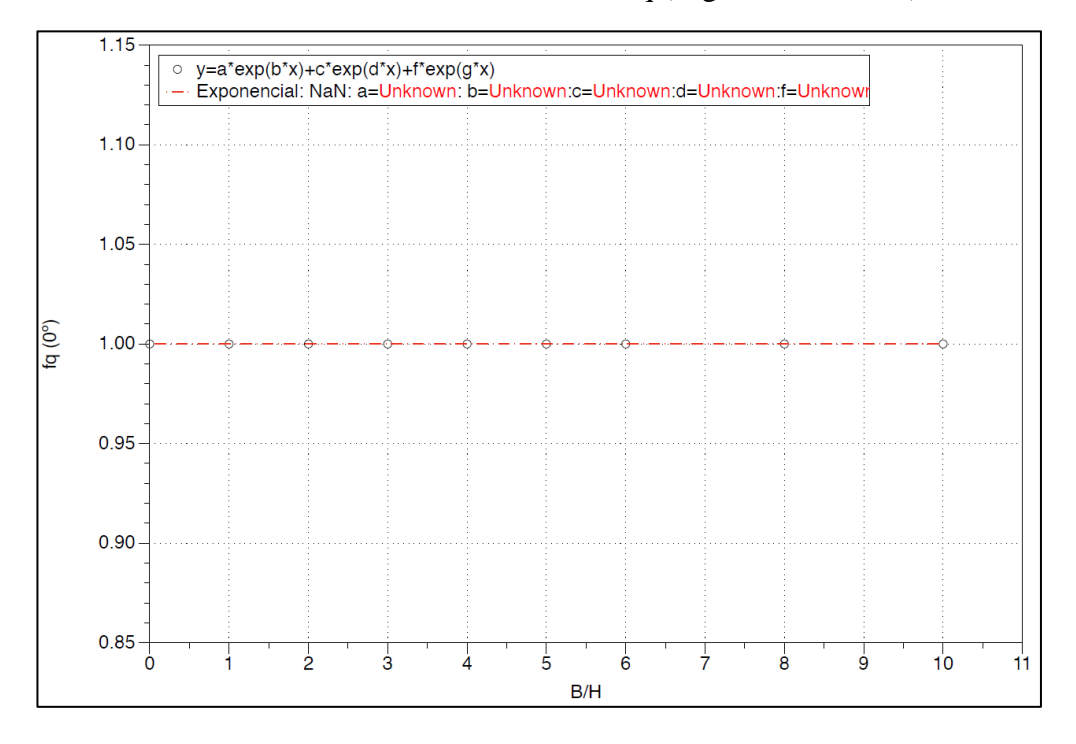

Gráfico 20 - Fator corretivo fq (ângulo de atrito 0°)

Fonte: Elaborado pela autora.

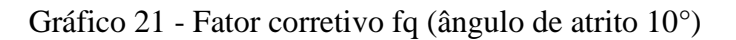

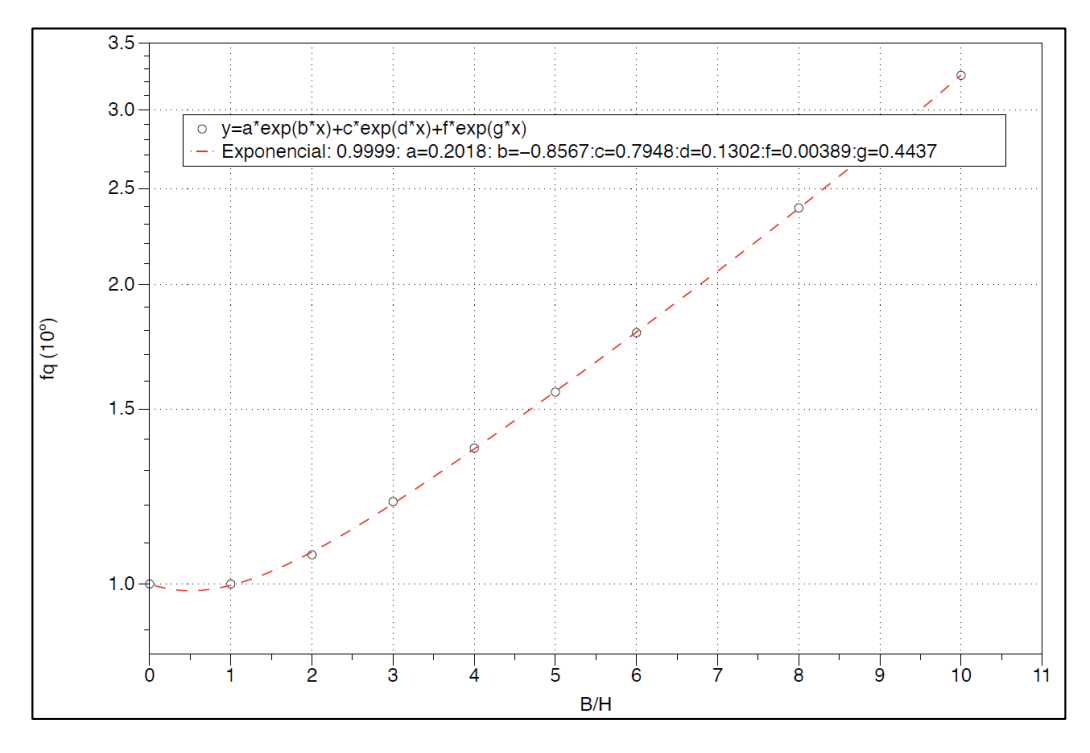

Fonte: Elaborado pela autora.

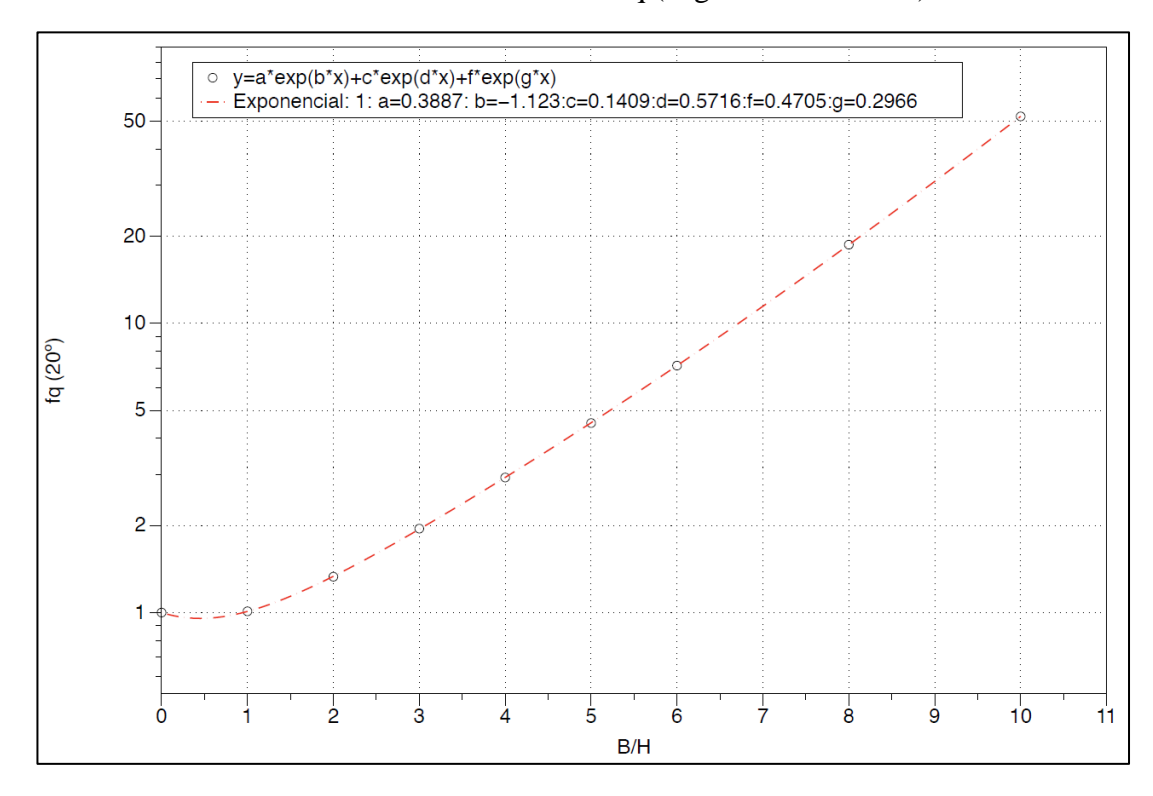

Gráfico 22 - Fator corretivo fq (ângulo de atrito 20°)

Fonte: Elaborado pela autora.

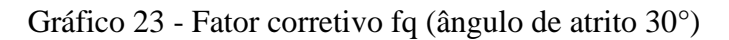

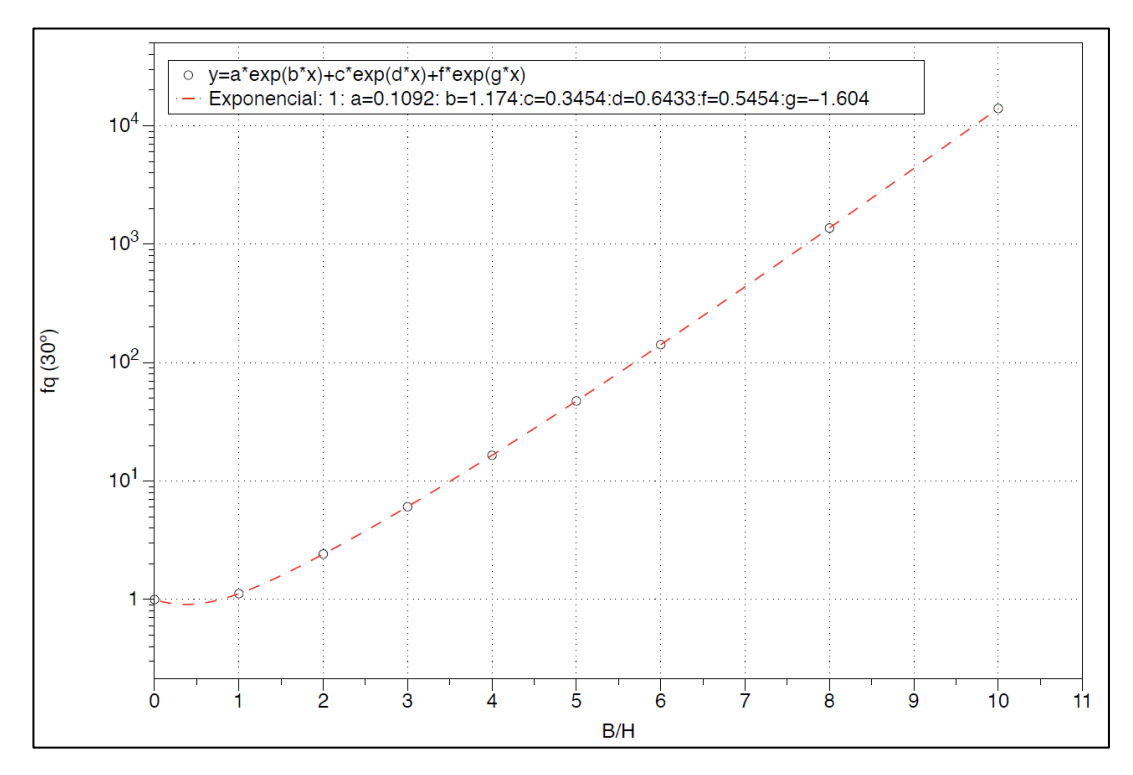

Fonte: Elaborado pela autora.

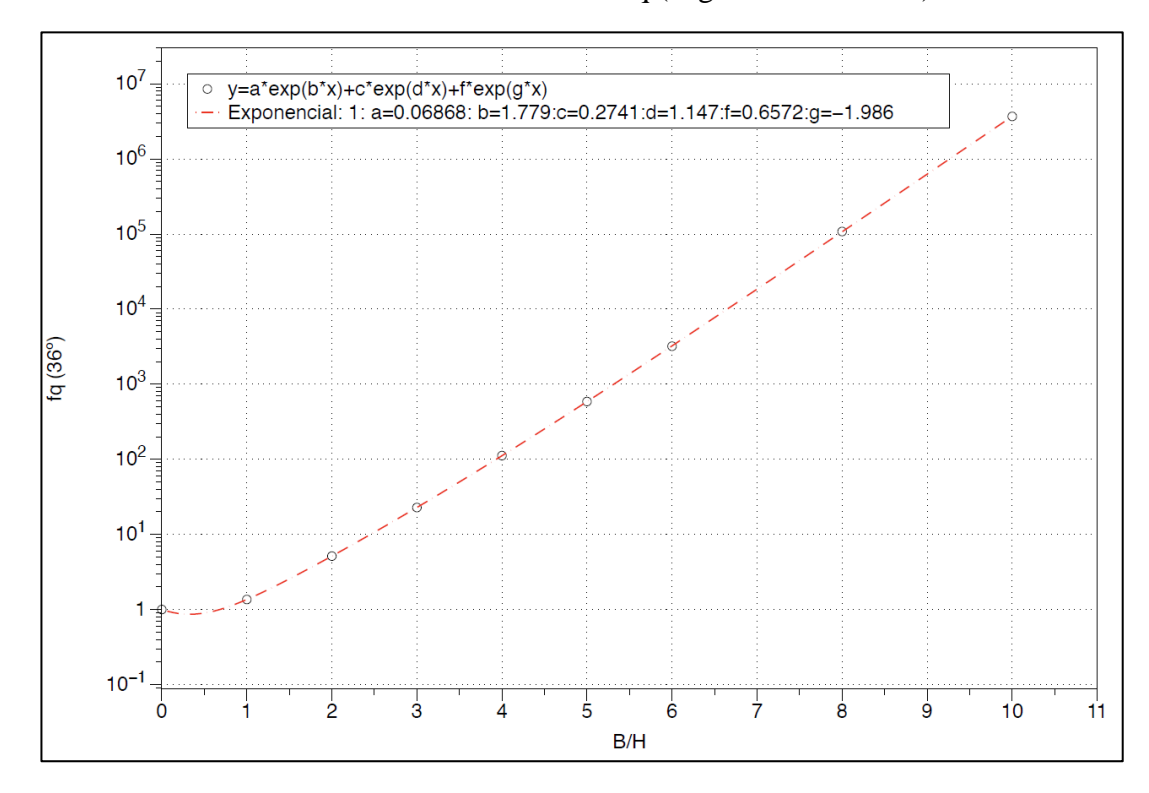

Gráfico 24 - Fator corretivo fq (ângulo de atrito 36°)

Fonte: Elaborado pela autora.

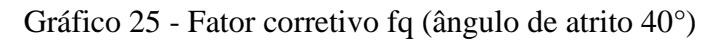

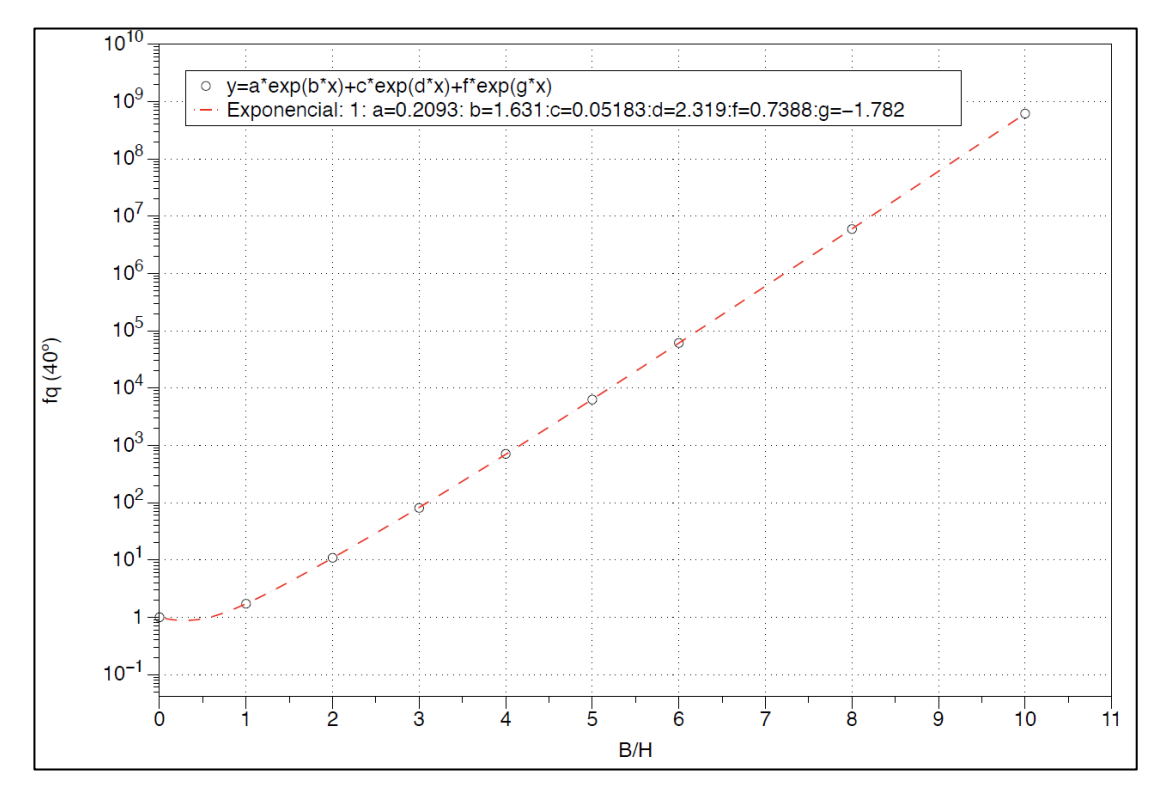

Fonte: Elaborado pela autora.

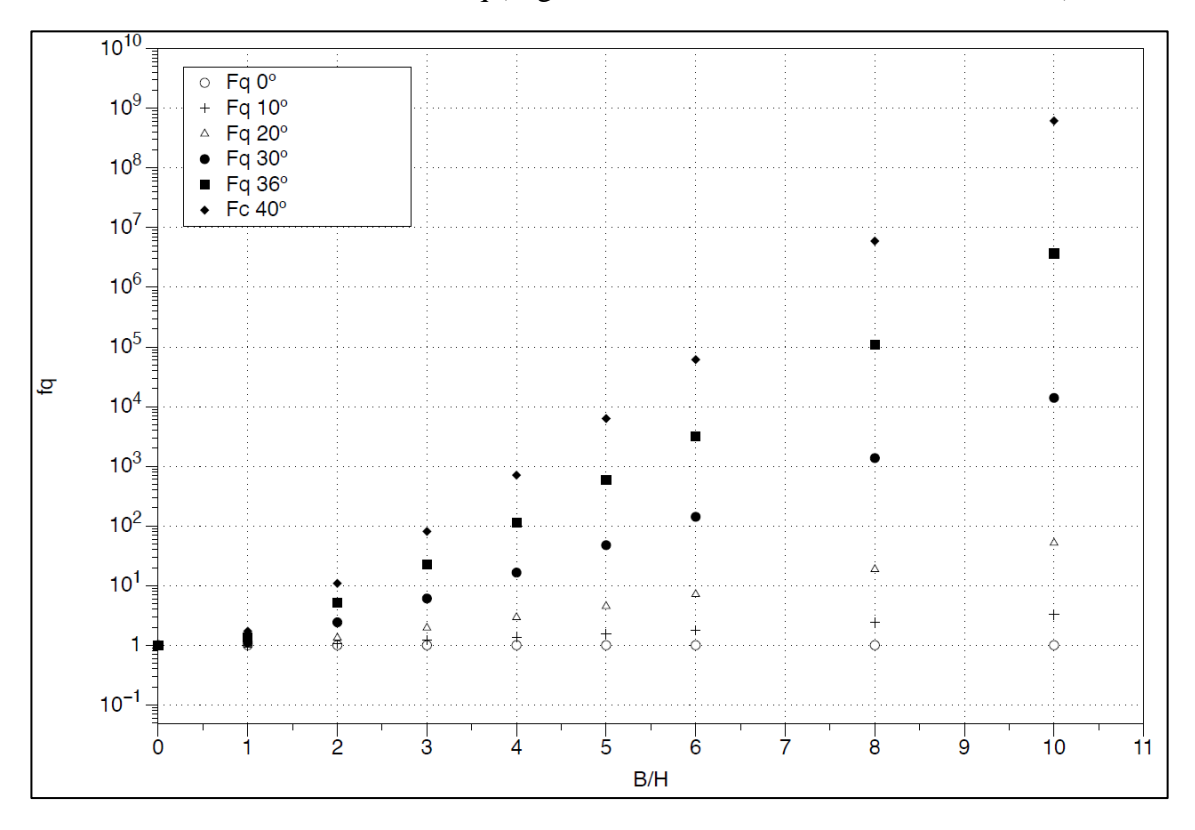

Gráfico 26 - Fator corretivo fq (ângulo de atrito 0°, 10°, 20°, 30°, 36° e 40°)

Fonte: Elaborado pela autora.

# **7 ANEXO B – MODELO DE RELATÓRIO GERADO PELO PROGRAMA SAPATAS**

|                                       |                  |                                 |                         | DIMENSIONAMENTO GEOTÉCNICO    |                           |                         |      |  |
|---------------------------------------|------------------|---------------------------------|-------------------------|-------------------------------|---------------------------|-------------------------|------|--|
| 1. Diagramas representativo da Sapata |                  |                                 |                         |                               |                           |                         |      |  |
| Bx                                    |                  |                                 |                         |                               |                           |                         |      |  |
|                                       |                  |                                 |                         |                               |                           |                         |      |  |
|                                       |                  |                                 |                         |                               |                           |                         |      |  |
| $M_f$                                 | $W^+$<br>by      | Biy                             |                         |                               |                           |                         |      |  |
|                                       |                  |                                 |                         |                               | $_{\rm Hx}$               | Hu                      | Ht   |  |
|                                       |                  |                                 |                         |                               | Bx                        |                         |      |  |
|                                       |                  |                                 |                         |                               |                           |                         |      |  |
| 2. Dados do Pilar                     |                  |                                 |                         |                               |                           |                         |      |  |
| Lado bx (m):                          | 0,4              |                                 |                         |                               |                           |                         |      |  |
| Lado by (m):                          | 0,25             |                                 |                         |                               |                           |                         |      |  |
| 3. Ações aplicadas na base da Sapata  |                  |                                 |                         |                               |                           |                         |      |  |
|                                       |                  |                                 |                         |                               |                           |                         |      |  |
| Ações                                 | N (kN)           | Hx (kN)                         | Hy (kN)                 | Mx (kN.m)                     | My (kN.m)                 |                         |      |  |
| SAPATA 1<br>SAPATA <sub>2</sub>       | 100,00<br>200,00 | 0,00<br>0,00                    | 0,00<br>0,00            | 0,00<br>0,00                  | 0,00<br>0,00              |                         |      |  |
| <b>SAPATA 3</b>                       | 400,00           | 0,00                            | 0,00                    | 0,00                          | 0,00                      |                         |      |  |
|                                       |                  |                                 |                         |                               |                           |                         |      |  |
|                                       |                  |                                 |                         |                               |                           |                         |      |  |
| 4. Pré dimensionamento da Sapata      |                  |                                 |                         |                               |                           |                         |      |  |
| Ações                                 |                  |                                 | Bx                      | By                            | Bx'                       | By                      | A    |  |
| SAPATA 1                              | ex(m)<br>0,00    | ey (m)<br>0,00                  | 0,55                    | 0,40                          | 0,55                      | 0,40                    | 0,22 |  |
| <b>SAPATA 2</b><br>SAPATA 3           | 0,00             | 0,00<br>0,00                    | 0,75<br>1,02            | 0.60                          | 0,75                      | 0,60                    | 0.44 |  |
|                                       | 0,00             |                                 |                         | 0,87                          | 1,02                      | 0,87                    | 0,88 |  |
|                                       |                  |                                 |                         |                               |                           |                         |      |  |
|                                       |                  |                                 |                         |                               |                           |                         |      |  |
| Tipo de sapata:                       |                  | Sapata com bordos equidistantes |                         |                               |                           |                         |      |  |
| 5. Dados do solo                      |                  |                                 |                         |                               |                           |                         |      |  |
|                                       |                  |                                 |                         |                               |                           |                         |      |  |
| Tipo de solo                          | ade (m)          | Profundid Angulo de atrito<br>ò | Coesão (c)              | $Y$ (kN/m <sup>3</sup> )      | Ysat (kN/m <sup>3</sup> ) | Cu (kPa)                |      |  |
| <b>AREIA GRADUADA E COMPA</b>         | 2,5              | 40                              | $\overline{\mathbf{0}}$ | 19                            | 21                        | $\overline{\mathbf{0}}$ |      |  |
| Profundidade Sapata (m):              |                  | 2                               |                         |                               |                           |                         |      |  |
| Profundidade Nível água (m):          |                  |                                 |                         |                               |                           |                         |      |  |
|                                       | $-0,5$           |                                 |                         |                               |                           |                         |      |  |
|                                       | 0.5              |                                 |                         |                               |                           |                         |      |  |
|                                       |                  |                                 |                         | AREIA                         |                           |                         |      |  |
|                                       | 1,5              |                                 |                         | <b>GRADUADA E</b><br>COMPACTA |                           |                         |      |  |
|                                       |                  |                                 |                         |                               |                           |                         |      |  |
|                                       | 2,5              |                                 |                         |                               |                           |                         |      |  |
|                                       |                  |                                 |                         |                               |                           |                         |      |  |
|                                       | 3,5              |                                 |                         | Solo Rigido                   |                           |                         |      |  |
|                                       | 4,5              |                                 |                         |                               |                           |                         |      |  |
|                                       |                  |                                 |                         |                               |                           |                         |      |  |
|                                       | 5,5              |                                 |                         |                               |                           |                         |      |  |
|                                       |                  |                                 |                         |                               |                           |                         |      |  |

Figura 45 - Modelo de Relatório (pág. 1)

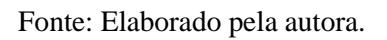

Figura 46 - Modelo de Relatório (pág. 2)

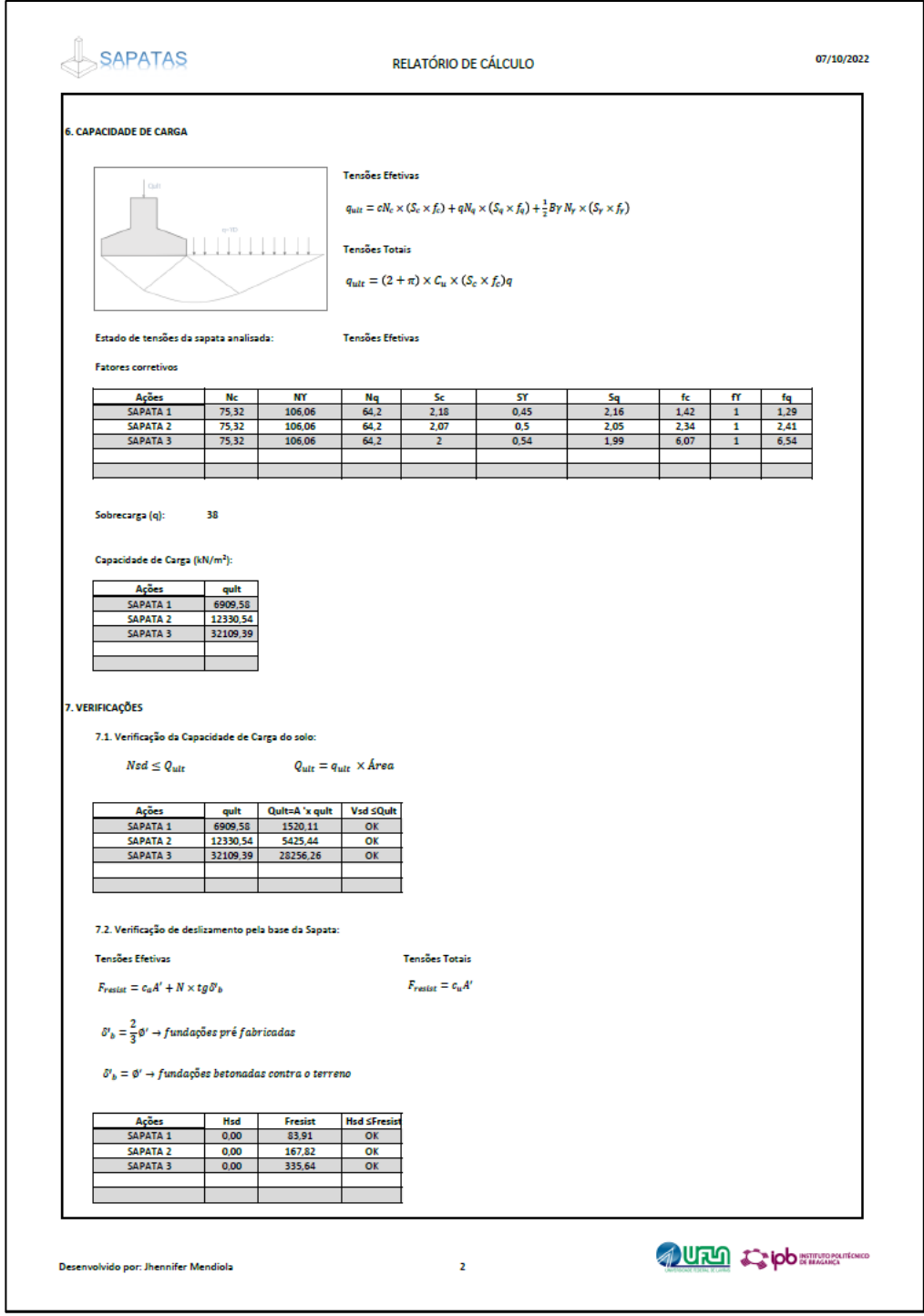

Fonte: Elaborado pela autora.

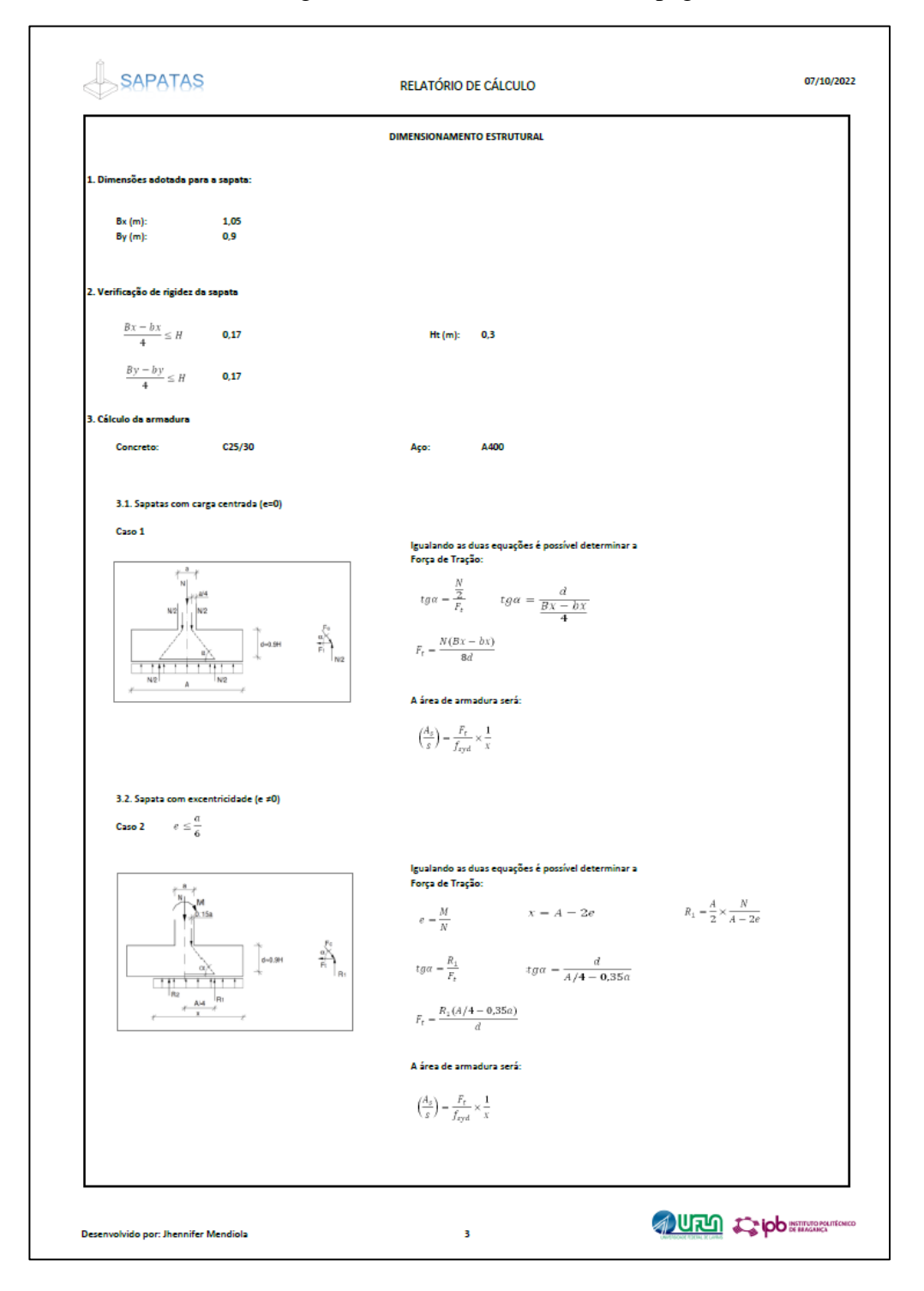

Figura 47 - Modelo de Relatório (pág. 3)

Fonte: Elaborado pela autora.

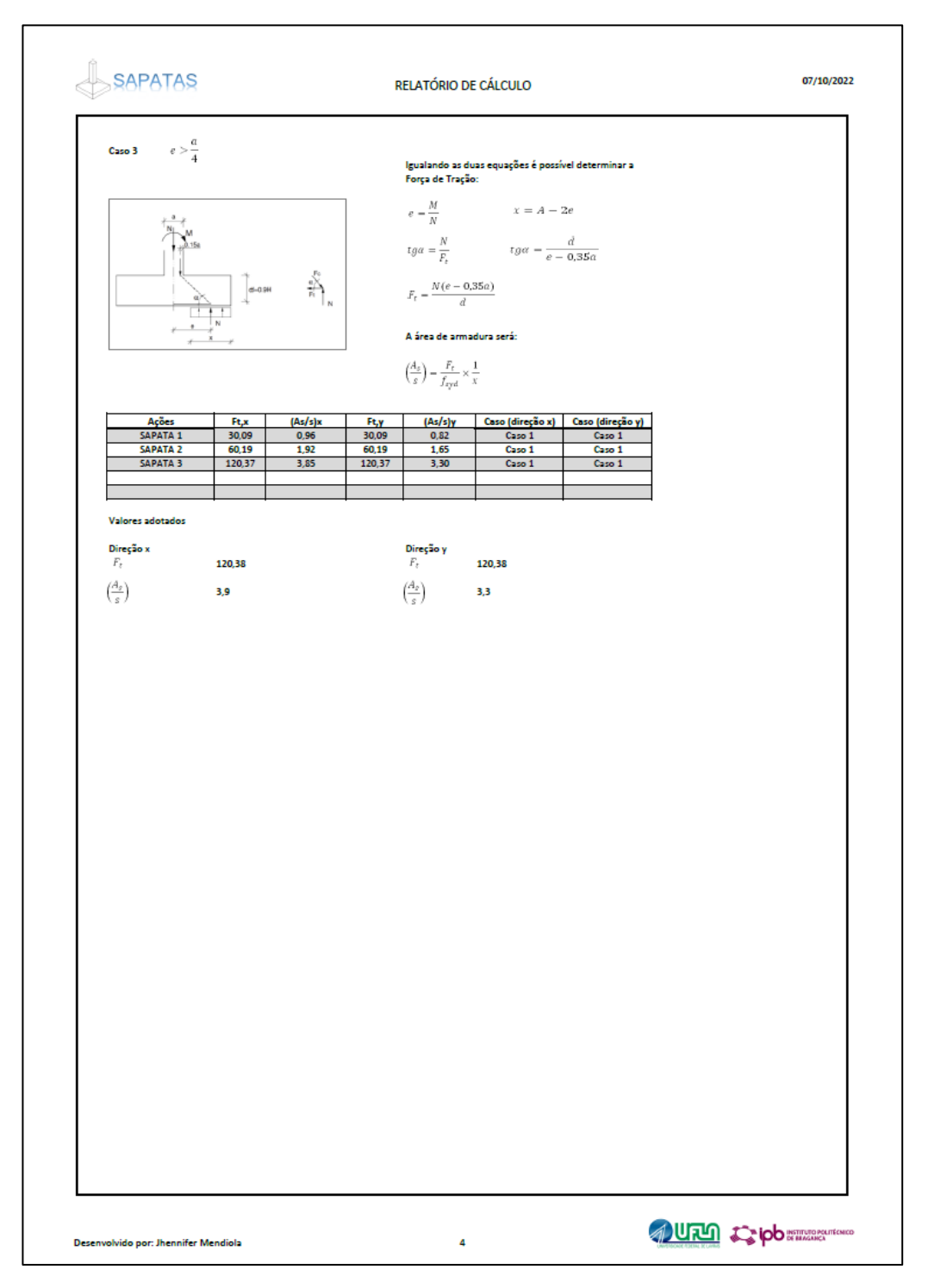

Figura 48 - Modelo de Relatório (pág. 4)

Fonte: Elaborado pela autora.